## **PHILIPS**

#### D\]]dg'@'8'Acb]hcf'9`YWfcb]WlgYfEg'AUbiU

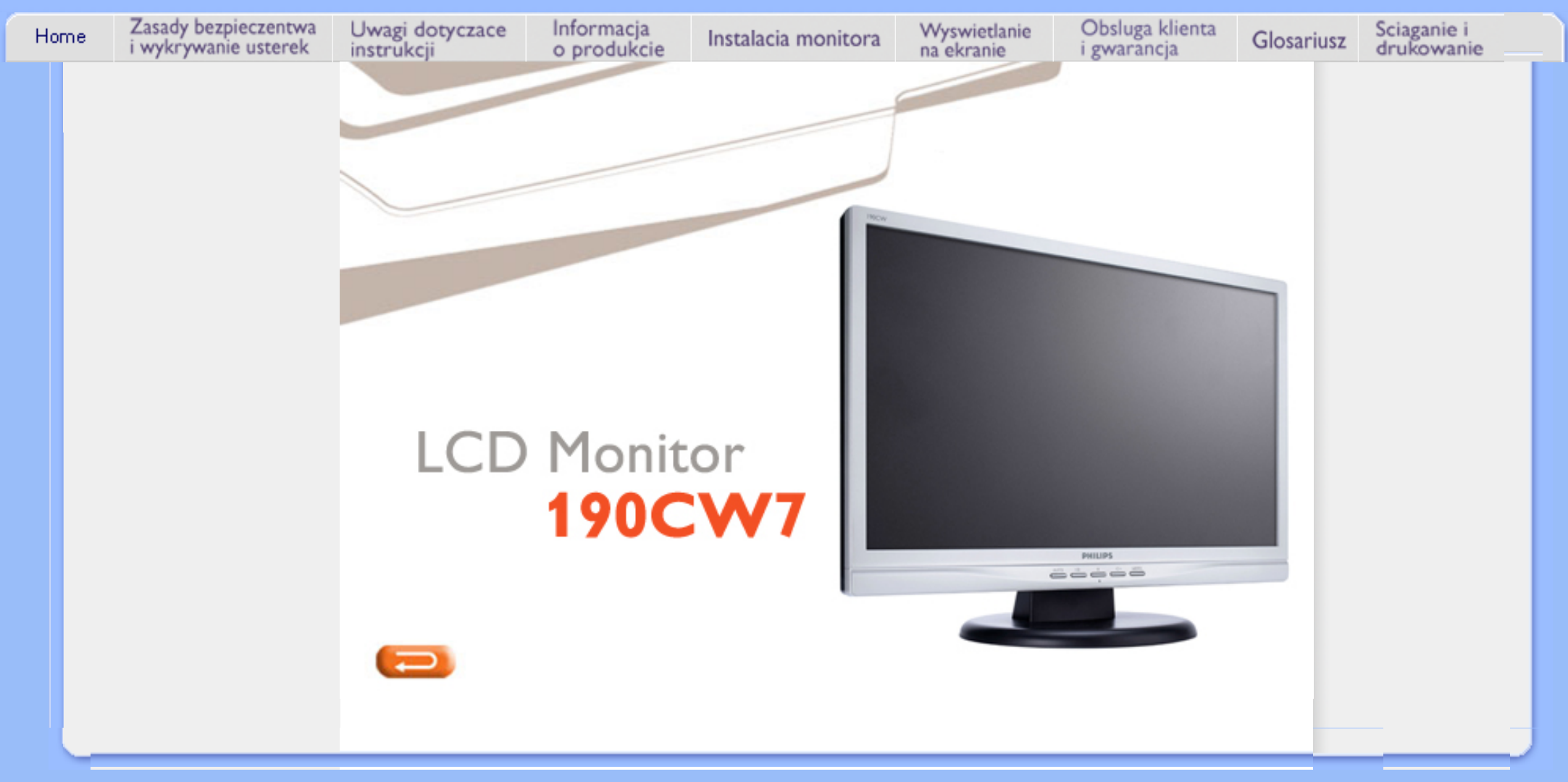

<span id="page-1-0"></span>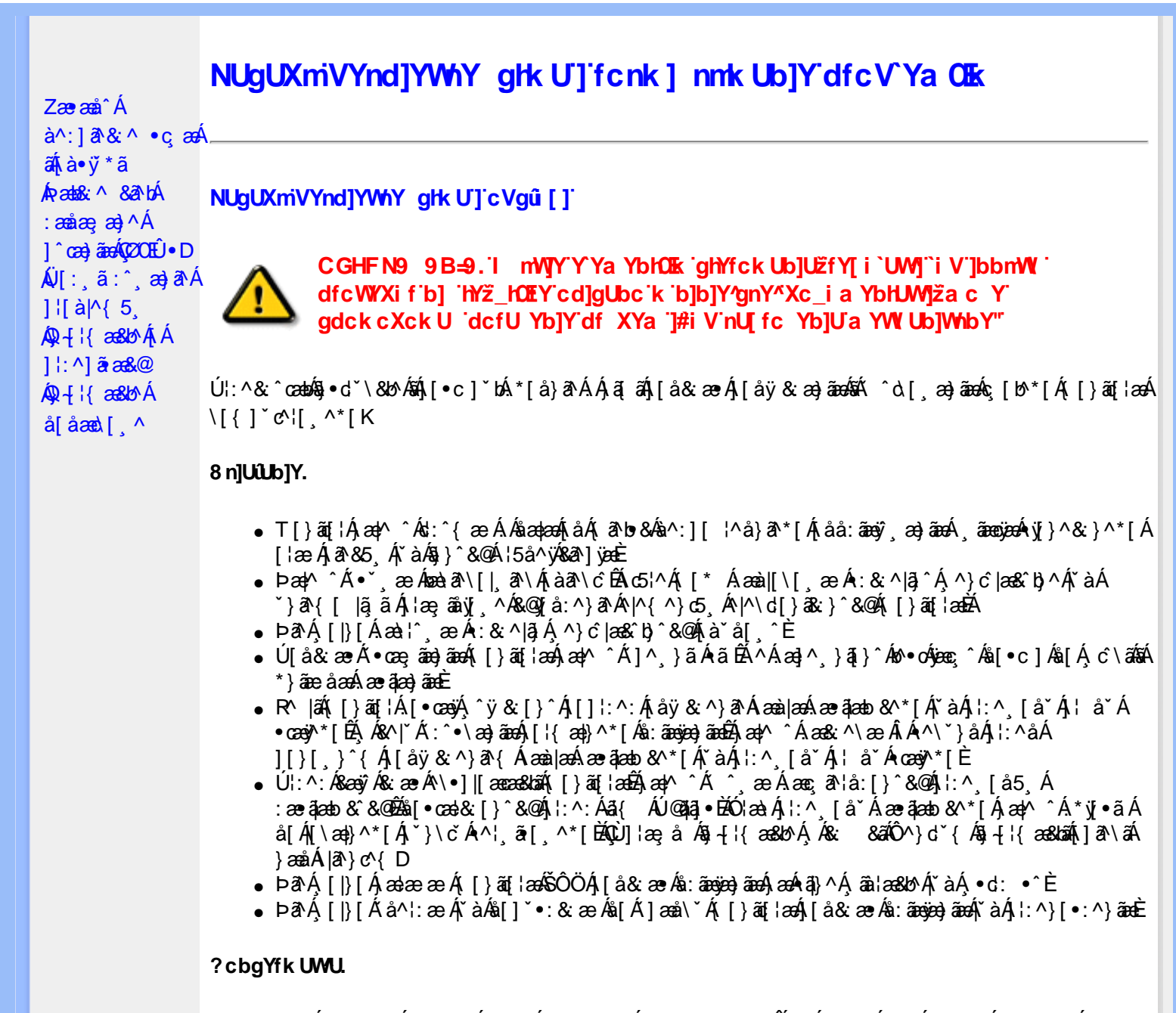

- OEà^Á&@ [}ãÁ{[}ã[¦Á¦:^åÁ{[ |ã ^{Á∙:\[å:^}ā^{ÉÀ,ā^Á{[}[Á.à^oÁ{[&}[Á,æ&ã^\æ-Á ]æ}^|æn∯ÔÖBÁÚ[å&æ∙Áj¦:^}[•:^}āæn4{[}āq[¦ænBáæn|^^Áj¦:^Áj[å}[•:^}ãÁd;:^{æ∙Áæn4æq{\ Á [à ̌ å[ ̥ ̌ LÁ ā A,́ æ]^ ^A,́ [å}[•ã A,́ [}ã [¦ækí { ā ʰ · & æb & Á & ^A,́ `à Á, æ}& ^A,́ æqÁ, æ}^|ˇ AŠÔÖÈ
- R^ |aĂ[|}āq[¦Á,a^Áa, å:ā^Á ^ ِæ}^Á,Áayī •:^{Á\¦^•ā^Á&:æ•\*ЁÁ,æ|^ ^Á\*[Á,åy`& ^ Á,åÁæ∙ā]æa}āæÈ
- Þæ¦^ ^Á(åÿ& ^ Á([}ão[¦Á(åÁæ∙ã)æ}ãæ4}l:^Á& ^∙:& ^}ã Á(^\\[Á (ā| [} Á∙:{æa\ ÈÄÖ[Á ^&aNaa}āna4N\laa}\*ÉAjl:^Á ^ÿ& [}^{Á aoe ājaa}ãÉAj[}aaÁ ^ Á \*& @ bÁn:{aeo\ābĀpaea[{ãaoe dÉA )ãã^Á,ã^Á,æp^^Á ^ ævÁs[Á&:^•́:&`^}ãænÁ{[}ã{|`ænÁ[:]`•:&:æp}ã5,Á-i\*æ)ā&:}^&@@&æn\a&@AneahÁ<br>æp\[@[|Á,ča Á|]æ}c´&@Á}æabæ{[}ãæn\`Á;ÿ}5,È
- Chā^Á}ã} Á^:^\æn∮[¦æ^}ãneo∯`àÁs' ænÿ^\*[Á•:\[å:^}ãneoÁ^•œ = `ÉÁjã^Á [|}[ÁjækææÁ
- ÚJÁæ([&:^}ãÁ(|}ãn[¦æéÁæ)^^Á|Áæè∖Áæber:^à&ãNoÁ,^d:^ Á∙`&@ Ár:{æe\ È
- R^ |aੌkā|Á} d:æÁj [}ād;¦æÁj¦:^å[•æa}ā^Á ã Ájà&æÁj `à•æa}&lænÁj `àÁj[åæbÃjæþ⁄^ Âjæc^&@]ãæ∙oÁ ^y & ^ Á æ āæ) að Ásti áy & ^ Á l:^ 5åÁ æ āæb & È Þæc ]} að É læy^ ^ Á • `} Á à& Á ` à • cæ) & b Á | `àÁ [å ÁsÁ ^•ÿæ Á [}ãq[¦Ás[Á] `}\c ́Á æ]¦æ & ^\*[È
- Þā Á ap^ ^Á ¦:^&@ , ^ ae Á `àÁ ´^ , ae Á [} ã[¦anéŠÔÖÁ Á {ā b &aa&@4) as ae [}^&@4) an há: an mand a Á ^•[\&R@Ac^{]^¦æc`¦ÉÀa^:][¦^å}ā^\*[Á¸ãæoġæÁy}}^&:}^\*[Á,`àÁaælå:[Á,ã-\&R@Ac^{]^¦æc`¦È
- •05a^Áæl^ }ãÁæbl^l•:^Á-`}\&b|}[ æ]æ`Ái [}ãn[¦æóbākb^\*[Ásv;\* Á^ [c][ ÉÁlæl^ ^Á\*[Á ^ æ Á . Át ā^br&æ&@ËÁÁd5¦^&@Ác^{]^¦æcĭ¦æÁéÁã\*[c}[ Át ā^ &ãÁãÁÁÍåae}^{Áæe¦^∙ā^È
	- o V^{ ]^¦æč¦æk¥€ÆÁ €»ÔÁHGÆF∈EI»Ø
	- o Yā|\*[c}[ KÁG€ÁËÁ\€ÃÁÜP

CVgû [ U

- Ú[\¦^, Á[àˇå[¸^Á[ ^Á[c āʰlæÁ ^ÿ & } ā^Á ^\¸ æþãå[¸ æ}^Á^¦•[}^|Á^¦¸ã \*Ė
- R^  $|\tilde{a}\rangle$  ^{ as a }^A  $A$  and  $\tilde{a}\setminus$  [  $\tilde{a}\setminus\tilde{a}$  [  $\setminus$  { ^ } c^  $A$  [ c^ &  $\tilde{a}\times\tilde{a}$   $\tilde{a}\wedge\tilde{a}$  }  $\sim$  { a  $A$   $\tilde{a}$  }  $\tilde{a}\wedge\tilde{a}$  {  $\tilde{a}$  }  $\tilde{a}\times\tilde{a}$  }  $\tilde{a}\times\tilde{a}$  {  $\til$ •\[}cand q'es A Á [\and}^{ A} `}\c^{ A^| Ta [ ^{ EAGe] | ang a A§  $-$ { |{ anas loo A A [: a :  $\tilde{a}$ alp^AXO^}d `{ A  $\tilde{a} + \frac{1}{2}$  as  $\tilde{a}$   $\tilde{a}$   $\tilde{a}$   $\tilde{b}$  as  $\tilde{a}$
- QH ¦{æ&b^Ás[c^& &^Ádæo}•][¦c^ÉÁ}ænba\*bÁrãÁÁ&: &ãÄÄÙ]^&^–ãæ&b^Ázã^&;}^ÄÈ
- Þā^Á [|}[Á [:[•œ ãæ Á [}ã [¦æÁ Áæ (& @ å:ā^ Đaæ \*æ }ã ˇ Áæ \*l:^ ِæ) ^{ Áa^:][ ¦^å}ą̃äÁ  $] | \{ \mathbf{\hat{a}} \}$  are  $\mathbf{\hat{a}} \mathbf{\hat{v}} \mathbf{\hat{y}}$  &  $\mathbf{\hat{a}} \mathbf{\hat{c}}$

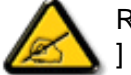

R |aĂi | }ãt ¦Á, að Áa : aan jænski | { an }að Én `àÁ\* â Á, að Á, am { ^ } [ & aEĂ c5 ¦ Á, l [ & ^a ` ¦ Á æ q • [ æ Á ][å&æA^\[}^,æ}ānd§j∙d``\&bākâ:āneye}āndéĂæ|^^A^\[}œadq'ea Aña ÁAlc^&@}ãa^{A^¦,ã`BÁ

ÚUY Ü3 VÄÖUÁJUÔZ VSWÂJVÜUÞŸ

<span id="page-3-0"></span>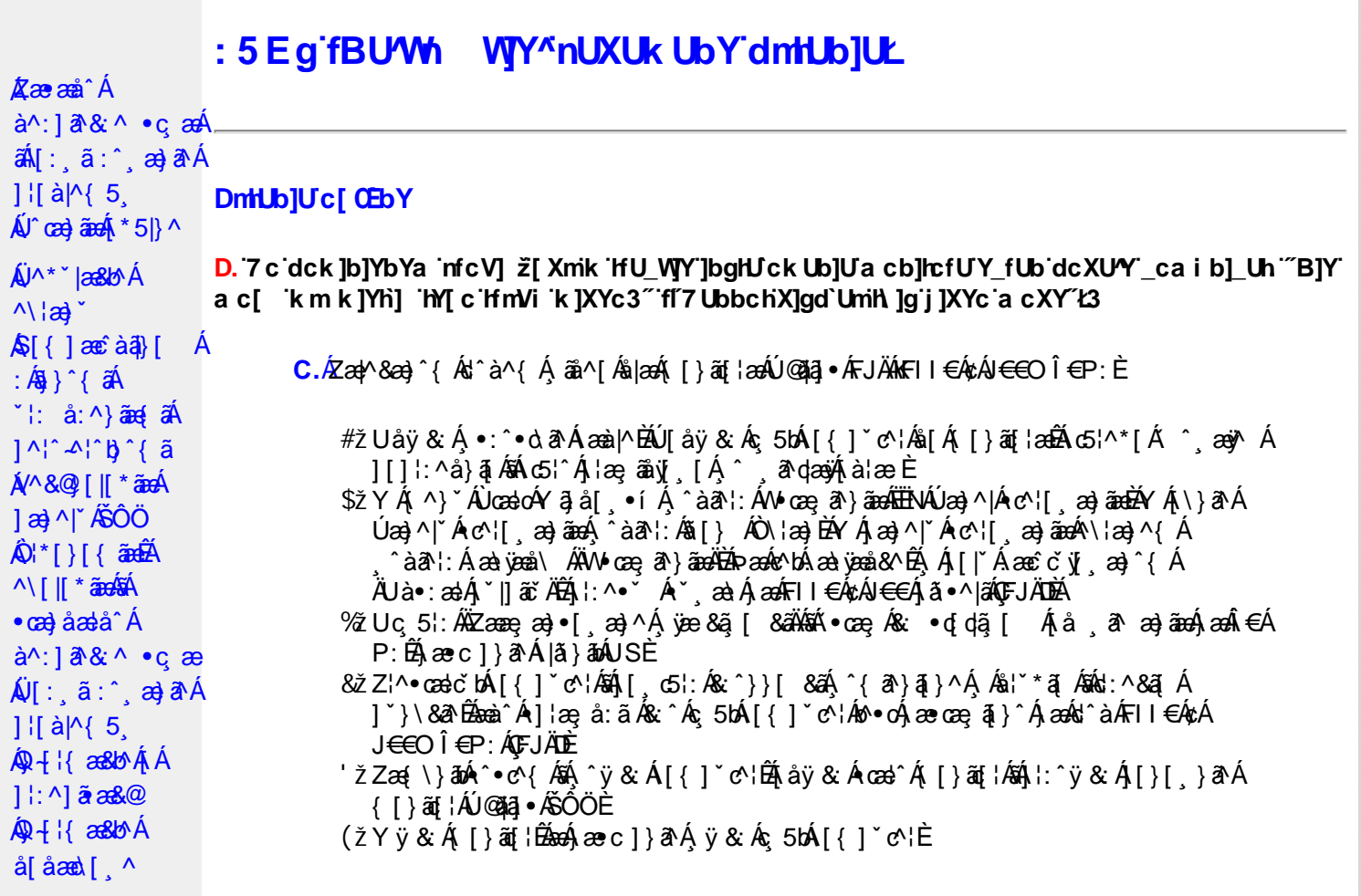

D. >U\_JY'nbUWhYb]Y'a U'hYfa ]b'"fYZYg\ 'fUhY''fWn ghch]k c cX k]Y Ub]UL'k dfnmdUX\_i a cb] $refU@33$ 

 $\overline{C}$ .  $\overline{A}$  $\overline{C}$   $\rightarrow$   $\overline{A}$   $\overline{C}$   $\rightarrow$   $\overline{C}$   $\rightarrow$   $\overline{C}$   $\overline{C}$   $\rightarrow$   $\overline{C}$   $\rightarrow$   $\overline{C}$   $\rightarrow$   $\overline{C}$   $\rightarrow$   $\overline{C}$   $\rightarrow$   $\overline{C}$   $\rightarrow$   $\overline{C}$   $\rightarrow$   $\overline{C}$   $\rightarrow$   $\overline{C}$   $\rightarrow$   $\overline{C}$   $\rightarrow$   $\over$ T[}ãn[|^ÊÔÖÁ^, ā^danb Áoænàã]^ÁsÁ, ā^{ ã [& & Á[àlæ Á]| ^Á& • q[dã [ &ãÁ [å , ð að) ãnan€ÁP:ÈÁÞðA Á, æÁ, ãå[&;}^&@Á5}ā&Á}[{ã å:^Å ÍÁP:Ánan€ÁP:È

D. 8 c WhY[c gû d']] "JbZcfUn "JWa 'nbU'Xi ^ WY'g] 'bU'Xmg\_i '78!FCA3'K 'U\_]'gdcgCEV' nU|bgHJckU 'ghYfckb] ]'fl'|bZcfUn'"|Wa Ł3

C. Ú |ã ã(c^Aq Ác^\[ , }ã ã( [ }ãq \adána)^ ^ Áo Á ana} • caq[ , ae Á \* [å}ā^A Áo} • d \* \& baq áÁ Á ][å¦&}ãæÁ ^ol[,}ãæÁzól:^Áã ¦,•:^b\$q•œabæ&bãÃ{}ã[¦æãÃ{[ ^Á[bæçãÁãÁ ] ^cao) a A, Á c^l[ s a a A, [ } a [ l a a Q ] a a ha A, l a a ha s [ DA, a A, As ^ • \ A ^ A c^l[ s a a a hA Z\*[å}ā^ÁÁ§∙dˇ∖&bæ{āĎáæ∤^^Á,`y[^́Áâ[Á)æ] å `Áâ^∙∖ÁÔÖEÜUTÉÁ}æbå b& `ÁãÁ, Á  $\left[\right]$ æl $\left[\right]$ , æ)ã BÁ $\left[\left(^\circ\right]$ ,  $\right]$ ã aÁ $\left[\right]$ , aǎ $\left[\right]$  aÁ $\left[\right]$  aÃ $\left[\right]$ aÁ $\left[\right]$  aÁ $\left[\right]$  aÁ $\left[\right]$  aÁ $\left[\right]$  aÁ $\left[\right]$  aÁ $\left[\right]$ æid{æcî&r}aîÈ

D. K 'U\_]gdcgOEVac bUk mfY[i `ck U `fcnXn]YWnc 3

 $C.$  Uc'l[, }  $\tilde{a}$  A ælc Áşã $\wedge$ [Á0 ¦æ3& }  $\hat{a}$  {  $\tilde{a}$  {  $\tilde{a}$  {  $\tilde{a}$  a  $\wedge$  {  $\tilde{a}$   $\wedge$  &  $\tilde{a}$   $\wedge$  b  $\tilde{A}$  A  $\tilde{a}$  [  $\circ$  ]  $\hat{a}$  &  $\tilde{a}$  A  $| \cdot | : \hat{a} : \hat{a} | \& \left[ \frac{8.368.024 \times 10^{-14} \text{ J}}{4} \right]$  at  $\hat{A} | : \hat{a} : \hat{a} | \& \left[ \frac{1}{4} \right]$  and  $\hat{A} | : \hat{a} : \hat{a} | \& \left[ \frac{1}{4} \right]$  and  $\hat{A} | : \hat{a} : \hat{a} | \& \left[ \frac{1}{4} \right]$ QÚæ}^|Árc^¦[¸æ}ãæDÁ^●c^{`́Á[]^¦æ&^b}^\*[ÁYā}å[¸●íÁ[]¦:^:ÁÄÖã]|æ^Á¦[]^¦cã^●Á 

D. 7 c g] gHJb]Y'Y' ] ncgHJb dca mcbYi gHJk ]Yb]Udfnmk m\_cbnk Ub]i fY[i `UW]a cb]hcfU3

 $CA$   $\rightarrow$   $CA$   $\rightarrow$   $A$   $\rightarrow$   $A$   $\rightarrow$   $A$   $\rightarrow$   $A$   $\rightarrow$   $B$   $\rightarrow$   $A$   $\rightarrow$   $C$   $\rightarrow$   $A$   $\rightarrow$   $A$   $8^{\circ}$ | All  $^{\circ}$  [ yeal anough  $1^{\circ}$  \* a eat)  $^{\circ}$  & @ A eat  $^{\circ}$  A  $2^{\circ}$  A  $^{\circ}$  &  $^{\circ}$  &  $^{\circ}$  &  $^{\circ}$ 

#### D. >U\_]Y`Xn]UUb]U`a U`Z b\_WU51 HC3

 $C.\tilde{A}$ Ul:^&a`\ $\tilde{A}^{\wedge *}$ '|as&^B`^OHWU $\tilde{A}$ !:^ las&aq $\tilde{A}$ ]  $\tilde{C}$ { aq} ^ $\tilde{A}$ [ $\tilde{Y}$  ^} a` $\tilde{A}$  à lae ` $\tilde{A}$  aq $\tilde{A}$ \ lag} a` $\tilde{B}$ . **`∙c**æ, ā^}āneÁæ:^ÁsÁ∧\*ælæÁQ&: ∙o[dą̃[&aDÉxâ¦[\* Áj:^&ã}ã&ãneÁj[b^å^}& ^\*[Á ]|:^&ã\`ÁËà^:Á[}ã\&`}[ &ãÁ)æçã[¸æ}ãæÁ]:^:Á[|^b}^Á[:^&b^ÁT^}`Á\|æ}[.^\*[Á  $\mathbf{\tilde{a}}$   $\mathbf{a}$   $\mathbf{\tilde{a}}$  :  $\mathbf{\hat{A}}$   $\mathbf{c}$   $\mathbf{\hat{b}}$   $\mathbf{\hat{c}}$   $\mathbf{\hat{c}}$   $\mathbf{\hat{c}}$ 

Ik UJ U: ib WU i qtUk IY U i loa UmWhbmW 'YqhXcqh dbU'YXmbIY'k 'kmVfUbmW' a cXYUW "

D. A CE a cb]hcf b]Y chfma i Y nUg] Ub]U fB ]c XU @ 8 b]Y k ]YW[g] L'7 c dck ]b]YbYa mfcV] 3

 $C.A$ V]^ } an  $\tilde{a}$   $\tilde{B}$   $\wedge$   $\tilde{A}$   $\tilde{I}$  {  $\tilde{a}$   $\tilde{a}$  :  $\tilde{A}$   $\tilde{I}$  }  $\tilde{a}$   $\tilde{a}$  {  $\tilde{a}$   $\tilde{a}$   $\tilde{b}$   $\tilde{c}$   $\tilde{a}$   $\tilde{c}$   $\tilde{a}$   $\tilde{c}$   $\tilde{d}$   $\tilde{c}$   $\tilde{a}$   $\tilde{$ ][åÿ& [}^Áno•oÁ, ¦:^¸5åÁæ∙ã¦æb&^Á, ¦ å ˇÁ { að }}^ \* [ÁsÁ |ǎ} ābó∫, ¦:^&ã ∖Á |æ¸ ãæč ¦ ^ Đ { ^•:^Á Á&^| ઁÁ ^à ̌ å:^}ãæÁ[{ ] ˇ c^¦æÁÚÔÈ

D. 7 nma cb]hcf @78 nUU\_WYdh ^r gni bU un dfnYd chYa n a cXY] \_ca di hYfOlk D73

 $C.A$  a  $\hat{H}$   $\hat{A}$   $\hat{A}$   $\hat{A}$   $\hat{C}$   $\hat{A}$   $\hat{B}$   $\hat{A}$   $\hat{C}$   $\hat{A}$   $\hat{C}$   $\hat{A}$   $\hat{C}$   $\hat{A}$   $\hat{C}$   $\hat{A}$   $\hat{C}$   $\hat{C}$   $\hat{A}$   $\hat{C}$   $\hat{C}$   $\hat{A}$   $\hat{C}$   $\hat{C}$   $\hat{A}$   $\hat{C}$   $\hat{C}$ •æ(´{Á&:æ∙ã^Áæ∃5 }[Áã^]æ∃:^•c^ÁæàÁã∱æ∃:^•c^Áãã^Á∖æ}[ æ}ãæÁ|:ãi{^\*[É&]Á  $\left| \right|$ ,  $\left| \right|$  a  $\left| \right|$  b  $\left| \right|$  a  $\left| \right|$  a  $\left| \right|$   $\left| \right|$  and  $\left| \right|$  and  $\left| \right|$  and  $\left| \right|$  and  $\left| \right|$  and  $\left| \right|$  and  $\left| \right|$  and  $\left| \right|$  and  $\left| \right|$  and  $\left| \right|$  and  $\left| \right|$  and  $\left| \right|$  and  $\$ 

D. "7 c c nbUWhU'hYfa ]b "Wh ghch]k c cX k]Y Ub]U" fFYZYg\ FUnYL'k dfnmdUX\_i a cb]hcfU  $QT83$ 

 $C.A$ U å $\{$   $\mathfrak{F}\}$   $\partial A$   $\partial A$   $\partial A$   $\partial C$   $\|$   $\|$   $*$   $\partial A$  :  $\hat{C}$   $\rightarrow$   $\partial A$   $\partial A$   $\partial A$   $\partial C$   $\partial A$   $\partial C$   $\partial A$   $\partial C$   $\partial C$   $\partial C$   $\partial C$   $\partial C$   $\partial C$   $\partial C$   $\partial C$   $\partial C$   $\partial C$   $\partial C$   $\partial C$   $\partial C$   $\partial C$   $\partial C$   $\partial C$  ] | å\[ Áj:^•`¸æ}ãæÁ}ã:\ãÁ|^\d[}5¸Á[åÁt5|^Áâ[Áâ[yĭÁ^\|æ}`Áå^c^|{ ã}`b^Á QVØVDÁS[Árc^¦[¸æ}ãæÁæå^{Á[b^å^}&^{Áã•^|^{LÁs|æc^\*[Ác^Á&: •q[dã][ Á [å , ð ?a—) ãna—) ð Á, æÁ.:^&:^, ã c^\*[Á }æ&:^}ãna—(, Áe^&@}[|[\*ãnkŠÔÖÈ

D. 7 nmY fUb @78 'MahcXdcfbmbU'nUfmack Ub]U3

 $C.\nightharpoonup$   $\mathfrak{soA}$  [,  $\mathfrak{a}$  |: & @)  $\tilde{a}$   $\tilde{A}$  ^ ,  $\tilde{a}$  dask  $\mathfrak{soB}$   $\tilde{O}$   $\tilde{O}$   $\tilde{A}$   $\mathfrak{so}_1$  [  $\tilde{a}$   $\tilde{a}$   $\tilde{b}$   $\tilde{b}$   $\tilde{d}$   $\tilde{f}$   $\tilde{f}$   $\tilde{f}$   $\tilde{f}$   $\tilde{f}$   $\$ ∙q[]}ãÁς ælå[ &ãÁQ[¦5 ̥}^ ̥æ}}^{ Áá[Áς ælå[ &ãÁ[yō ̥∖æÁOPDĎÁU\*5|}ð^Á æl^&æÁ∙ãÁ b^å}æ\Ájã^Ájæ}ææ æ Á| ã^¦:&@}ãÁjæ}^|`ÁjæoÁjæå{ ã^¦}^Áj•d: •^Áæ}ãÁæ;^•[ æ}ãæÈ

 $D. > U$  dck JbJYbYa 'Whm WJ' dck JYfnW b] 'k m k JYfiUWhU @783

**C.** AÖ[Á[¦{æ}^\*[Á&`•:&^}ãæ{[}æÁ`^, æÁ&`•c^b¼ã{ã\\ãbÁ&ã\^&`\ãÈÃÖ[Á č∙ઁ,aa)ãnaÁn3}^&©Áæà¦ઁå:^Á([}æÁæ∘q′∙[¸æÁæa)[@[|Áã[]¦[]^|[¸̂ÈÁÞã^Á,[|}[Á ,æÁ§}^&@Á[:]ˇ●:&æ}}ã5,BÁæàã&@ÁæàÁæ{\[@}|Á∙c^|[¸^BÁ^œa}[|Báæ&^q[}Bé@∧•^}Á ãd, È D. 7 nma c bUna JYb] i gHJk JYbJY\_c`cfO k a cbJhcfU3 C. Væ\ $\mathbb{E} \cdot \text{C}$ æ a}a`Á [ $\parallel$  ¦5, Á [}ãqi¦æk[[ }asÁ {a`}ã Á |^{^}œ {ãk c^¦[ a}ãæk $\cup$ ÜÖ $\mathbb{E}$ :\*[å}ā^ÁÁ|åæ}^{ãÁ∖ã^bÁ∖¦&^å\*¦æ{aÊ FEÁÞæ & a } a nATO ÞWA Bænn Á ^ and a Á ^ } \* Á U Ù Ö Á QU} Á U & ^ ^ } Á Ö a ] |æ Á  $\tilde{A}$  ^ } \* Á \ |æ} [  $\sim$  4D  $G$   $\overleftrightarrow{AB}$   $\overleftrightarrow{AB}$   $\overleftrightarrow{AB}$   $\overleftrightarrow{AB}$   $\overleftrightarrow{AB}$   $\overleftrightarrow{AB}$   $\overleftrightarrow{AB}$   $\overleftrightarrow{AB}$   $\overleftrightarrow{AB}$   $\overleftrightarrow{AB}$   $\overleftrightarrow{BC}$   $\overleftrightarrow{AB}$   $\overleftrightarrow{BC}$   $\overleftrightarrow{AB}$   $\overleftrightarrow{AB}$   $\overleftrightarrow{AB}$   $\overleftrightarrow{AB}$   $\overleftrightarrow{AB}$   $\overleftrightarrow{AB}$   $\overleftrightarrow{AB}$   $\overleftrightarrow{AB}$   $\overleftrightarrow{AB}$   $\overleftrightarrow{AB}$   $\overleftrightarrow{AB}$  ÄTÒÞWÄÐsbeà^Á, ¦:^b Á§[Á́∙œe, ā^}āæÁ.[∥¦5 ِÉÁtå:ā^Ás[∙c]}^&o2ko^∙oÁlã Á . ^{ ã^}ā[}^&@Á||}ã^bÁ^•cæ; ã^ È aobā\퀀SLÁ •cae, ā^}ā^Áq{ Á { ā^}ãaoÁ aoàæi, ā^}ā^Á [∥ ¦5 ¸ Ájæ}^|aobà []¦:^:Á :æd•[ æ}ā^Áaā^|āÁ.Áiå&ā^}ā^{Á[∥¦ ` Á& ^¦ [}^\*[È àÈÁNH€€SLÁ ∙œ -ृã^}ā^Áq{á{ā^}ãæÁæàæl,ã^}ā^Á[|[¦5 ,Ájæ}^|æÉÁ}[]¦:^:Á :æq(•[ˌæ}ā^Áaā^|ãÁ.Á[å&ā^}ā^{Á[|[¦`Á,ā^àā^•\ā^\*[È &BÁU¦ãã ækÁOU¦^\*ã,æ)^DLÁ ∙œ a∂}ā^Á{Á [ [åˇb^Á ænjænå [ ]æ}ā^Á å[{ ^ |} ^ & @ A add & a A o ae a A | || 15 . BAQV as ada A Jaa ^ | ^ A î|¦[åˇ\[ aa}^Ál:^:Á5 }^&@Á¦[åˇ&^}σEÁ [\* Á&@eabadc^¦^:[ æÁ  $\bullet$ ãÁ¦5}&N{ aa} Ác^{]^¦aač¦Áaaa}[ ED  $\frac{1}{2}$   $\frac{1}{2}$  ^à¦æ Á yæ}^Á • æ a} a^Á [| ¦ 5 Å [] ¦ ^ : Á^ \* ` |æ }b Á [| ¦ 5 Á & ^¦, [ }^\* [  $\tilde{A}$   $\tilde{A}$  |[ } ^\* [  $\tilde{A}$   $\tilde{A}$   $\tilde{a}$   $\tilde{a}$   $\tilde{b}$   $\tilde{A}$   $\tilde{a}$   $\tilde{b}$   $\tilde{A}$   $\tilde{b}$   $\tilde{c}$   $\tilde{A}$   $\tilde{b}$   $\tilde{A}$   $\tilde{b}$   $\tilde{c}$   $\tilde{A}$   $\tilde{c}$   $\tilde{A}$   $\tilde{c}$   $\sim$  Bel ÜÕÓ LÁ porto do [Á caa] a a a a [, ^Á or caa] a  $\lambda$  a a a  $\lambda$  ,  $\lambda$  and  $\lambda$   $\lambda$  and  $\lambda$  a  $\lambda$  . A ੰ{ãea} Á [∥¦5 Á [{ã å:^Á5 }̂{ãÁ'¦: å:^}ãea{ã4Q; ] Èéaa}ælæaa{ãÁ\ & +[ ^{ ££Á [}ātiæ{ ££éåiˇ\æl\æ{ £ÉÀ\æ}^iæ{ £É&nabD EÚ[{ãedÁ[|[¦ˇÁ¸ãæ@iæoÁ¸^]¦[{ãe}ą̃¸aa}^\*[Á];^:Á[å\*¦:^¸aa}^ÁjàãNobÃÚ[{ãedÁz^}Áno•oÁ¸^¦ae [}^ÁjÁ<br>b^å}[•olaa&@ÁNaa¦ãÁæà•[|ˇo}^bãÃo§o[]}ãAS^|çãjasūbĂ⊅ã•:^Áz^{]^¦aeč¦^ÁS^|çãjasÁzeàã^ÁæàÁos∈e∃SÁ<br>[å][¸ãæåaebÁ[|[¦[¸ãkx ^¦¸[}^{ ˇLÁ

} a}àa(`BUN{']^¦æč¦æn}^`dæ}æbåå][, aæåæb&æn4[|[¦[, aðàaæny}'A{ÂÍ∈ISÈ

#### D. 7 nma c bUnUa cblck U a cbllcf @ 8 D\ [ldg bU W[Ub]Y3

 $C.A$  and  $\hat{H}$  [ } and  $\hat{B}$   $\hat{A}$   $\hat{O}$   $\hat{O}$   $\hat{A}$   $\hat{O}$   $\hat{O}$   $\hat{A}$   $\hat{O}$   $\hat{O}$   $\hat{A}$   $\hat{O}$   $\hat{O}$   $\hat{A}$   $\hat{O}$   $\hat{O}$   $\hat{A}$   $\hat{O}$   $\hat{O}$   $\hat{O}$   $\hat{O}$   $\hat{O}$   $\hat{O}$   $\hat{O}$   $\hat{$ {[}cæ [ˌ^Árcæ}åæslå~́ÁKÒÙOEÁ¸Á,[\¦^¸ãAÉ |}^bÉÁ.{[ |ã̞ãæb Á ^d.[ˌ}ã.[,ãÁ :ae([}d] ae)ā^Á([}ão[¦aeÁÚ@ăa]•Á,aeÁ,ã∖•:[&ãÁ.\*[å}^&@Á.^Árcae)åælå^{ÁXÒÙOEÁ ^●ã\*}ã5¸Á,ĭàÁæà&^●[¦ã5¸ÈÁYÁ&^|ˇÁ´:^●∖æ}ãæÁåæ)●:^&@Á§-{¦{æ&kõãÁ)æ}^^Á •\[}cæ\d[ æ Áã ÁÁ¦:^å•cæ æ&a\|^{Á]¦:^åæ^Áā{^ÁÚ@ãa|•È

ÚUY Ü3 VÄÖUÁJUÔZ VSWÂJVÜUÞŸ

#### **FYI i `UWYY\_fUbi A**

D. >U\_U 'YghZ b\_WUdfc[fUa i : DUX'i ghnbU'Xi ^ W'[c g] bU Xmg\_i ']bgHJ UWmbma ']'dûnWY'78! FCA3

 $C.\tilde{A}$ U||\*|as| $\tilde{A}Q\tilde{U}$ ashbo' $\tilde{A}$  ^|'b $\tilde{A}$  àlæ^ $\tilde{A}$  : [|&| ^ $\tilde{A}$  do  $\tilde{A}$   $\tilde{A}$  |{|&| ^ $\tilde{A}$   $\tilde{A}$ ||\| }^ as  $\tilde{a}$   $\tilde{A}$ 1^\*\*|æ&ba¥v\*•cæ;ā^Á{}ão{<del>læokæ\ā&</del>@kbæ\Á[}dæ∙dékæ∙\¦æ;[ BÁ{yī^}ā^ÁÁ[:ā[ā^BÉk

1 [v] ^ } a^ A A a}} a^ ÉA ce adam A \* ao A o& • d dã [ DÉna lacA : ^ • \ ao}aman 1 c´ { ao} ^ \* [As:āno ena an-È

D. K 'U ] gdcgCB'i nng U bU'YdgnYdUfUa YhimdfUWna cb]hcfUdcXWnUg'' T c ]bghUUW3

#### $\mathbf{C}$ .

#žÖ|æÁl:^•\æ}ãæn∫\æool^]•:^&@4jæbæ{^d5¸Áj¦æ&îÁ{[}ãq[¦æn£ájæn¦^^Á]¦æ¸å:ãÉ&k:^Á  $\bullet$  care  $\hat{a}$  }  $\hat{a}$   $\hat{a}$   $\hat{b}$   $\hat{c}$   $\hat{d}$   $\hat{a}$   $\hat{a}$   $\hat{a}$   $\hat{b}$   $\hat{c}$   $\hat{c}$   $\hat{c}$   $\hat{c}$   $\hat{c}$   $\hat{c}$   $\hat{c}$   $\hat{c}$   $\hat{c}$   $\hat{c}$   $\hat{c}$   $\hat{c}$   $\hat{c}$   $\hat{c}$   $\hat{c}$   $\hat{c}$  Ó a  $8\cdot$ Á •œ a }āæ  $\sim$  a dæ)āæ ([}æ ki] a a ā á [] : ^ : Á [b å }& ^Á }æ&ã}ã&ãĄÎ:^&ã∖`ÁTÒÞWÁUÙÖBÓQã & Ási^àÁ ^ ã^dæ}ãæÁo∿∙oÁ [\æ ^ æ}^Á  $\hat{A}$ ]&ba $\hat{B}$  +  $\hat{B}$ { as  $\hat{B}$  +  $\hat{A}$   $\hat{C}$  |  $\hat{A}$   $\hat{C}$  \ &  $\hat{B}$   $\hat{A}$   $\hat{D}$  \  $\hat{C}$  +  $\hat{C}$  +  $\hat{C}$  +  $\hat{C}$  +  $\hat{C}$  +  $\hat{C}$  +  $\hat{C}$  +  $\hat{C}$  +  $\hat{C}$  +  $\hat{C}$  +  $\hat{C}$  +  $\hat{$ \$ z O En ^ Á æ En • cæ | æ& Á ¦ [ \* ¦æ *Á ØÚ* æ nb • o Á Ø/æ eÁÚ æ} ^ |Á O En b • o ËÁ ^ \* ` |æ& bæ Á æ} ^ | ` Á c^}ÁÔÖEÜUTÁÁ[: 4[{ `ÁÒ\•]|[¦æq[¦æ4Ý a}å[ ¸ •ĚÁ][Á& ^{ Á|ǎ}&nÁa, `\¦[c}æ`Á ã[}^Á20Ú´•^cˇ]IÈHÈ�^ÈŃ[Á][ [åˇbókèěd[{æĉ&:}^Áæã]•cæn∥ æ}ãÁ ] |[\*|æ{ `Á⁄2ÚÁ0Eåbĭ∙oÁ||æÁ { aN∙:&^}a^Áã [}^Á∖|5č Á,æÁç [ã Áj `|]a&a^È % 2 W & Q { A \ [ \* \ a { AZU and b + o A \ a ab & As \* \ \ [ c} a A a a fos [ } a A \ \ 5 c A { a + : & [ } ^ b A }æn∯ "|]ākā^BBY ^\[}ænbÁl|\Á|[Ál|\"Á|åæ,æ}^Á§j∙d"\&b^BÁ Á&^|"Á :[]c´{æþá[ æ}ãæ‱bæ}[&ãÁ∖à¦æ ˇÁsÁà[∙o[•[ æ}ãæÁ∖æbæ]^d5 Ál¦æ& ʿÁrc^¦[ }ãæÁ \*¦æãã#Á

 $D. > U$  kmdUXUdcfO kbUb]Ykm k]YhUWmi@78 na cb]hcfUa ] \_]bYg\_cdckma ]ff FH L k UM cflUW dfca lYblck UblU3

\*^}^¦\*bÁ{}^ÁæàãNÁræ{^bÁā|[&ãAj¦[{ã^}ą̃ æ}ãæÁÁ{[ˌã^¦:&@}ãÁ\¦æ}\*Ė

ÚLIY Ü3 VAÖLLÁJLIÔZ VSWÂJVÜLIÞŸ

?ca dUmV]`bc in']bbma j'i fn XnYb]Ua j'dYfm2Yfmbma ]

D. 7 nma cb]hcfm@78 D\]`]dg cVgû [ i ^ D`i [ !UbX!D`Un8

 $C.A$  and  $\hat{C}$   $\hat{H}$   $\hat{B}$   $\hat{C}$   $\hat{A}$   $\hat{A}$   $\hat{A}$   $\hat{A}$   $\hat{C}$   $\hat{A}$   $\hat{A}$   $\hat{A}$   $\hat{C}$   $\hat{A}$   $\hat{C}$   $\hat{A}$   $\hat{C}$   $\hat{C}$   $\hat{C}$   $\hat{A}$   $\hat{C}$   $\hat{C}$   $\hat{C}$   $\hat{C}$   $\hat{C}$   $\hat{C}$   $\hat{$ G<del>ECED</del>ÝÚÁIæÁXã caÈ

D. 7 c'hc 'Yghl G63 fl bli YfgU GYflU 6 i g'! l blk YfgUbUa U lghfUUgnYfYl ck UL

 $C.AJI$ {^ $|\hat{A}$  ÁNUÓÁBB { $\hat{A}$  ÁB c^| $\hat{a}$  ^} c} ^b Á c & &  $A$ áB an Al^i A ¦ i b ^ & @ Á ¦: å: ^ ÁUÔ BÁNUÓÁ æĭq{æє̂&}ā^Ą́\¦^|æÁæ∙[à^Á͡cæàā^ÁæàĄî]¦[\*¦æ[[¸æ}ā^Ác^¦[¸}ãæÁaÃ}æ∙{[Á<br>{ætãclæþaūÁ)^{ætæ}^Áj¦:^:Á¦: å:^}ãæÁj^¦^4¦^b}^EÁNÙÓÁå[∙c]}ãæÁæ∘[à^Áà^:Á āc'¦^}&bãÁ ^o\[ }ãæbozæqof [ æ]āANÙÓĄ́ã ∙ā ÁæÁ[à Ád:^Á )5 }^Á[¦:^ &děĂ WÙÓ ÁN Jặt việ Ân za ji N [br}ān Án à "å[ Ämbrand Cana&on Án Li:^åÁn å^b[ [ ana}ān { Án à "å[ ^Á \[{] "c^¦æ{\*k*{&^|" Áæ{} • cæ{j æ}āæk|æ}ck}[: •:^¦:æb&^&@4\|: å:^ Á|^¦^~^¦^b}^&@4ÚÔÊA \GI^Á& •q[Á ^{ætæbÁs[\[}^ a) anaAn \[{]|ǎ[ a) ^\*[Á •œ ana}anaAjl:^¦ as Á QOUÙ DEÁ WÙÓÁ [: ă : š b Á ¦ [à|^{ Ás¦æ\ \* Á [¦d5 HÓ)^: ÁNÙÓÁ [{ ] \* c^¦ÁÚÔÁ [ • ãneåæÁ cæ}åælå [ [Á b^å^} $\hat{A}$ [|o<sup>n</sup>å|'\æl\adana}æl\|: å:^}aana}[|c5,AO [{Ao}:^|^\*[,^&@Ada\æ,^&:æban{^\*:Aan {[å^{DĚbônå}[Á¦: å:^}ā^Á¦æ&\*b&^ÁÁN|^]•:[}^{Á[¦c^{Á5}}[|^\*ÿ{ÁG}]ÈÁ\æ}^¦Á |ઁàÁæ{^¦æ{∫ãå^[DÁ[¦æ Áð[^∙œā&\ÈÁÞæsÁ^}\ˇÁ[|æe;ãæÁ∙ãÁÁå}ãæn}æ√å∷ã^Á&{¦æ Á'¦: å:^Á  $1^{\wedge}$  ^ ^ ^ \ ^ & @ \& a a A [ { ] \* c ^  $15$ ,  $\AA$  \*  $\AA$  a  $\AA$   $\AA$   $\AA$   $\AA$ 

Ö:ã\ãANÙÓÁ,æÁl[{] ઁc^l:^Á([^Ásî^ Á l ̌ & @[{ā[} ̂& @Áo^å}[&:^ }ā^Ás[ÁFGÏÁ'l: å:^ ÈÁ WÙÓÁ,[: ækæÁ,ækÄ, [åÿ&:æ)àĂ,æ4∜[¦&[ÄzbòàĂ,æ4}[d:^a^Á,^ÿ&:æ}āæÁ.[{] \*c^¦æn£Ă.<br>][åÿ&:æ}āæ4\:: å:^}āæb2Á^•œaèc´Áak´¦ \*&@ea{āæ}āæÁ^c\*]CÁ,Á&^| \*Áæã}•œa{[,æ}āæÁ ັi: å:^ Ál^¦^-^¦^b}^&@A¤ea^A{aa4}[d:^à^Á^\[}^ aa}a^A{¦[&^å\*¦^Álå ¦[d^bÁlÁ ]¦:^]æå\\*Á3&@Áå^ã)•œa∥ aà ãadéÀQÁ aaÁ[}ā^&ÁbéWÙÓÁ,¦:^\•:œaj&æÁå:ãa^b•:^ÁÄÚ|\*\*Ëaà åË Ulæ  $\widetilde{A}$ QY ÿ & ÁSÁN 5ålÁ ã DÁ Ál læ, å: ã ^ÁÚl ˇ\* Ëæ) åËUlæ  $\widetilde{A}$ QY ÿ & ÁSÁN ´ æbb $\widetilde{E}$ 

Öæl∙:^Á§l-{¦æ&b^Ás[c^& &^ÁNÙÓÉÁ\}æbå\*bÁãÁÁvj}ã\*È

D. 7 c 'rc 'Ygh\_cbWfblfUrcf'l G63'

CASI}&^}dæn[lÁNÙÓÁæ]^}ãænå[åæn}[^Áÿ&ænlá[ÁM}ã^¦•æn}^bn{ætãdænbãÁ ∙:^¦^\*[^bobúl¦oÁ∙cl`b&`Áv&`Ál}&^}dæof¦ÁÁno^å}[∙o∖Áæå¦: å} Ábbáæ ^&:æbÁ \[{] ઁc^¦^{ÁÚÔBÁY aN][\¦[c}^Á|¦c´Á∙c ] ˇ b&^Á Á[}&^}dæn⊊ ¦:^Á{[ |ą̃aæb`Á  $\left[ \left( \hat{a} \vee \hat{c} \wedge \hat{c} \right) \hat{a} \hat{b} \hat{a} \right]$  /\* $\left[ \hat{A} \right]$  &  $\left( \hat{c} \right)$  dead  $\left( \hat{a} \triangleq \hat{c} \right)$  and  $\hat{a} \triangleq \hat{c}$  and  $\hat{a} \triangleq \hat{c}$  and  $\hat{a} \triangleq \hat{c}$  and  $\hat{a} \triangleq \hat{c}$  and  $\hat{a} \triangleq \hat{a} \triangleq \hat{a}$ \æ{^¦æa∯`àÁå¦``\æ{\æÈ

#### ÚLIY Ü3 VÄÖLLÁJLIÔZ VSWÁJVÜLLEŸ

#### $HWW$  bc`c[]UdUbYi  $\degree$  8

#### D. 7 c'hc 'Yghk m k ]YhUWh'WY\_ûc\_fngHJ]Whbn8

 $C.A^{\wedge}$   $\wedge$   $\wedge$  11 · ^ & @ a Asi A ^ a da aan as Antio comma a lae 5 A A l: "I: aa & @ A <u> ^|^\d[}ā&}^&@kaaa}ā&@khaaa Á^\*aa}\āãĂaaa}\*|aaa</u>[¦^iãĂã↑•:[}\j ^Áj}•[|^Ásj[Á\*ã}¦*k*ā]ā*à*àôÖÓÁ b · ok · 8 @ [ | | \* ã Á q · [ , a } Å a [ Á ^ c, a d : a }  $\overline{a}$  a  $\overline{b}$  ^ , a d  $\overline{a}$  a  $\overline{a}$  }  $\overline{a}$   $\overline{a}$  {  $\overline{a}$  |  $\overline{a}$  }  $\overline{a}$  8  $\overline{a}$  }  $\overline{a}$  8  $\overline{a}$ { any 8@A [{] ° c^ | 5, BAU[å[à} a Anana A, Ae^ 8@ [|[\* aakha a A | ^ \ c| | `{ a} ^ • 8^ } & `b, ^ 8@Aa A \*æ [ [日 |æ { [ ^& @ \$ \$ 6 O O A ] |æ ; ān \$ A A ^ , a qæ k ^ A { [ \* As ^ A }æ k }a A & a · · ^ A æi; Lilles Lilles and Article of ASOOA search ASOOA search Assembly and Alask in A {} a\bA^}^¦\* any a A a A ^ , a\dask ^A^|^\d[| \ { a} ^\* & \} \ \ b\ ^A \ a A a e [ \ [ H] a = { [ \ ^B \  $\left[\right]$  {  $\delta$   $\in$   $\mathcal{A}$  {  $\alpha\mathcal{B}$   $\in$   $\mathcal{A}$  } ^  $\Lambda$   $\alpha\mathcal{B}$   $\infty$   $\Lambda$   $\infty$   $\alpha\mathcal{B}$   $\infty$   $\mathcal{A}$   $\mathcal{A}$   $\infty$   $\mathcal{A}$   $\mathcal{A}$   $\infty$   $\mathcal{A}$   $\infty$   $\mathcal{A}$   $\infty$   $\mathcal{A}$   $\Lambda$   $\infty$   $\mathcal{A}$   $\Lambda$  $\frac{1}{2}$  at  $\frac{1}{2}$  and  $\frac{1}{2}$ 

#### D. 7 c c Xf CE b] Ud Ugnk b a Ulf mW ' @ 8 c X U\_ mk b Y "a Ulf mW m @ 83

 $CA^{\wedge}$  and  $C^{\wedge}$  and  $C^{\wedge}$  and ] æ ^, } ^&@@#adpal A{ and ^&^A |^{ ^} c5, Add c , } ^&@@AY A{ and ^&^Add c , } ^b A A ae a ^{ A  $j$ |: ^a  $\tilde{a}$   $\tilde{a}$   $\tilde{a}$   $\tilde{b}$   $\tilde{d}$   $\tilde{a}$   $\tilde{b}$   $\tilde{d}$   $\tilde{d}$   $\tilde{d}$   $\tilde{b}$   $\tilde{d}$   $\tilde{c}$   $\tilde{d}$   $\tilde{d}$   $\tilde{d}$   $\tilde{d}$   $\tilde{d}$   $\tilde{d}$   $\tilde{d}$   $\tilde{d}$   $\tilde{d}$   $\tilde{d}$   $\tilde{$ ^|^\d^&}^b{\*\$*&^|`A^c^![ aa} aaa4}`{ a} aa}&b Aj a`\*^|aab $\overline{2Z}$ ké^\*[Á][ [a`Á! a`Á. Á , ā^daa&: ÁÁ(aad^& Áæàĉ, }Á([^Áà^ Á, ÿ& aa}^ÁaÁ, ^ÿ& aa}^ÁÁ,ã∖∙: Á & • qi dã [ &ã Bà [ ]¦æ, ãæb &Á Áz^}Á ][ • 5àÁ&: • qi dã [ ́ Ái å ¸ ã^ æ} ãæÁ^\¦æ} ˇ ÁQ ] BÁ , •∖æ}ãÁ( ^•:^Á,[¦ ˇ•:æÁãÁ,æÁ∧ ¦æ)ãÁ,Á,][•5àÁàæå:ãbÁ,ỹ}}^DĂTæd ^&æÁ,æ∙^ }æÁ ^ ,a^qaa&:aa4ŠÔÖÁ,[∙ãanaåaaÁãane\ Á,l:^ [å}ã5 ÁÁ,ã∙^|aa{ãA {a^b∘&| ãi}^{ãÁ Á \æå^{Á|:^å:ānel^Áāneo\aÈ

#### D. > U TY q nU Ymia cblhcf U @ 8 H: H k dcf O k b Ubli n a cblhcf Ya lb Yq cdck ma f  $V$  F H  $\Omega$

 $C.A'$   $\hat{A}$   $\mid$   $\}$   $\tilde{a}$   $\mid$   $\alpha$   $\alpha$   $\beta$   $\beta \wedge$   $\mid$   $\mid$   $\mid$   $\alpha$   $\alpha$   $\beta$   $\ldots$   $\alpha$   $\alpha$   $\beta$   $\alpha$   $\beta$   $\alpha$   $\beta$   $\alpha$   $\beta$   $\alpha$   $\beta$   $\alpha$   $\beta$   $\alpha$   $\beta$   $\alpha$   $\beta$   $\alpha$   $\beta$   $\alpha$   $\beta$   $\alpha$   $\beta$   $\alpha$   $\beta$ ●][|æf^:[¸æ}^&@A^|^\d[}5¸Á^●d:^|ḁ̃æ}^&@A}l:^:Áå:ãæo}[Á^|^\d[}[¸^Á;æÁ+:^àã^ÁÁ , adoc; Ăi [i^o&^}&`b} BÂJcå Áz^ Á{|}ãn[i^Á ā}^o\[][, ^Á æoæå}ā& [Á iæ& č b Á Á<br>ae}æn[\*[, ^{ Á ^\*}aey\*{ AÜÕÓ BĀT[}ãn[iAŠÔÖ ÁVØ VÁn oo d´i: å:^}ā^{ Á ^; ā^dado&^{ Á [àlæ Á^b& [^ Ál:^ Á åå: ãæ) a} a} shéad a} ^| k&a \ y \l ` • caalax } ^ È raas ^ & aa A / Ø V Á aa A  $:$   $\frac{3}{4}$   $\frac{3}{8}$   $\frac{3}{8$ \|^•:œ+)^{} PEŐå^ÁæåæÁÁ[{ 5¦^\Áo^•oÁ|[ÿ&; [}æÁÁ|^\d[å ÁsAf[ååæ, æ}æÁs.:ãængæ}ãÁ }æ]ã&ãne∯Ad ``\c`¦æn&: ∙c^&:\[ æn%&ã^\ÿ^\*[Á¦^∙:cæyĭÁ{ ã^}ãneÁãÁsÁo^¦ `b^Ás∥ &ãÁ , ãnoamaná,&Q? å: &^\*[Bók; [¦: &Á, Áe^}Ál][•5àÁ(àlæ`ÈÁv`´, ā^daa&: ÁŠÔÖÁVÖVÁ( aaÁ<br>•:^¦^\*Áaa†^o-Á, Ál[¦5¸ }aa)ã ÁÁa]^•\[]^{ ÉÁl[}ā\*¸ æ,Ái[ ^Áj}Áni´ Ánàaå:[Á&ā^}\ãbánkãAÁ , `•c ] `b^Á Á ã Ár-∧o Á ã [cæ)ãæ£ÁÁ ¸æiãÁæÁq ÉÁ^Á ā Áo •oÁ Á ã Árd •[¸æ}^Á .^àa^¦æ}a^Aa}a[.^Ė

D. 8 UWNY [ c Wh ghch]k c \*\$ < n c X k ] Y Ub]Ud]cbck Y[ c 'Yghcdhna UbUX Ua cb]hcfO k '@ 83

 $C.A$ U å{  $\mathbf{\hat{a}}$ }} $\mathbf{\hat{a}} \mathbf{\hat{A}} \mathbf{\hat{a}} \mathbf{\hat{A}} \mathbf{\hat{A}}$  :  $\hat{\ }$ ]  $\mathbf{\hat{a}} \mathbf{\hat{a}} \mathbf{\hat{A}} \mathbf{\hat{A}}$  [}  $\mathbf{\tilde{a}} \mathbf{\hat{a}}$   $\mathbf{\hat{b}}$   $\mathbf{\hat{c}} \mathbf{\hat{A}} \mathbf{\hat{a}} \mathbf{A} \mathbf{\hat{c}} \mathbf{\hat{c}}$  [ ] [,  $\hat{a} \mathbf{\hat{c}} \mathbf{\hat{a}}$ |[:å:ā^|& [  $\dot{B}$ Ρæή}|:^\ÿæåÁ([}ãq[¦Á/ÕŒÁ][•ãæåæ√F€GI¢HÁÇÜÉÃŐDÁ¢ÏÎÌÁ,ã•^|ã&ãÁ ^ ●:aaA[:å:ā^|&:[ Á,ā^Á([^Áa^ Á(∙ã \*}ã caaÁa^:Áa[åæo\[¸^\*[Á]:^c¸ae:ae}ãaeÁ ]|[\*|æ[[ˌ^\*[BÁUæ}^|Áno∙oÁæ]|[b^\qī,æ}^ÁÁ[]c^{æpãæ&bÁ^`,a^qæ}aæ\$nak<br>& •q[qã[ˌ&ǽA^\*æbænÂĺÁГP:BÁno^å}^\*[Á^Á)cæ}åædå5,Aâ|æ4∫^`,a^qæ&^ÁYÕOEl a^dæ&∵ÁÝÕO⊞Á Ú[}ã^,æÁ&: •d[dã̞ [ Á]ã] [ ,æ£p[:ã[{ æxbô|æxbæðà ã^\* [Á^\*ædæÁ ^} [•ãА̂ €P:Đ Ì \P:ĚÁ & • of dã [ &ã Á ] c´ { æ } Ás|æÁe^\* [Á [ }ãn[ ¦æÁe^• o €ÁP : È

D. ? HO Emin' fc XnUO E 'HYW' bc`c[]]'gnYfc\_]Y[c'\_HJ'k]XnYb]U' "YghXcgh dbn3'K' 'U\_]'gdcgO EV' cbU' Xn]UUB

 $C.\overline{A}$ Uag ^|Á/ØVÁŠÔÖÁN • oÁ|^{^} c^{ $\overline{B}$  c5|^Á c^|`bá, ãneyi^{Ás[&Q å: & {ÁÁ  $J[a, a]$  and  $a\ddot{a}$   $I(1)$ : ^:  $A[a, 5b \wedge A * a \otimes A \otimes A y]$   $\int$   $(A \wedge a \otimes a \wedge B' \wedge (1) \wedge a \otimes b \otimes A$ յÿæ&ã[ ΒΆ^Á:ˇd̥,aa}^Á ,ãæo][Á \*ãjaæÁãÁ,Áð∂ŀˇ}\ˇÁ\*yō, }^bó[•ãÁ\|^{^}c`Á &aNyi\*[BÁo^¦ bÁn}Áa^¦ }\a^{ Ájænåæb & ^\*[Á ¸ ãneogadab}^ ¸ a^daabo^BÁU[}a^ ¸ æ Á .•]5γ&^}}ãÁ\*ã&ãneÁ ãneoïænÁæåæb&^\*[ÁænÁ&ã^\v̂Á¦^•:cæniÁ{ã^}ãnaÁãÁÁ c^{Á jæåæjäænÁ jäægænÉA o Ájäå:^}äæðå|ænÁ ^ ãn dæsk:ænA/ØVÆSÔÖÃn ••oÁ}æsk:}ā^Á, •:^ÁjãÁ, Á<br>]¦:^]ænå\\*Áã{^•\[]\*EnZæ ,^&;ænbÁ o Ájää:^}äænÁ\¦^ |ænÁjã{åa|ænÁjā^be&æn∯, Ádsi^{Á •q• }^\Á [}dæ∙c A´}[•ā <del>kr∈b Y</del> A& @ ā a kja ^&}^boki aab Ájlæ&^Á æå Á5}^{ a¥i][• [à a<del>q</del> áA ][•:^¦:^}ãæÁ cæÁุãå:^}ãæLÁo^å}^{Á^Á}[•[à5 Áo^∙oÁæ∙d[•[ æ}ā^Áay}}^Á;Á•:^¦[\ã[Á  $\sqrt{8a}$   $\frac{1}{2}$  and  $\frac{1}{2}$  and  $\frac{1}{2}$   $\frac{1}{2}$  and  $\frac{1}{2}$  and  $\frac{1}{2}$   $\frac{1}{2}$   $\frac{1}{2}$   $\frac{1}{2}$   $\frac{1}{2}$   $\frac{1}{2}$   $\frac{1}{2}$   $\frac{1}{2}$   $\frac{1}{2}$   $\frac{1}{2}$   $\frac{1}{2}$   $\frac{1}{2}$   $\frac{1}{2}$   $\frac{1}{2}$   $\frac{1}{$ ][•:^¦:^}ãæÁ cæÁ ãå:^}ãæÁ qí•[ æ}æÁo^•oÁ5 }ã\ Ác^&@}[|[\*ãæÁQÚÙÁQQAÁU|æ}^Á Ù ão&@3 \* DÁY à ÁT XORÁOT \* |cãÁX^¦cã&aaÁQHã\*}^å DÈ

D. 8 `UWNY[ c k `a cb]hcfnY`@78 `b]Y'k mgh di  $\mathbf{Y}$ a ][ chUb]Y3

 $C.A$ Má "b&Á:^& Ác^&@}&c} a^ĚÁ([}ãq[¦^ÁŠÔÖÁ{ al[& ÁË&qA^Á|:^&^}aakc^\*[Á bæç ār\aaÁ bo•o { هَ} æ { هَ Á { [ } ã [ ¦ æ& @ Á ā ^ • \ [ ] [ ¸ ^ & @ 临海} a Á { æ { } æ { ] ÿ ¸ ˇ Á æ ∯æs [ Á<br>[ \* | åæ} ãæbŽT ã [ æa} ã Á Á [ } ã [ ¦ æ& @ ÁSÔÖ Á å } [ • ã Á ã Ás [ 臣 ́æ ¸ ˆ & æb Á ã ¸ ˆ ∖¦ˆ ¸ æ|} ˆ& @ 환 :{ãe}Á, {ā}a=}&bãÁ}[ [å[ a=}^&@4}l:^:Á5 }a& Á, [{ã å:^Á a=}ã &a^{Áa[å ae}ã{ÁáA ˇb^{}^{bbzÁslˇ\*āNoÁd[}^BĂ(\* &^Á[妿}ãæÁ;:|[\Á,ˇåː\ãÃ{ā\*[cæ}ā^Á,Á  $\lambda$   $\mathfrak{F}^{\lambda\bullet\lambda}$  [] as  $\mathfrak{F}$  [,  $\bullet$  caso  $\mathbb{R}$  a  $\mathbb{A}$  caso  $\mathbb{A}$   $\mathbb{A}$   $\mathbb{A}$   $\mathbb{A}$   $\mathbb{B}$   $\mathbb{B}$   $\mathbb{B}$   $\mathbb{B}$   $\mathbb{B}$   $\mathbb{B}$   $\mathbb{B}$   $\mathbb{B}$   $\mathbb{B}$   $\mathbb{B}$   $\mathbb{B}$   $\mathbb{B}$  [àaN cǐ Ă | [¦^•&^}&`b}^\*[BĂJ[}a^, æ Á :^à\[ Á^æ\&bakaA`\y`^\*[Á |^•: œw}Ă Ă æ}^|`Á ŠÔÖÁb • cÁ }æ&; }ā^Á; }ā^br:æÉkæÁ yǐ][dã æÁ ¦{æÁj ã⊺œa)ãæÁ, Ájæ}^|æ&@AŠÔÖÁjā^Á

 $\cdot$   $\cdot$   $\cdot$   $\sqrt{DE}$ 

#### D. 8 `UWY[ c a cb]hcf `@ 8 `[ YbYfi ^Y`b]g\_]Y`nU\_005Wb]UYY\_Hca U[ bYhnWbY3

 $C.A$ Qask ^bý ã Á (}ã (}ask@Á ã ^• \[][  $\degree$  &@Ã [}ã (}kŠÔÖÁ a Á askad ak@Á ][啜 ] 6& \$\$\$ [ \$\$\$\$ 45 | ^ A ^ } ^ | ` b \$ d | ^ | ^ } & b \$ \$ \$ { } ^ 5 |} a \$ [ | a \$ } ^ c & } ^ B { U } and q A A , as a A and p EA ^ A ^ , a q and ASOOA ~ ^ , an A ^ | an s , } a A } a bA } ^ | \* an EA \* [ A :ærāæ&:Áo∿oÁaælå:[Áã\[•: '{[ ^È

ÚLIY Ü3 VÁÖLLÁJLIÔZ VSWÁJVÜLLEŸ

9f[ cbca ]UžY\_c`c[ ]U] bcfa mVYnd]YWY glk U

D. 7 c'hc 'YghnbU\_'793

 $C.AJ$ : } as  $\land$  }  $\frac{a}{b}$  {  $\frac{a}{b}$   $\frac{a}{b}$  }  $\frac{1}{b}$  {  $\frac{a}{b}$   $\frac{a}{b}$  {  $\frac{1}{c}$  }  $\land$   $\frac{a}{b}$  {  $\frac{a}{b}$  }  $\land$   $\frac{a}{b}$  {  $\frac{a}{b}$   $\frac{a}{c}$  }  $\frac{a}{b}$  {  $\frac{a}{c}$   $\frac{a}{c}$  }  $\land$   $\frac{a}{c}$   $\land$  ] |: ^]  $\tilde{a}$ [{ $\tilde{A}$  |[åˇ \  $\tilde{c}$   $\tilde{B}$ , |: ^: }  $\partial x$ [} ^ $\tilde{A}$   $\partial x$ [} |: ^å $\partial x$   $\tilde{A}$   $\partial x$   $\tilde{A}$ ´} \  $\tilde{C}$   $\tilde{A}$ ˇ |[] ^b \  $\tilde{a}$   $\tilde{B}$  $\tilde{C}$ }  $\partial x$   $\partial x$   $\partial x$ Ò '¦[]^bo \æn\$o •o 404, '¦æ, ^{ Ä4^ `¦[]^bo \ã[ Á Á æà ¦^• ã Á[&@ [}^Á å¦[ ¸ ãæn∯à^:]ã & ^ • c ˌæn∯A [&@l[}^Á¦[å[¸ã\æÁbá(]}• `{^}œéãàæå:[Á][å[à}ā^ÁæàÁMÈÙÈÁÞæaã[}æ4ÓO|^&d&æ4ÓO [å^Á Opæljál ^ÁSIå^\•ÁÓ|^\d^&}^ÁNÙOEDÁÁNŠÁÙœ}åælå•ÁOÞI¦{^ÁNŠDÈ

D. 7 nma cb]hcf @78 'Mghn[cXbmn c[CEbna ] bcfa Ua ] VYnd]YWnY glk U3

 $C.A$  and  $\overleftrightarrow{B}$   $\upharpoonright$  and  $\overleftrightarrow{C}$ . And  $\overleftrightarrow{B}$  and  $\overleftrightarrow{A}$  and  $\overleftrightarrow{A}$  and  $\overleftrightarrow{A}$  and  $\overleftrightarrow{C}$  and  $\overleftrightarrow{B}$  and  $\overleftrightarrow{C}$  and  $\overleftrightarrow{C}$  and  $\overleftrightarrow{C}$  and  $\overleftrightarrow{C}$  and  $\overleftrightarrow{C}$  and  $\overleftrightarrow{C}$  and  $\overleftrightarrow{C}$  and  $\overleftrightarrow{C}$ JJBEHÁ[å}[}āAÍ[}d[|ãÁ]¦{ā}}ą[ˌaə]āne $\tilde{E}$ ao]ÁqkA(^\d[{æ'}^c^&'}^&@2¤́a}ã[}^\*[Á ][à[¦`Án)^¦\*ãnããno^:]ān&^•c;ǽAn^\d^&}^\*[Á,Á¦[å[´ãn\`Á|¦æ&^Á|æ Áåæn}[ &ãn&n[Á<br>¦^&^\|ā}\*`BÂJd[}ævÁæ;ā^¦æob&æn4jætæq{^d^Á|:^å∙æç;ãnæÁ;&:^\*5)[¸^Áåæ}^Á{å}[ }ā^Á }[¦{Áà^:] a^& ^ ∙ c¸ aoÈ

K] WY^]bZta UWj'bU'hYb'hYa UhdfnYXgHJk jcbc'k 'fcnXnjU'Y'=bZta UWY'c'dfnYdjgUW' "

ÚUY Ü3 VÄÖUÁJUÔZ VSWÁJVÜUÞŸ

<span id="page-10-0"></span>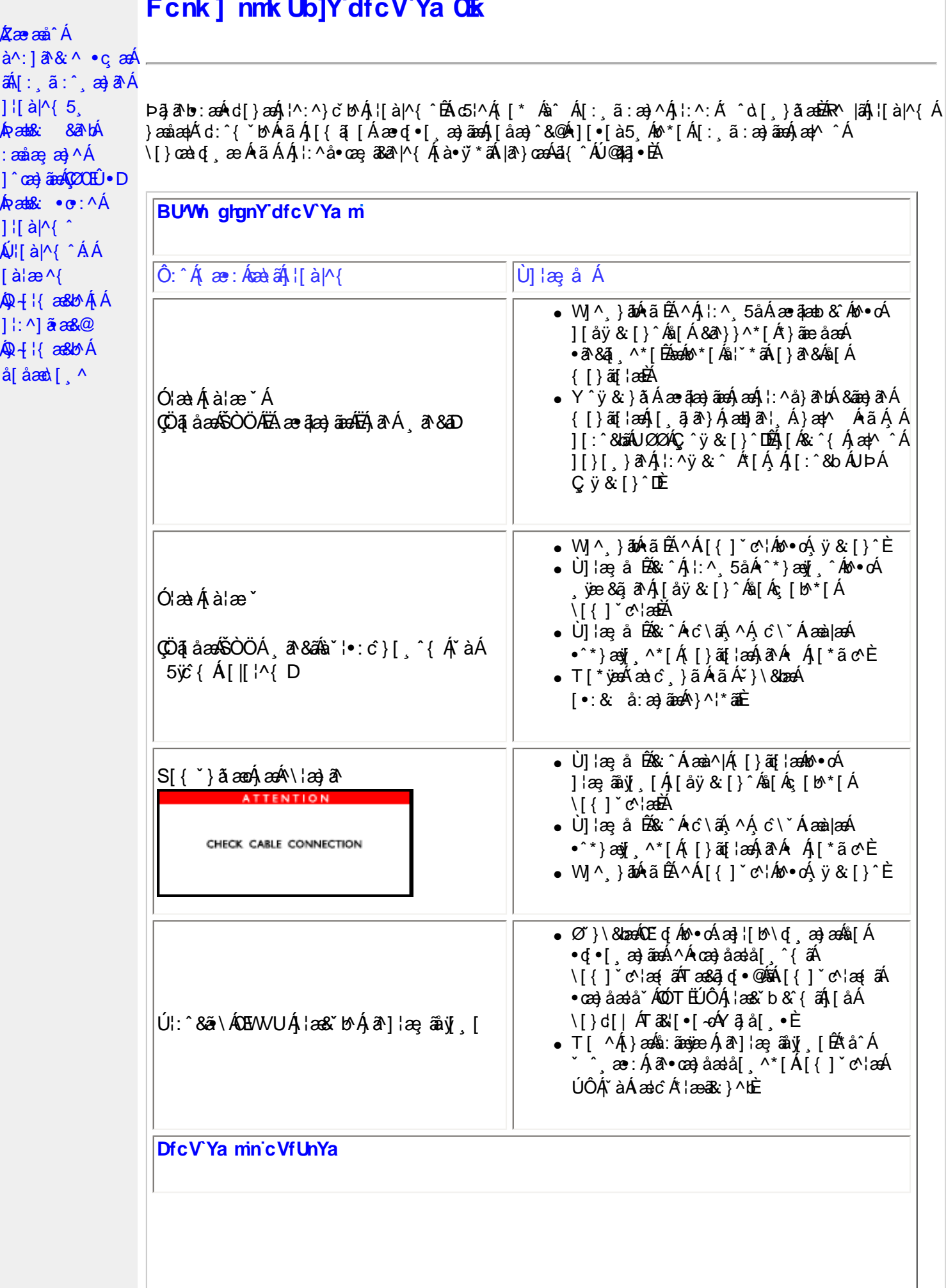

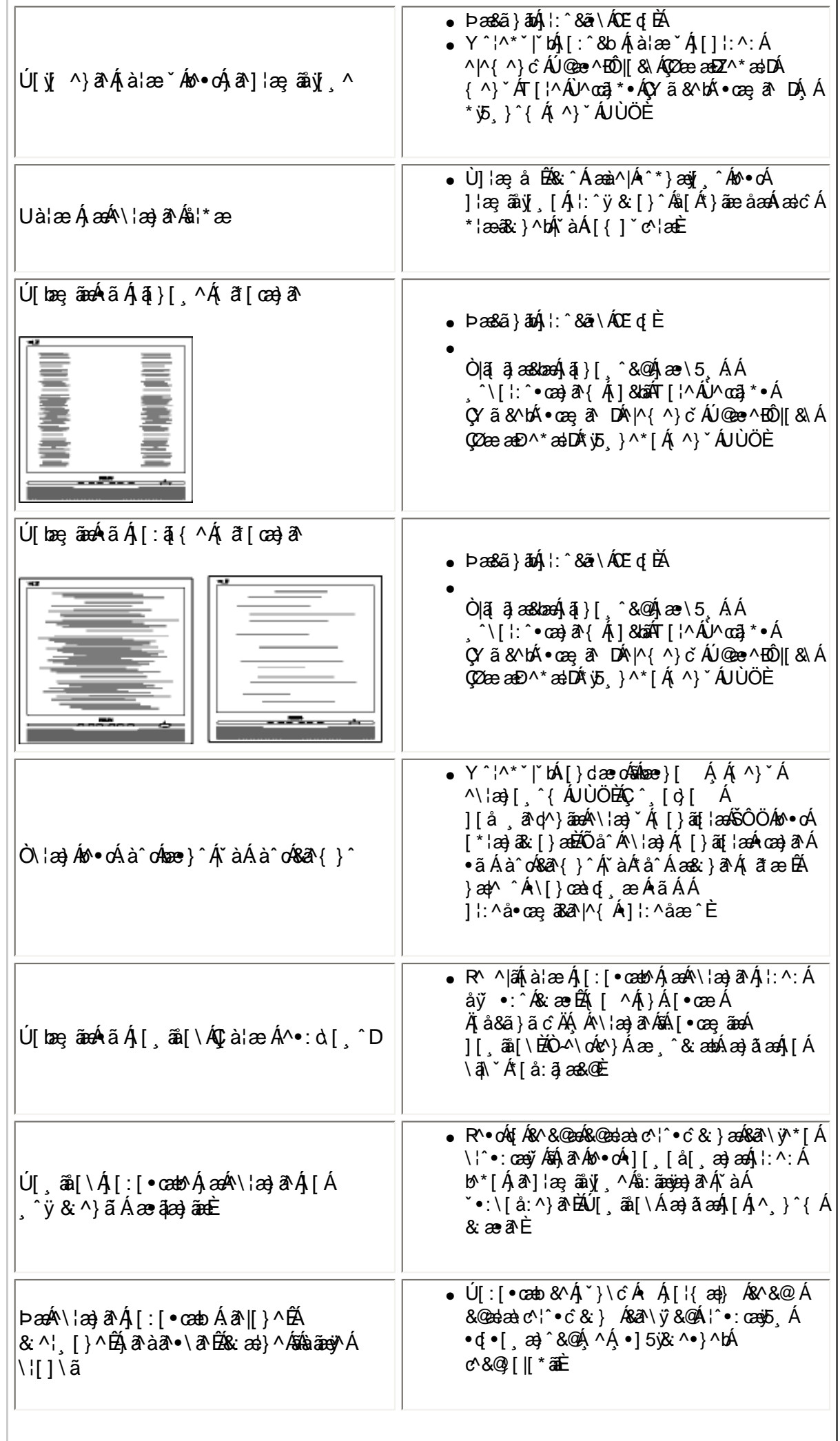

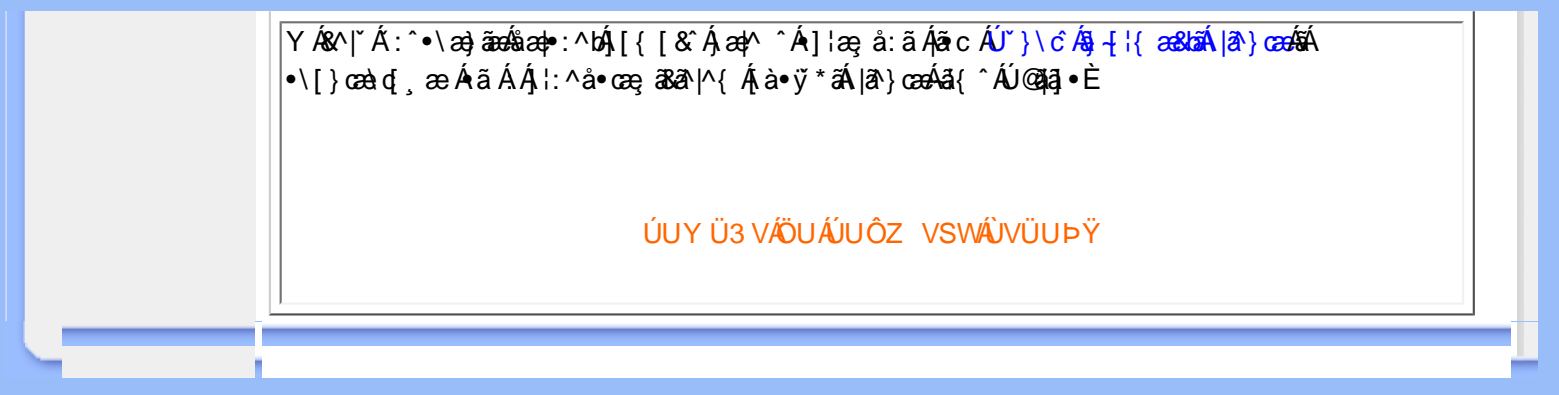

<span id="page-13-3"></span><span id="page-13-2"></span><span id="page-13-1"></span><span id="page-13-0"></span>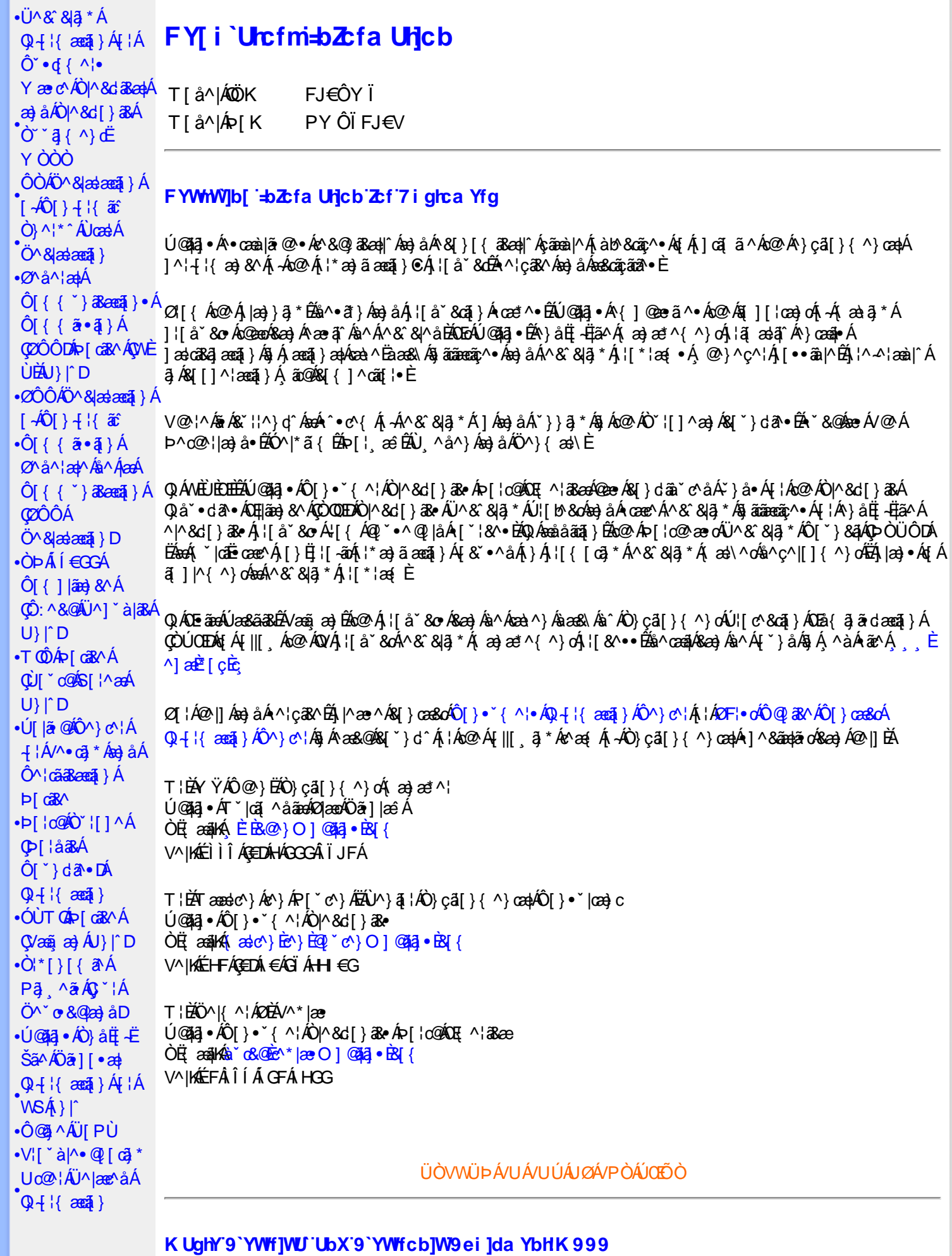

 $-Q^{\Lambda^{\sim} \Lambda} d^{\hat{\Lambda}}$ 

Œ\^åÀ  $\hat{U}^* \sim \hat{a}$  }  $\cdot$  A **COL**<sup>O</sup> • D

O Ecc' } c î } Á • ^ ¦ • Á § Á Ò ° ¦ [ ] ^ a à Á V } ã } Á ¦ ã pae^ Á @  $\cdot$  • ^ @ | å •

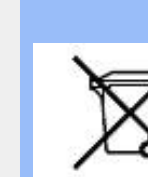

Á/@áÁ(æ\ã,\*Á{}Áo@Á¦¦å~`&oÁ¦Á{}Áôo∙Á;æ&\æ\*ã}\*Áa||`•dæc^•Áo@edÉX}å^¦ÁÒ `¦[]^æ}Á Öã^&oã∧ÁG€€GĐĴBĎÕÁ∫ç^¦}ã \*Á•^åÁ|^&d3&apÁao}åÁ|^&d[}3&Áao]|ãao}&^•BÁ@ãÁ¦|å~`&oÁjæÂ∫|oÁa^Á åã][•^åÅ{→Á ã@Á][{ap4@^•^@]åÁ æc^E¥[^&d^Á^•][}•ân|^Á{¦Áñã][•ap4{→Á@ãA^^3}{^}c^}<br>c@[`\*@&d&^•ã}æc^⥠aec^Á|^&d&ap4a}åA|^&d[}&A^´\*3{^}c^&d|}^&d}][•ap4{-Á@ãA^~`ã{^}c^ |[8eacã] • Á[¦Áå¦[]] ã \* Á( ⊶Á ˇ &@Á) æ∙c^Ár |^ &dā3eapÁaa}åÁr |^ &d[}ā8āŽ&[}cas&oÁ [ˇ ¦Á [&aapÁ\* [ç^¦}{^}oÁ ⊶ā&^ÉÁ c@^Ájæc^Ásã][•ækh{\*æ}ãæaã}Án@eaÁ^¦ç^•Á[ˇ¦Á@}ˇ•^@{|åÁ¦Án@^Áq{¦^ÁænÁj@&@Á[ˇÁjˇ¦&@æe^åÁn@^Á  $|| \mathbf{a} \times \mathbf{c}||$ 

<u>ÜÒVMÜÞÁ/UÁ/ULÚÁJØÁ/PÒÁJOFÕÓ</u>

#### <span id="page-14-0"></span>79'8 YWU Uncb'cZ7 cb Zfa 1m

Ú@jā;•ÁÔ[}•`{^¦ÁÒ|^&d[}ā&•Áå^&|æ}^Á}å^¦Á\\*¦Á^•][}•ãàãã\*Áo@enÁo@^Áj{å`&oÁãA§{&{}}{¦{ã\*Á,ã@Á c@A[|| , ã \* Á cao åælå• Á **EXOD**  $\hat{i}$  € J í € EF K G EFF A C ba^ c Á ^ ~ a ^ { ^ } o {  $\hat{A}$ Q + | { as a } Á ⁄ & @ [ || \* ^ Á O ~ a { ^ } d Á EAO DÍÍ €GGAFJJÌ Á DJæåã ÁÖã c'iàæ) & AÁ ^ ` a A { ^ } o 4 A Q + ¦ { æ tã } Á / ^ & @ [ || \* ^ Á O ` \* a { ^ } o DÁ EXO ÞÍ Í €GIKFJJÌ Á CO { ັ}ã ĉÁ∧ ັ ã ∧{ ^} o { → QQ + ¦{ astã } Á ∧ & @}[|[ \* ^ kÔ ´ ` a] { ^} dDÁ<br>EXO ÞÎ F<del>∈∈EÏ ECIO ČE</del> ÁŠŠā[ ão Á{¦ÁPas}{[}&AÔ č¦¦¦}o Ó Q{ ã • ã} DÁ EÁO ÞÎ F<del>ECELÏ EÏ K</del>FJJÍ ÁDŠãJ ãn anaj}Á, -ÁK [|caet^ÁØ] č& anaj}Ána}åÁØ la8&\^¦D {|| § \* Á ¦ [çãã} • Á Ásã^&ã (^ Ása} | |a&æà|^ HA HEGHEODÓ ÁGSI ÁKI læð ^ÁÖ a^& az ^DÁ EÀ JEH EDOÔÁ COTÔÁÖ a^& az^DÁ ËÁJHĐÌ BÒÒÔÁ CEE ^} å{^} o Áj ÁÒTÔÁa—jàÁŠ[, ÁX[|cæ\*^ÁÖã^&cãç^DÁ an) å Áns Álla" & vå Áns" Ánan (an) "anan c'hat " an) ã anan } Ál} Ánu UJ <del>∈ CE</del>Á ∧ c ^ | LÁ

V@ Á ¦[å č & o <del>kal</del> [Á& [{] | ^ Á ão @ ko @ Á [| | , ã \* Á cæ}åælå • Á EADUJGIFEL EADUJGIFEI EADUJGIFEI ÁDOI\*[}[{ a&Á^~~ a^{^} o4{¦ÁÔÜVÁT [} at ¦DÁ **EADUFH € EGAO \* [} [{ a& Á^ ~ ~ ã^ { ^} o 4 { AQ ae AÚ as} ^ | AÖ ã ] |aê DÁ** HŐÙÁÓSFE<del>CCCÓ</del>ÓÙÁ]^8ã&ææã}DÁ<br>HÁ¦ÓÞÍ€GÏJKFJJÌÁŞŠĮ, ÁZÍ^~^^}&^ÁÓ|^&d&Áæ}åÁTæª}^œ&Áæ^|å•Á{¦ÁKã~æ‡ÁÖã]|æ^DÁ ΗΣ ÚÜEOÁOTÚÜKFJJ€KI EFJJ€KF€ÁŠI ÁØ^~\*^}&^ÁÓ∣^&d&AÁæ}åÁTæ\*}^œ3&Áæ}|å∙DÁ Η ΔΟ ΔΟ ΦΑΦΩΣ ΤΗ ΣΟΝ ΦΗΣΟΥ ΤΗ ΣΟΝ ΦΑΦΑ ΠΑΣ ΤΗ ΣΟΝ ΦΑΦΑ ΠΑΣ ΤΗ ΣΟΝ ΠΑΣ ΤΗ ΣΟΝ ΠΑΣ ΤΗ ΣΟΝ ΠΑΣ ΤΗ ΣΟΝ ΠΑΣ ΤΗ ΣΟΝ Π  $\hat{O}$ {  $\tilde{a} \cdot \tilde{a}$  }  $\tilde{E}$  $\hat{O}$  $O$  $\tilde{A}$  $\tilde{O}$   $\tilde{a}$   $\tilde{a}$   $\tilde{a}$   $\tilde{a}$  }  $\tilde{a}$   $\tilde{a}$  }  $\tilde{a}$   $\tilde{a}$  }  $\tilde{a}$   $\tilde{a}$  }  $\tilde{a}$   $\tilde{a}$   $\tilde{a}$  }  $\tilde{a}$   $\tilde{a}$   $\tilde{a}$  }  $\$ 

#### ÜÒVWÜÞÁ/UÁ/UÚÁJØÁ/PÒÁÚQIÕÒ

#### <span id="page-14-1"></span>9bYf[ mGHJf 8 YWU Uncb

V@sA{[}ã{¦AsA^``a]^åA ã@kaoA`}&qā}A{¦Alaqea}\*A^}^¦\*^A @a&@A``]][¦or Ac@^AXOÙObrlOlā]|æ`A Ú [ˌ^¦ÁTæ}æ\*^{^}cÁÙã}æåä\*Á (ÖÚTÙDÁ∙œa}åælå BÁV@àÁ{^æ}∙Á @enokó@A{[}ãq'¦Á{`\*•cÁa^Á &|}}^&c^åÁd{ÁæÁS|{]\*c^¦Á,@&@Á\*]][¦orÁKÒÙŒÁÖÚTÙÈÁVã|^Á∙^œã \*•Áæ¦^Áæåbĭ•c^åÁ√|{Ác@Á ∙^∙c^{Á}ãnÁà^Á|←c æl^È

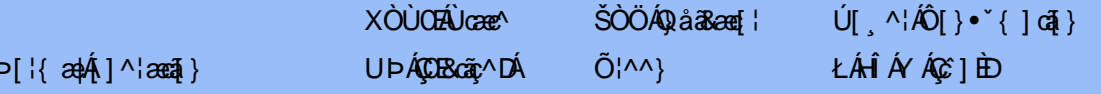

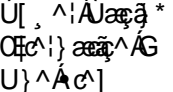

ŁÁFÁY UØØÁQÙM^IDÁ OE à^¦

 $\dot{\mathbf{U}}$   $\ddot{\mathbf{a}}$   $\mathbf{8}$   $\ddot{\mathbf{0}}$   $\ddot{\mathbf{0}}$   $\ddot{\mathbf{0}}$ ŁÁFÁY  $U -$ 

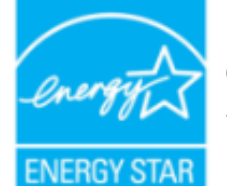

ŒÁta}ÁÓÞÓÜŐŸÁÚVŒÜÍÁÚætg^¦ÉÁÚPÓŠÓÚÙÁ@eeÁá^c^¦{ ã^åÁs@eeÁs@éÁ¦¦å`&cÁ {^^o^@@@^Q`DO`UQ`YAUVOEÜ!\*`@^^|@`^^^^#}!A^}^¦\*^A~@R@`}&^È

Y^Á^&|{{^}åÁ|`Á\_ã&@Á~Á⊗Â|}ã{¦Á\_@}Á@Á}[o\$§Á∙^Á{¦ÁœÁ|}\*Ácã|^È

ÜÒVWÜÞÁ/UÁ/UÚÁJØÁ/PÒÁJŒÕÒ

### <span id="page-15-0"></span>: YXYfU'7 ca a i b]WUrjcbg'7 ca a ]gg]cb'fl 77 L'Bch]WY'fl "G"Cb`nt

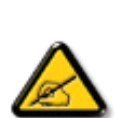

V@sÁ ~ ~ q}{^}o4@ee Ás^^}Á& •e^åÁse}åÁ{~}åÁ{Á§{{]|^Á}ã@Áx@^Áqã ão•Á{¦Áse4Ô|æ •ÁÓÁ åããædó&^ça&^ÉÀ\*¦•\*æ}oÁq{ÁÚædóFÍÁFók@^ÁZÔÔÁÜ\*|^•ÈÁ√@^•^Áqãão•Áæl^Á&^•ã}^åÁq{Á 1 || cã vÁ ^æ | }æàl^Á || c 8cã } /ætæã • c 0æd { ~ |/ā c | ~ |^ } 8 ^ {ā /æÁ ^ • ã ^ }œadÁ ã • caa∥aanã}) BÁ/@ã Á ``ã { ^} o <sup>{</sup>t^}^¦ang^• BÁ •^• Ána}åÁ&aa}Áanåãner^Áanåã[Á¦^``^}&`Á^}^¦\*^Á a) a <del>Da</del> A [of a · cal<sup>A</sup> a *A*a) a A · ^ a A a Aas&I la a) & A a conso A · d'&a } · E A a a A a a · A cal < = 1 A a c' - ^ | ^ } & ^ Á alÁ [ o Á & & ` | Áa Áa é as as ` | as Áa • cao|| ana } EÁ Ano as Á ~ ~ a { ^ } o <sup>f</sup>a [ ^ • Áa e \* ^ Á @eaf~`|Ána c^¦~^¦^}&^ÁnfÁænâaīÁi¦Áe^|^cãã}Á^&^|cã}ÈÁ.@B&@A&a>Áa^^Áa^c^¦{ã^åÁa^Á č¦}ã \*Áo@Á\*~~ã{^}cÁ;~Áao}åÁ{}ÉÁo@Á•^¦Áaé{}&[`¦æ\*^åÁq{Ád^Áq{A{|¦^&oÁo@Á ac\^\^\&\^&^A\^A\A | \\A Ac@A || \_ a \*A ^ a \* \\ ~K

- Ü^[¦ã^}cÁ|¦Á^||&æc^Áo@^Á^&^ãçã\*Áæ}c^}}æbĂ
- Quo ^ an ^ An @ A ^ ] as an an } As ^ c ^ ^ } An @ A ~ ~ g { ^ } out } a A ^ & q q ^ ¦ LA
- Ô | }}^&okozA^~`^ a}{^}okaq{Azo}A^~d^ok}Azok&a&`adaa=^!^}ok!{Acezek[A]@&@kozA^&^ap^!AzA & } } ^ & c^ å EA
- Ô[}• ~`|oÁn@^Áâ^æ}^¦Á\¦Áæ}Á^¢]^¦@^}&^åÁæåã{BVXÁ&^&@}@&@@a}Á{¦Á@^|]BÁ

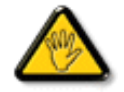

Ô@e}\*^•Á¦Á{åãã&æã{}•Á{oÁ¢]¦^••|^Áæ}]¦[ç^åÁà^Ác@Á;æic´Á^•][}•ãa|^Á{¦Á 8[{]|ãn2}&^Á&[`|åÁc[ãnÁc@^Á^^|CÁneĕc@}|ãt´Áq[Á\_]^|ær^Ác@^Á^``ā {^}dĂ

W ^Á}|^ÁŬQÁ@A|å^åÁ&æà|^ÁãQéÁ^¦¦ãzÁ&|¦^ÁQeæÁ ~`]]|&\åÁãQÁQÓÁ{}ãt¦Á@}Á&{}}^&@}\*ÁQ@hÁ{}}ãt¦ÁtÁæÁ&|{`~c'¦Á å^caR∧AŘÁ

GÁ[ˇ¦ÁÜØÁ@A]åÁ&æà|^Á ã@[ˇo4^¦¦ãvÁ&[¦^ÉÁ ^Á^&[{{^}åÁ{Á&[}œ&oÁ ã@ÁÚ@A∃•ÁÔˇ•d{^¦ÁBÁ)^¦çã&^Á&^}c^¦Á{¦Á[¦^Á â + l{ænaî}È

VIÁ ¦^c^} diaset azt^Á@ Ro@Át a ê Á^• "|dia Á a ^Á ¦Á @ & Á @ e a à Éta [Á [dÁ c][•^Á @ éta ]|aset & A ta Á a a â Á ¦Á ^¢&^••ãc^Á | ãc ¦^Ă

VPOUÁÔŠŒÙÙÁÓŐŐŐVODŐÁŒŰÚŒŰVOLÓTÓVÙÁŒŠÁÜÒÛVOUÖÒT ÒÞVÙÁJØÁ/PÒÁԌތÖØTÞÁ 

#### ÜÒVMÜÞÁ/LIÁ/LIÚÁ IØÁ/PÒÁ IOTÕÒ

#### : 77'8 YWUfUricb'cZ7 cbZtfa 1lm

Vlæå^Ápæí^kÁÚ@ãal•Á

Ú@43;^AÔ[}• `{ ^¦AÔ|^&d[} a& AP[¦c@AQE{ ^¦a&aA University of iFIHA<br>University of iFIHA<br>University of the same of the same of the same of the same of the same of the same of the FËLIËUPOŠOÚÚ ÁŬ II ËI I LA

Ö^&|ææ@{} Á{-4Ô[} -{ {{  $\tilde{x}\tilde{c}$  Á {  $\tilde{A}$  } {  $\tilde{A}$  } {  $\tilde{A}$  } {  $\tilde{B}$  } {  $\tilde{A}$  }  $\tilde{B}$  } {  $\tilde{B}$  } {  $\tilde{B}$  }  $\tilde{C}$  } {  $\tilde{B}$  }  $\tilde{C}$  } {  $\tilde{B}$  }  $\tilde{C}$  } {  $\tilde{B}$  }  $\tilde{C}$  Wiãc^å ÂJcæe^• ÁU} I^Á

Trade Name Model Number

**Tested To Comply** 

With FCC Standards

FOR HOME OR OFFICE USE

V@5A&^caR^ASI{]|@^+Áã@AÚaso4FÍÁÁ@AQOÔAÜ`|^^BU]^¦aszā}ÁsÁ\*àb&oAsíÁ@Aj||[\_ā\*Ás\_[ASI}åãnã}^HAGFDÁ@5A&^caR^Á {æÁ|08eĕ•^Á@eq{~|6}@<!~\^}&^É@eqåÁ@ODo@sÁ§^çævÁ{~•oÁæ&&^]o&eq^Á§`@\~\^}&^Á^&^@q^åÊ@\$&|`aq}\*Á§@\~\^}&^Á c@eeÁ{æê Á&æě •^Á}å^•ã^åÁ{]^¦æaã}ÈÁ

ÜÒVWÜÞÁ/UÁ/UÚÁJØÁ/PÒÁJOFÕÓ

#### <span id="page-16-0"></span>7 ca a logicb: YXYfUY'XY``U7 ca a i bjWLhicb'fl 77 8 YWUfUricbL

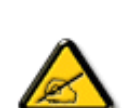

å^Á&læ•ÁÓÉæč¢Á¢¦{^•Á§^ÁÆæcæl^ÁFÍÁÖ^•Á—\*|^•Á§^ÁæÁØÔÔÈÁÔ^•Áã{ãz^•Á[}oÁ&l}8\*^•Á å^Áæ8[}ÁeÁ[`¦ãÁ}^Áj¦c^&aã}Áæã[}}æà|^Á&[}d^Á{^•Á§c^¦~…'^}&^•Á;`ããà|^•Áâæ}•Á{^Á 8æå¦^Á&C}^ÁBj•œaHæaã}Á...•ãå^}œ?||^ÈÁÔÒVÁæ]]æ}^ãÁi¦å ĭãtÉKœãã^Á^cÁ^\*cÁ.{^cd^Á&^•Á å[}}.^•白^^;c^}o4&ei•^¦Áå^•Áãc^¦~.¦^}&^•Á\*ããa|^•Áæi¢Á&[{{`}ā&æā[}•Áæåā[白Ă Ô^]^}åæ}dÃæ}}Á^Á^~o<sup>k</sup>æ}æ}æ}æ}æ}æ}æ}æ}æ}æ}}{}^}&^•æ}æ}•Á^*kæ*à¦^&C}^Á ā • cadarā } Á adoāk | ā +^ EÙãkk^oba] ad^ãÁ • oÁaáka •^ Ás @ c^ | ~ .|^ } & • Á v ã ã | ^ • Á [ v | ÁaaÁ  $\hat{A}$   $\hat{B}$   $\hat{A}$   $\hat{B}$   $\hat{A}$   $\hat{B}$   $\hat{C}$   $\hat{A}$   $\hat{C}$   $\hat{C}$   $\hat{A}$   $\hat{C}$   $\hat{A}$   $\hat{C}$   $\hat{A}$   $\hat{C}$   $\hat{C}$   $\hat{A}$   $\hat{C}$   $\hat{C}$   $\hat{C}$   $\hat{A}$   $\hat{C}$   $\hat{C}$   $\hat{C}$   $\hat{C}$   $\hat{C}$   $\hat{C$ |C. [4]^{^}dÃ} áA}A{^{^{caa}dA}{{}}{{}}&q{}}A{Cajãene^' |Aj[' ||asãnA^••aŝ^|As^A 8 | | a ^ | Accha con } A } A | ^ } a } of ^ • A ^ • ` | ^ • A \* a a d c \* • K

- Ü. [¦ã}c^¦Á ˇ Áá. ]|æ&^¦Á@e}c^}}^Ás^Á..&^]cā}ÈÁ
- Œ \*{^}c^¦ÁæÁããœà&^Á^}d^ÁC`.~`ã^{^}cÁ^cÁ^Á..&^]c^`¦À
- Ólæ)&@^¦Á{C``ã^{^}œ^`¦Á`}Áæ`d^Á&ã&`ãóÁ``^Á&^|`ãÁ`cãjã …Á;æ-Á{^Á…&^]c^`¦ÈÁ
- $O^{(1)}$  and  $a^{(1)}$   $\sim$   $a^{(2)}$   $a^{(3)}$   $a^{(4)}$   $a^{(5)}$   $a^{(6)}$   $a^{(6)}$   $a^{(7)}$   $a^{(8)}$   $a^{(8)}$   $a^{(8)}$   $a^{(1)}$   $a^{(1)}$   $a^{(1)}$   $a^{(1)}$   $a^{(1)}$   $a^{(1)}$   $a^{(1)}$   $a^{(1)}$   $a^{(1)}$   $a^{(1)}$   $a^{(1)}$   $a^{(1)}$   $a^{(1)}$   $a^{(1)}$   $a$

V["c^•Á[åãã&æã[}•Á,@éæ}oÁ,æ•Á^8"Á@a}]¦[àæã[}Áå^•Á^¦çã&^•Á&[{]..c^}o•Á^}Á { assa +^Ás^Ásq } + i{ as Á^• o 4 \* • & ^ ] can |^ÁsQ c^ ¦ å a ^ ÁeÁC cala asc^ \* i ÁC • as ^Ás \* Á i . • ^ } o 4 ∴∵ã∧≀∧}oÈ

ÞC@58^¦Áˇ^Á&^•Á&éà|^•ÁUØÁæ{ ..•Á|ˇ¦Á∧•Á&|}}^&@\$}•Áæç^&Á&^•Á¦åãæc^`¦•ÁˇÁ..¦ã @.¦ãˇ^•ĚÁ

ÔÒVÁŒÚŒÜÒŠÁÞWT ÒÜŴWÒÁÖÒÁŠŒŐŠŒÙÙÒÁÓÁÜÒÙÚÒÔVÒÁVUWVÒÙÁŠÒÙÁÒÝ@ŎÞÔÒÙÁÖWÁ ÜÒÕŠÒT ÒÞVÁJWÜÁŠÒÁT ŒVÒÜ@\ŠÁÓÜUWŒŠŠÒWÜÁÖWÁԌތÖŒÁ

#### <span id="page-17-0"></span>**9B**)) \$88.7 ca d`JUbWY firm W FYdi V JWCb`mL

This device belongs to category B devices as described in EN 55022, unless it is specifically stated that it is a Class A device on the specification label. The following applies to devices in Class A of EN 55022 (radius of protection up to 30 meters). The user of the device is obliged to take all steps necessary to remove sources of interference to telecommunication or other devices

Pokud není na typovém štítku počítače uvedeno, že spadá do do třídy A podle EN 55022, spadá automaticky do třídy B podle EN 55022. Pro zařízení zařazená do třídy A (chranné pásmo 30m) podle EN 55022 platí následující. Dojde-li k rušení telekomunikačních nebo jiných zařízení je uživatel povinnen provést taková opatřgní, aby rušení odstranil.

ÜÒVWÜÞÁ/UÁ/UÚÁJØÁ/PÒÁJOIÕÒ

#### <span id="page-17-1"></span>A=7 BchW fGci h ?cfYUCb`nL

 $\hat{O}$ |æ• $\hat{A}$ Ó $\hat{O}$ ^ça $\hat{A}$ 

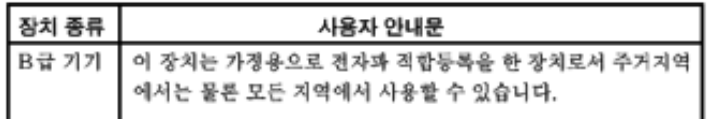

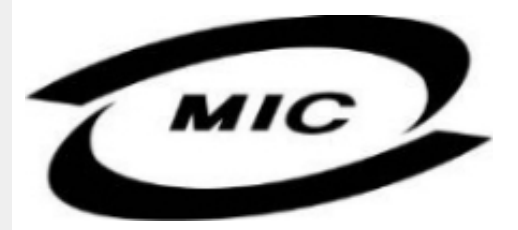

UnænálcháQadáQanáshcasháQaonáshn}ádallcháÁllál}Bei•an••Áilleh•ádaákaeÁshÁ•háÁaládóA  $\wedge$ } çã[}{ $\wedge$ } d $\overline{\mathcal{H}}$ ag &  $\mathcal{H}$  å $\tilde{q}$  \* Á $\wedge$ • ãå $\wedge$ } cãaq $\mathcal{H}$ ad $\wedge$ æ $\dot{\mathcal{H}}$ 

#### ÜÒVWÜÞÁ/UÁ/UÚÁJØÁ/PÒÁJŒÕÒ

#### <span id="page-17-2"></span>Dc`]g\ '7 YbhYf' Zcf HYgHb[ 'UbX'7 YfH**ZWUH**cb' BcHWY

V@A\*\*3{^}c4@\*|åAålæ{AF\^¦AH{Andel&^c4\5c@dddanada@da4|Fc^&c5}A&3&\*5c4Qca^^#H}\*A •[&\^dDeXOE||A\`\*\_âj{^}oAx@eeA}[¦\•Aq\*^o@`¦AQ&[{]\*o'¦EA{|}aq{¦EA}¦âo'¦Eaea}âA|[A{}DA\@{\*|âA@eeç^Ax@^/ •æ{ ^Aٔ[ ¸ ^¦A` ] ] | ̂ Á[ ˇ ¦&^!

V@A,@ee a}\*A&{}å~`&{¦A,~Ax@A[[{©A\|^&da%aa)4\${}^@\\*aq\`\a}A@eq:^AaaA^•^¦ç^A\@{¦dB&a\*&`av  $1$ II C 8GB }  $A$   $\alpha$   $\alpha$   $\alpha$   $A$   $\beta$   $\alpha$   $\alpha$   $\beta$   $\gamma$   $\alpha$   $\beta$   $\alpha$   $\beta$   $\alpha$   $\beta$   $\gamma$   $\beta$   $\alpha$   $\beta$   $\beta$   $\gamma$   $\beta$   $\alpha$   $\beta$   $\beta$   $\beta$   $\gamma$   $\beta$   $\beta$   $\gamma$   $\beta$   $\gamma$   $\beta$   $\beta$   $\beta$   $\gamma$   $\beta$   $\gamma$   $\beta$   $\beta$   $\beta$ 

VIÁRFINCSTÁ 20064 - ÁDOLÁS JAFRALDA (A) CÁDOLÁ [A]A (A) A (A) A (A) A (A) A (A) A (A) CA (A) A (A) CA (A) A (A  $\cdot$  $\cdot$   $\mid$   $\mid$   $\cap$   $\overline{A}$   $\mid$   $\otimes$   $\wedge$   $\overline{C}$   $\otimes$   $\otimes$   $\otimes$   $\otimes$   $\mid$   $\otimes$   $\wedge$   $\wedge$   $\wedge$   $\otimes$   $\otimes$   $\wedge$   $\otimes$   $\otimes$   $\otimes$   $\otimes$   $\otimes$   $\otimes$   $\otimes$   $\otimes$   $\otimes$   $\otimes$   $\otimes$   $\otimes$   $\otimes$   $\otimes$   $\otimes$ 

OEA||c^&ca]}Á{æl\ÁXÓÄ&Q}~a{•Á⊗æók@^Á~~a}{^}có¥Á§Á&Q{]|ana}&^Á{aï@kó@^Á||c^&ca]}Á•æl^Á I^ ` ă^{^}o^Ą - Á caa} å aa}å • Á Ú ÞËU HEW ËI GFEÏ Á aa} å Á Ú ÞËI JEÒ ËEÎ GÍFÈ

#### Wymagania Polskiego Centrum Badań i Certyfikacji

Urządzenie powinno być zasilane z gniazda z przyłączonym obwodem ochronnym (gniazdo z<br>kołkiem). Współpracujące ze sobą urządzenia (komputer, monitor, drukarka) powinny być zasilane z tego samego zródła.

Instalacia elektryczna nomieszczenia powinna zawierać w przewodzie fazowym rezerwowa ochrone przed zwarciami, w postaci bezpiecznika o wartości znamionowej nie większej niż 16A (amperów). W celu całkowitego wyłączenia urządzenia z sieci zasilania, należy wyjąć wtyczkę kabla<br>zasilającego z gniazdka, które powinno znajdować się w pobliżu urządzenia i być łatwo dostępne. Znak bezpieczeństwa "B" potwierdza zgodność urządzenia z wymaganiami bezpieczeństwa użytkowania zawartymi w PN-93/T-42107 i PN-89/E-06251.

#### Pozostałe instrukcje bezpieczeństwa

- Nie należy używać wtyczek adapterowych lub usuwać kolka obwodu ochronnego z wtyczki. Ježeli konieczne jest użycie przedłużacza to należy użyć przedłużacza 3-żyłowego z prawidłowo połączonym przewodem ochronnym.
- System komputerowy należy zabezpieczyć przed nagłymi, chwilowymi wzrostami lub spadkami napięcia, używając eliminatora przepięć, urządzenia dopasowującego lub bezzakłóceniowego źródła zasilania.
- Należy upewnić się, aby nic nie leżało na kablach systemu komputerowego, oraz aby kable nie były umieszczone w miejscu, gdzie można byłoby na nie nadeptywać lub potykać się o nie.
- Nie należy rozlewać napojów ani innych płynów na system komputerowy.
- Nie należy wpychać żadnych przedmiotów do otworów systemu komputerowego, gdyż może to spowodować pożar lub porażenie prądem, poprzez zwarcie elementów wewnętrznych.
- System komputerowy powinien znajdować się z dala od grzejników i źródeł ciepła. Ponadto, nie należy blokować otworów wentylacyjnych. Należy unikać kładzenia lużnych papierów pod komputer oraz umieszczania komputera w ciasnym miejscu bez możliwości cyrkulacji powietrza wokół niego.

#### ÜÒVWÜÞÁ/UÁ/UÚÁJØÁ/PÒÁJOÉÓ

#### <span id="page-18-0"></span>Bcfh '9i fcdYfBcfXJW7 ci blf]YgL=bZfa Ujcb

 $U$ |æ&^¦ $A^*$  EX^} ca $2$ æa $\lambda$ } $A$ 

#### $J5FB-B$ ;  $\cdot$

Ø\$ ÜÙ† SÜŒÆÖ@ŐÁJT ÁDEVÁPWKWÖÓÜŸVŒUÒÁJÔPÁWVŒŨÁ† ÜÄŠ† V‡VSUT Š@ŐŒÉÞ† ÜÁ ÖWÂJV†ŠŠÒÜÁÖQÞÁWÜWÙVÞQÞÕÁÚ‡ÚŠŒUÙĚÁ

Úlæ&^¦ã \* ĐX^} cãæã } Á

#### 58J5FG9@

Ù<ÜÕÁKÒÖÁÚŠŒÍÒÜŒ\ÕÒÞÁZUÜÉÆEVÁÞÒVŠÒÖÞŒ\ÕÒÞÙÁÙVŒSÁJŐÁÙVŒSUÞVŒSVÁ ÒÜÁÞÒTVÁ/GŠŐI ÞÕÒŠŐÕÒBÁ

Úæði∖æ£00, æ}∖ði¦ofÁ

#### $J5FCHI$   $G$

Ù QRUQ Q'OBŠOEQYÒ ÂUQYÒÞ BEÒVV †ÁKÒ ÜSSU RU PVUÁKU QÖ OEDEÞÁ VOEÜX QV VOEÒ Ù Ù OBR Ò ŠÚ U Ù VOÁ QÜÜU VVOETAJQUVU ÜCE JOOE JVOHAA

 $U$  $\otimes$   $\bullet$  ^  $\ddot{a}$   $\star$   $\bullet$   $X \wedge$   $\ddot{a}$   $\otimes$   $\ddot{b}$   $\ddot{b}$   $\ddot{b}$   $\ddot{A}$ 

#### **58J5FG9@**

b‡ÜÁÖÓVVÒÁWÙVŸÜÒVÁÚŠŒÙÙÒÜÒÜÈÍT‡ÁÖWÁÚŒÙÙÒÁÚ‡ÁŒVÁSUÞVŒSVÒÞÒÁ&UÜÁ ÙV<T VOŠØ<ÜÙÒŠÁÒÜÁŠÒVVÒÁ±ÁÞ±ĚÁ

ÜÒVWÜÞÁ/UÁ/UÚÁJØÁ/PÒÁJOÉÓ

#### <span id="page-19-0"></span>6 GA=BcHW FHUK Ub Cb nL

符合乙類資訊產品之標準

#### ÜÒVMÜÞÁ/LIÁ/LILLIÁLØÁ/PÒÁLOFÕÒ

#### <span id="page-19-1"></span>**9ff cbca IY'< lbk Ylg'fbi f'8 Yi lgW `UbXL**

Ö^¦ÁG[}Á}•Á^|B}~¦c^ÁZœdà{[}ãt¦Á}o]¦&@Á§^}Á§Á§^¦ÁÄX^¦[¦å}`}\*Á∋à^¦Á§^}ÁÙ&@cÁc[¦ÁÙ&@êå^}Á å {8@AU4} c ^} • dæ@^} Ä4^• c ^|^\* c ^} ÁK[ {• 8@ãe^}  $\check{H}$ 

OE Á&^¦ÁÜ>&\ æ)åÁ&^∙ÁÖ^¦êc^∙Áâ^-ajå^cÁta&@ÁrajÁOE-\|^à^¦É¥à^¦ÁæjÀé&hV}à^å^}\|a&@}^ãnÁâ^¦Á Qà^dā`à}æ@^^*Á*@a,^ãdÉáæáåā^ÁX[¦•&@ãe^}Á~à^¦Ááã^Áœĕækó{}}ÁUc4¦•dæ@^¦}Áæ&@ÁQE|æ\*^ÁQQÓAÁÁ  $\widehat{\text{CE}}$ e $\widehat{\text{BA}}$  /  $\widehat{\text{AB}}$ ^  $\widehat{\text{AB}}$  /  $\mathcal{C}$  ^  $\widehat{\text{CB}}$   $\widehat{\text{CB}}$  /  $\widehat{\text{CA}}$  /  $\widehat{\text{CB}}$  /  $\widehat{\text{CB}}$  /  $\widehat{\text{CB}}$  /  $\widehat{\text{CB}}$  /  $\widehat{\text{CB}}$  /  $\widehat{\text{CB}}$ 

 $\widetilde{D}$ asi $\widetilde{G}$ ung $\widetilde{H}$  | $\widetilde{H}$  |  $\widetilde{H}$  |  $\widetilde{H}$  |  $\widetilde{H}$  |  $\widetilde{H}$  |  $\widetilde{H}$  |  $\widetilde{H}$  |  $\widetilde{H}$  |  $\widetilde{H}$  |  $\widetilde{H}$  |  $\widetilde{H}$  |  $\widetilde{H}$   $\widetilde{H}$  |  $\widetilde{H}$   $\widetilde{H}$  |  $\widetilde{H}$  åær Á

1.  $\overline{U}$  $\cap$ ] asac $\overline{X}$   $\cap$   $\overline{A}$   $\overline{X}$   $\cap$   $\overline{A}$   $\overline{B}$   $\cap$   $\overline{B}$   $\overline{C}$   $\cap$   $\overline{B}$   $\cap$   $\overline{C}$   $\cap$   $\overline{C}$   $\cap$   $\overline{C}$   $\cap$   $\overline{C}$   $\overline{D}$   $\overline{D}$   $\overline{D}$   $\overline{D}$   $\overline{D}$   $\overline{D}$ 

 $2.$  }  $\mathsf{A}$   $\mathsf{A}$   $\mathsf{B}$   $\mathsf{B}$ 

3. à^ãÔI•æ: Áå^¦ÁÓãå¦4@^Á `¦Á∙ã ^Áaæ ædo'|^&@Á∙ã \*^àæ oÁ ãåÈ

 $\mathbb{C}$  • Á ¦\* [} [{  $\tilde{\mathbf{a}}$  &  $\mathcal{O}$ } $\tilde{\mathcal{A}}$  }  $\hat{\mathsf{a}}$ ^} $\hat{\mathsf{A}}$   $\tilde{\mathsf{a}}$  and  $\hat{\mathsf{a}}$  and  $\tilde{\mathsf{a}}$  and  $\tilde{\mathsf{a}}$  and  $\tilde{\mathsf{a}}$  and  $\tilde{\mathsf{a}}$  and  $\tilde{\mathsf{a}}$  and  $\tilde{\mathsf{a}}$  and  $\tilde{\mathsf{a}}$   $W_0$ g'\*''}å $A^*$  $A^*$ | ^}å^} $A_0$ &q $A_0$ &q $\tilde{B}$  e àæl $A_0$  ak} a $A_1$ qua $\tilde{C}$ \*^}à^|æ $\tilde{C}$ }\* $A_0$ a $\tilde{A}$ \* $A_1$ a $A_2$  $Z^{\wedge}$ & $\mathcal{Q}$ } \[ } dæ  $\mathcal{A}$  ê¦^} $\mathcal{A}$ a $\mathcal{A}$  $\mathcal{Q}$ |\*  $\wedge$  $\mathbb{R}$ 

Ö^¦Áseà^ão]|æcà^:[\*^}^ÁÙ&@ea||å¦`&\]^\*^|Á;æ&@ÁÖQDÁ.ÍÂHÍÁs^dê\*dÁ≡êÓÁQDEÁnã^¦Á^}ã^¦ŘÁ

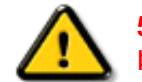

**\$7<HIB; .AOOQT AQENZUVOŠŠOPAÖQOUQUAÕQ܆VOUAÖQEUQENZADĒPVOPEAÖQET A** DÒVZÙVÒÔSÒÜÁNÞÖÁRÒVZSŒÓÒŠŒÞÙÔPŠWA ÁŠÒØDPVÁZWŐ†ÞŐŠØĴPÁÙQPÖBÁ

ÜÒVWÜÞÁ/UÁ/UÚÁJØÁ/PÒÁJOIÕÒ

#### <span id="page-19-2"></span>9bX!cZ@<sub>ZY</sub>8]gdcgU

YI`'¦Á^, Á [}ã I¦ÁSI}cæã •Á, æc^¦ãæ)•Áo@eoÁSea}Áa^Á^&^&|^åÁaa}åÁ^`•^åÈÁU|^&ãæljã^åÁSI{]æ}ã^•ÁSea}Á

<u>IA& SIAÁI IÁII a SORÍAS SA A GRAFI I JORÁ A A COGAINA SENTEMBREN A SA SA A SA SA A SA SA SA SA A GRAFI</u> åã`l l ∙^åÁ -<del>Й</del>

Ŭ|^æ∙^Á⊕}åÁ, `d&aà[`d&@^Á|}&æ)Á^\*`|æaã}∙Á{}Á@}. ÁqfÁäã|[•^Á;-Á{|`¦Á{|åÁ{|}ãqf¦Á{|{Á[¦`¦Á|&dAÁ Ú@nã∙Áa^æl^¦ÈÁ

fl cf W glca Yfg ]b 7 UbUXU UbX I "G'5 'Ł

V@54 . [a "&o4" æ Á&[} cæ]A ^ xaàÁæ}å p}¦A[^ |& ', 'ÈÄÖã][ •^ A, Á§ Áæ&&[ ¦åæ}&^ÁqfAj{ &æ]Ër cæz^Áæ}åÁ^å^ ¦æ]A ¦^\*ଁ|æa্ā}∙Ė **Q** | Ásaååãã{}a\$4§ -{ | { asaã{} $\AA$ }Á^&^&|&}\*Á&{}ca&cÁ (  $\stackrel{\frown}{B}$  às $\stackrel{\frown}{B}$  | \* { ^ | ÁOà \ & & esã{}ÁQ ããæsã ^ D

#### ÜÒVWÜÞÁ/UÁ/UÚÁJØÁ/PÒÁJOTŐÓ

<span id="page-20-0"></span>**+b 左fa Uncb 左fil ? cb m** 

K5FBB: !: H< +G5DD@5B79.AIGH69 : FCI B8-B: "

⊨a dcfhUbhÁ

V @ a had ] adaac \* ha A \* ] ] | a a A a a @ had a had ] | [ c ^ a A {|`|å^åÁFHOEÁ|`\*ÈÁV|Á&@ea}\*^ÁæÁY•^Á§Á⊗@éÁS}^Á [-Á|`\*Á||&^^åÁæoÁ|||| •KÁ

FEAU^{[c^Á :•^ÁSIc^¦Áeo}åÁ :•^EA

GEROSTÁN Á . A 2 . A GEROZÁ QU' Jå ÁG A ÁG Ó Ú ÁFHÎ GÁ O ELDELE  $\widehat{U}$ EXEDEEA | ÁÓ $\widehat{U}$ QGee} | | | c^åÁ $\widehat{\epsilon}$  | ^EA

HEAU ^ adroge A : • ^ ASI C ^ 1 EA

QÁNZZÓ Á ZELLŐÁ TÁG A LOÁ TÁG ZELLŐÁ TÁG A LÓTÓ A LÓTÓ A LÓTÓ A LÓTÓ A LÓTÓ A LÓTÓ A LÓTÓ A LÓTÓ A LÓTÓ A LÓTÓ [ " d^or BháonA @ " |å Asi^ ASi on[ ~ Ase) å Ase) Ase}] : [ ] ; asee^ AHE ]ã Á|ǐ \*Á ãoc^åÁ§ Áôo∙Á |æ&^ÉÁ

 $Q$ Áz $Q$ Á $q$  $\rightarrow$ Á $q$ | \* Á $Q$ } $\rightarrow$ Áz $\leftrightarrow$   $\rightarrow$ Ázo $\rightarrow$  Áz $Q$  \*  $|$ åÁ @ee ^ Asake as ^ A A CERGAS T \* A and \* obselv . ^ As A \*•^åBáo2A¥•^Áæónó2Aåãdãn`dã}Aà[æåÁQ?`|åA  $\frac{1}{2}$ [ $\frac{1}{2}$  $\frac{1}{2}$  $\frac{$ 

Þ[c^kÝ@Á^ç^¦^åÁ|゙\*Á ゙•œ`à^Áª^•d[^^åÁ{Á ær[ãnÁæÁ|[••ān|^Á@i&\Á@eeælåÁ@i\*|åÁamáo^Á ã•^¦c^åÁ§q ÁækFHOEA [&\^cA^|•^ @ ¦^BA

<ck 'h: 'W:bbYWh'U'd'i [ A

V@Áã^•ÁãÁo@Ááæã•Á∧æåÁæò^Á&I∥ `¦^åÁãÁ æ&&[¦åæ}&^Á ãmookoo Á| || [ ã \* Á&I å^KÁ

ÓŠWÒÆÄËP ÒVWÜŒĞÄÃØËP ÄDA

ÓÜUY ÞÁLÁKSOKÓÄKÖZSÄDÁ.

ÕÜÒÒÞÁBÁŸÒŠŠUY ÁËÄÕÜUWÞÖÄÁQÄÖÄDÁ

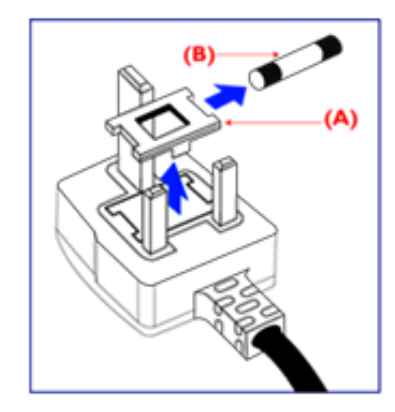

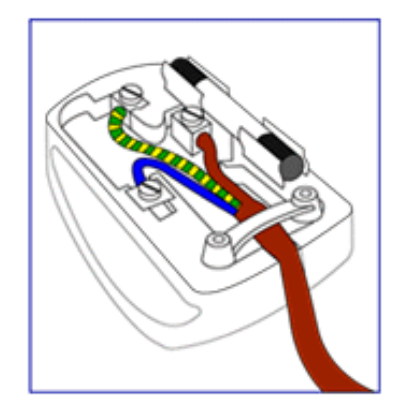

FEV@AŐÜÒÒÞAŒÞÖAŸÒŠŠUYÁ, ã^Á, volá^Á 8 | } ^ 8c^ å Á f Ác@ Ác^ | { a ad Á f Ác@ Á | \* Á @ B @ G f Á {ad\^åÁã@ÁQQA^co^}ATOÄÁ¦Án^ÁQQAO}[\*}åÁ

•^{ à[ |/ = A | /&| || ` |^åAŐÜÒÒÞÁ| | AÕÜÒÒÞÁŒÞÖÁ ŸÒŠŠUY ĚÁ

GEN@ÁÓŠWÓÁ, ã^Á, \* • cÁa^Á&[}}^&c^åÁq{Ác@Á c'i{ a and cancer a as a a and a choc in the man in & || ' |^åÁÓŠOEÔSEÁ

HEV@AÓÜUY ÞÁ ã^Á \* • ofa^ÁS[}}^&c^åÁs[Ác@Á c'i a aná cancent and ran archived the control of & II \* | ^ å AUOOLA

Ó ^ {¦^Á^]|æ&ã \* Ás@^Á|`\* Á&[ç^¦ÉÁ{æ\^Á&^¦œæ}Á cozeánoz ÁSI¦åÁt¦ā,ÁSIÁS|as{]^åÁtç^¦ÁnozÁt@ azodát,Á c@^Á^æåÆÄ}[cÁ^ã]|^Á^ç^¦Ác@^Ác@^^Á^ã^●ĚÁ

#### ÜÒVWÜÞÁ/UÁ/UÚÁJØÁ/PÒÁJŒÕÒ

#### <span id="page-21-0"></span>7\]bUFc<G

H Y'DYcd'Yfu'FYdi V'IWcZ7\ IbUfY'YUgYX'UfYI i 'Ulcb'WU'YX'"A UbU Ya YbhAYh cXg'Z:f' 7 cblfc"]b[ 'Dc''i l]cb'Vm9'YWfcb]W=bZta Uljcb'DfcXi Wg" cf'W:a a cb'mfYZYffYX'h:'Ug'7\ ]bU Fc<G"5""dfcXi Wg"]bWi X]b[ '7 FH'UbX'@'8 a cb]lcf'k\ ]W 'UfY'dfcXi WYX'UbX'gc'X'Ztf'7\ ]bU a Uf\_Yh\ Uj Y'hc a YYh7\ ]bUFc<G'fYei Ygh"

### 中国大陆RoHS

#### 根据中国大陆《电子信息产品污染控制管理办法》(也称为中国大陆RoHS), 以下部分列出了本产品中可能包含的有毒有害物质或元素的名称和含量

#### 本表适用之产品

显示器(液晶及CRT)

#### 有毒有害物质或元素

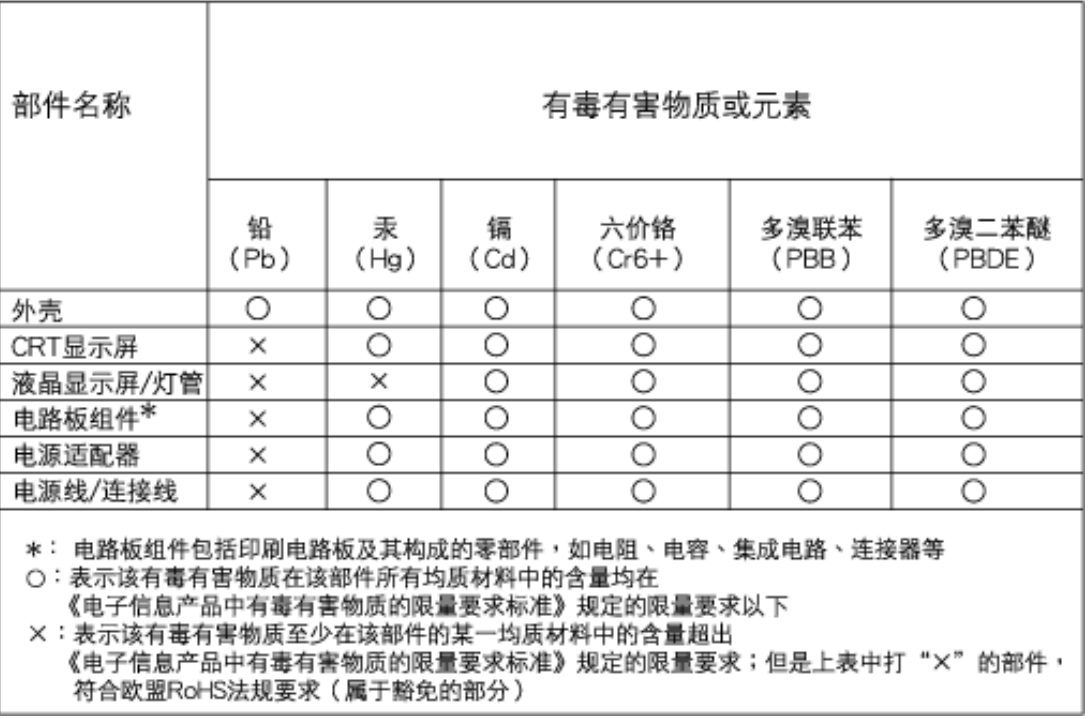

#### ÜÒVWÜÞÁ/UÁ/UÚÁJØÁ/PÒÁJOEÕÒ

#### <span id="page-23-3"></span><span id="page-23-2"></span><span id="page-23-1"></span><span id="page-23-0"></span>**Alæres A**  $\hat{a}^{\wedge}$ :  $\hat{a}^{\wedge}$ &  $\wedge$   $\bullet$  c  $\hat{a}$ A,  $\tilde{a}$ Mi:  $\tilde{a}$ :  $\hat{a}$   $\hat{a}$   $\tilde{a}$   $\tilde{a}$   $\tilde{a}$   $\tilde{a}$   $\tilde{a}$  $] | [ \hat{a} | \hat{ } \rangle \{ 5 \} |$ **±b**Zta UWYXUi mhckb] Okk k 1 G5 Apatok 821bH :æåæ;æ}^Á  $W:$  å: ^} $\tilde{a}$  $\theta$   $\tilde{d}'$ : ^ $\theta$   $\theta$   $\tilde{f}$  a) ^ $\tilde{d}$  a)  $\tilde{A}$  and  $\tilde{a}$  and  $\tilde{a}$  8 $\tilde{a}$   $\tilde{f}$   $\tilde{A}$   $\tilde{F}$   $\tilde{F}$   $\tilde{A}$   $\tilde{K}$   $\tilde{A}$   $\tilde{f}$ ]  $\cos \frac{\pi i}{2}$ Ŵ[: ã:^ အ}ã^Á þæµ^^Áæq{•[ အ. Á^•æ ? Ál:^ [å[ ^A b c Á Á ^\æ ā ÁNŠËA\ÿæåæb&^Áã ÁÁs5b^y , ^\*[Á ] |: ^ [å [Å |^å} & A [a a ] { A ] A EY Õ A G { ^ |^\ a • \ a { } [ | { a } ] A ^ • ca { A |^å} a { & | ' c [ E k ] ' A  $1!$   $\hat{a}$   $\uparrow$   $4$  5.  $A + 1$ {  $\frac{1}{2}$   $\frac{1}{2}$   $\frac{1}{2}$   $\frac{1}{2}$   $\frac{1}{2}$   $\frac{1}{2}$ ÙXVÁ,ĭàÁÙRVBÃ,Á{æ∖∙^{æ}}^bÁâyĭ\*[&ã—ĨFÍÁ∙c5]ÁQt∖ÈÁÁ{DÁ∖¦æ Á, c^& ∖āÁ¦:^ÿ& ^}ą[^bÁÁ∶ąī{^{ÁÁ  $\vert \cdot \vert$ : ^]  $\tilde{a}$   $\partial \tilde{b}$   $\omega$  $|5, \rangle$ [|^\*ỹ{aÃ][æ{aTČa][|&æ{aTČÁ]Á,æld[&are&@Á}æ{a]}[,^&@ÁFÍÁOEÉFGÍÁKÈ  $Q + \frac{1}{2}$  as to  $\frac{2}{3}$ | Wi: å:^}ãna∮¦:^•q′•[ູæ}^Áâ[Áæ∙ãpa}ãna4å a∃ã&ã^{ÁGH€ÁKKÁ. ີ ^d[ . }ã5. Á **ÁNÙŒ** QH{kanalonÁs|aaÁ Þaa∱^Áæ∙qfol,æÁ^oræ,á∫l:^,[å[ˌ^ÁbćÁ,Á,^\æãANŠÉÀ\ÿaaàneo&^ÁãÁÁd5b^yj,^\*[Á ] |:^ [å ĂA ¦^å}ā& A{ā]a} {{kriAcey ÕBéc} A) XVA{`àAÙRVBÂ{A{æe^{æ}}^b&ny \*[&akFíAc5]AQt \BĂA  $\hat{d}$ [  $\hat{d}$  }  $\hat{a}$  5  $\hat{d}$  A {DÁIæÁc̃&∖ãÁI:^ÿ&^}ā[^bÁÁ:ā[^{ÁÁ[å 5b)^{āÁ| æ{āÁQa||&æ{āDÃÁ æld[&ān&@Á  $\cdot$  1 [ :  $\frac{\partial f}{\partial x}$  ]  $\frac{1}{2}$ :}æ(āl}[ ^&@ÁFÍÁQBÉÁGÍ€ÁKÈÁ **bita UWY X'U'i** mh ck b] **OK** gdcnUIG5 W: å:^}ãne4,l:^•d • [aa}^Áa [Áærãna]ãne4, aa]ã & a}{ÁGHEÁK KÁ Þæl^ ^Áædof[æ Á^ •æ Á¦:^ [å[ ^Á Á¦^å}æk`Á ãã \*{ ÁFÌ Á0EY ÕÁ¦æ Á ć& \ Á ]¦:^ÿ&^}ā[ ÁÁ:ā[^{*k*=ÉÁQeÉÓKeÓZ^•œe,Á¦:^ [å[ ^Á[ ā}a^}Á[•āæåæÁ[å][ a^å}āÁ &^¦c^~~ăæn&n^:]a^& ^ ●c ænÁ¦anbĭÉÁ Áo5¦^{Á'¦: å:^}a^&ni å:a^Áænã ●cæn∥ æn}^ÁanoïàÁa ^ Á:}aa&:[}^Á :}æ\a}{Æ⁄0EÜÈ ÚLIY Ü3 VÁÖLLÁ ILLÔZ VSMÁ IVÜLLÞŸ ÁÁ

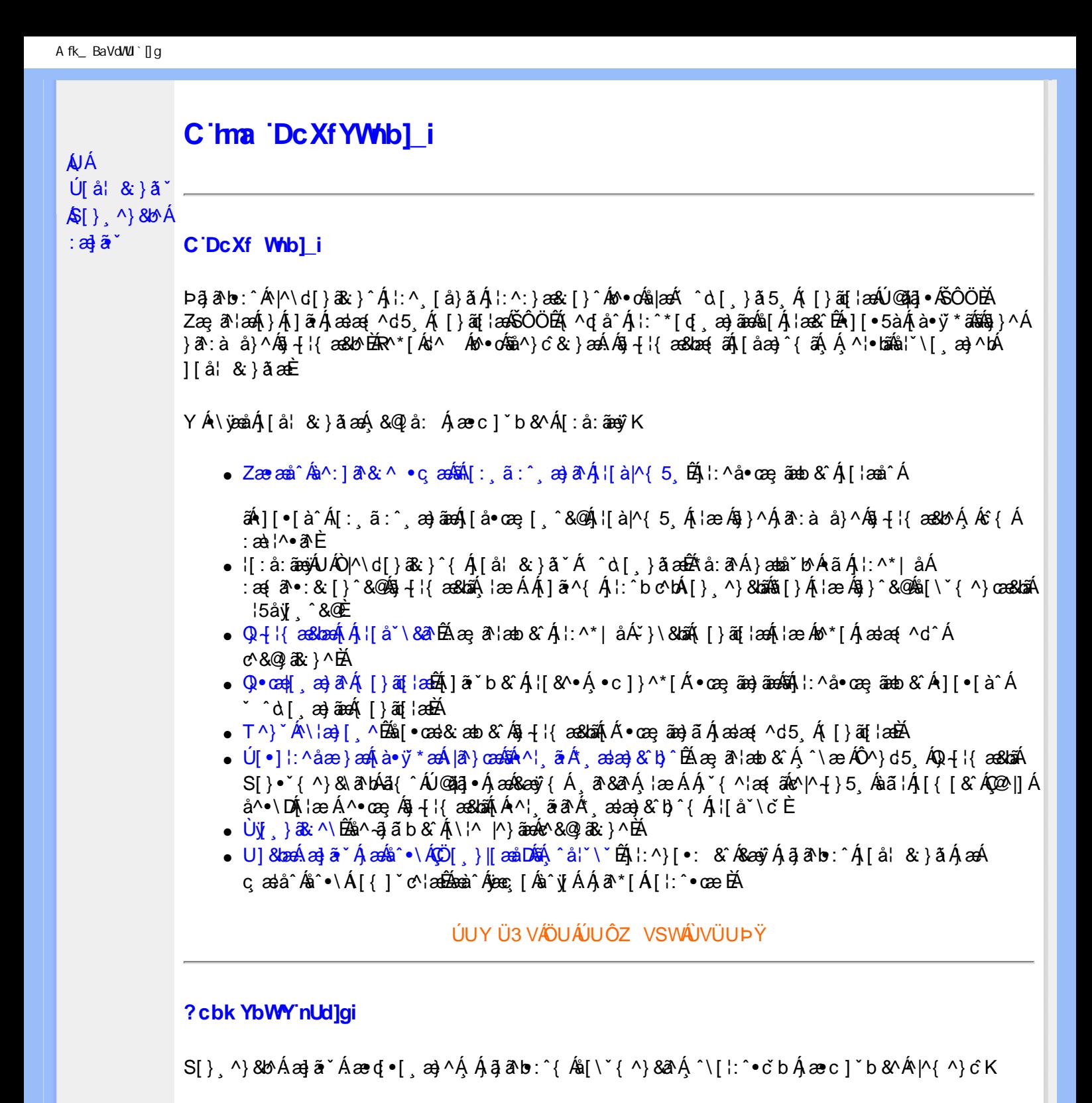

**8 KU UŽCalfc blYŽCalfnY YblY** 

 $Y$ Á $\bar{a}$  ab: $\hat{a}$ (Á $\hat{b}$ ), [å} $\tilde{a}^*$ Á $\hat{A}$ , } $\wedge$ Áa $\tilde{b}$ (\ $\tilde{a}$ K $\wedge$ • $\tilde{c}$ Á $\tilde{a}$ [\* Á $\tilde{a}$  $\tilde{a}$  $\wedge$ Á $\tilde{a}$ [] $\tilde{b}$ . $\wedge$ Á $\tilde{a}$ a $\tilde{a}$ (•[ $a$ a $\tilde{a}$ A $\tilde{A}$ J[\*¦`àā^}ãnen{`àÁ|&@|^}ãnen&&&q}\a¤Ã{[\* Áz^Áq[,ae}:^•:^ Áq{Áq[}^EkŐ|[\ãkbae\a^A æ, a^¦anb Á ¸æ tãA (^: ae)ãnao4\$[Á ae&@] ae)ãnao4(∙d[}[&ãA(`à Á(∙d:^ ^}ãnabÃU Á(}^Á d{∙[ ae}^Á Á ae∙c ] b & ´Á ][∙5 àK.

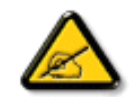

**IK5: 5. HUL cbUkg Uni YkU b JbZta UW JfUX ž KEU dca c YWYYdJY\* km**\_cfnmgHJ ac `]kc WTgdfn hi"

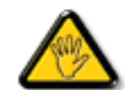

CGHFC B=9.HU]\_cbUkg\_Uni ^T]bZcfa UWYZ<sup>\*</sup>U\_'i b]\_b dchYbWUbY[c' **ign\_cXnYb]Ugdfn hi "i V'i htUmXUbmW"** 

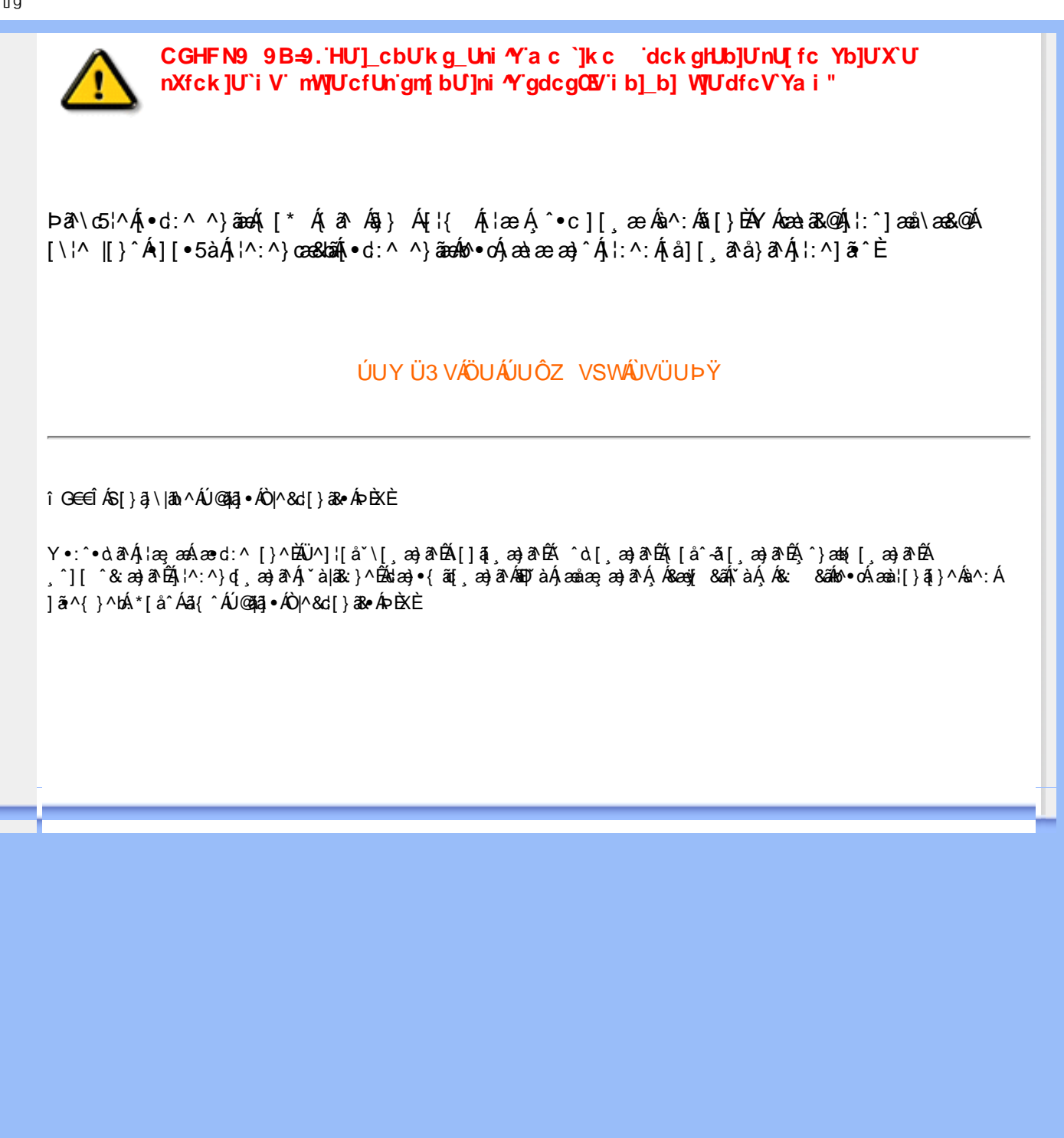

<span id="page-26-3"></span><span id="page-26-0"></span>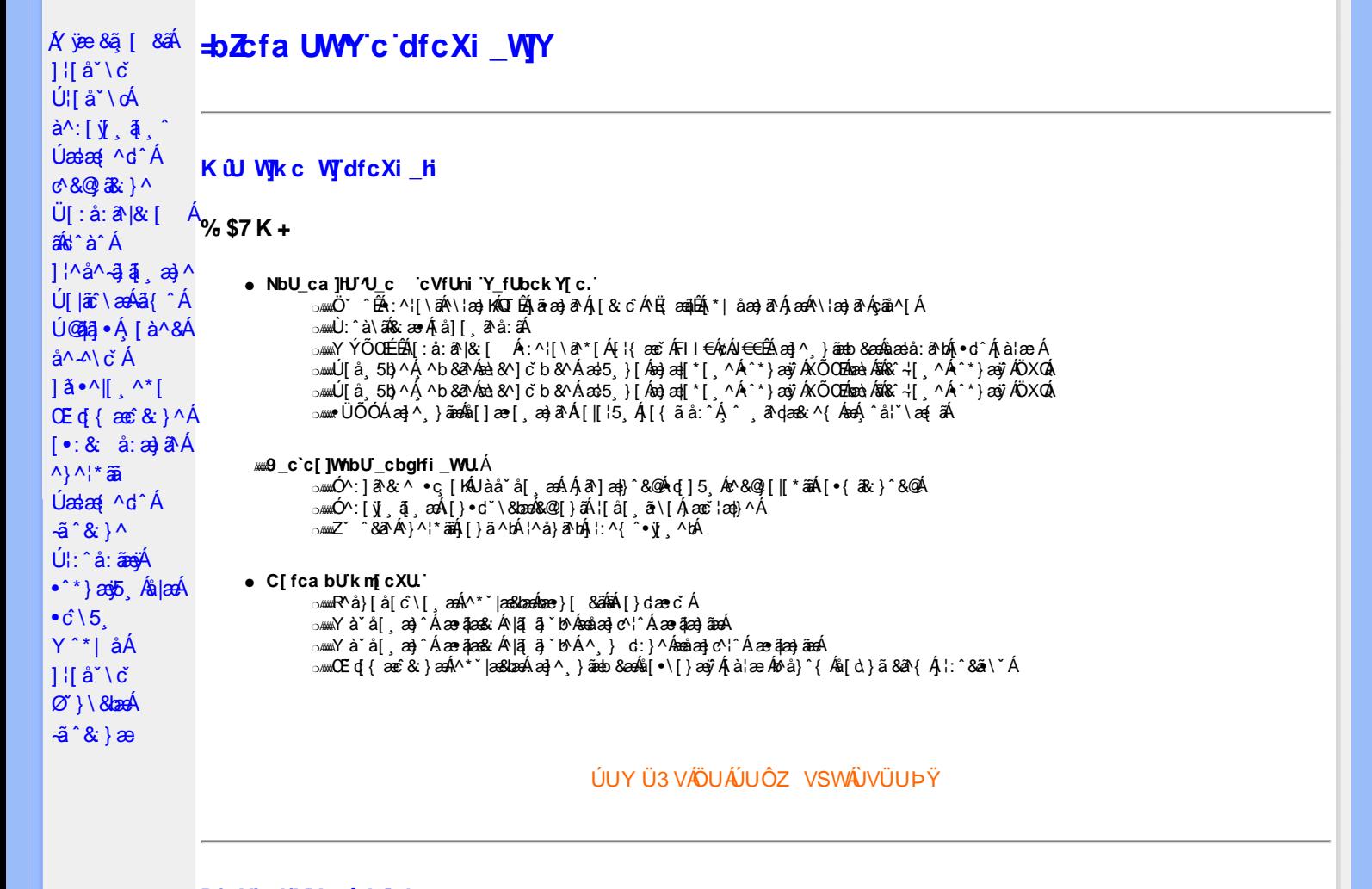

#### <span id="page-26-1"></span>DfcXi \_hVYncûck ]ck m

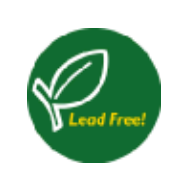

26a{æÁÚ@apaj∙Á,^^|a[a][ ænæéÁÁ,l[aǐ\[ an}^&@Á,^ ,a^qæ&:^Áœa\a^A``a.∙œa}&b^Áq{\•^&:}^ÁnæàÁ,v5 ,bĂ<br>W• )ã&a^ÁÁ,^ ,a^qæ&:^Á,vj ,ãÁ,∘][{æ\*æoÁ&@[}Áå|[ aazen∰a}|[{`b^Á,a.:^•\ã,an}a^Á`¦[ ,&5 ,ÁaA .aa)ā^Ajā|aaå5.A[|&@|å:&^&@A^A^||:c`A^|^\d^&`}^\*[AaA^|^\d|}a&`}^\*[A.A^|I•5àA^\*[å}^A^A  $\cdot \cdot$  $\frac{1}{2}$ [ a  $\frac{1}{2}$  a  $\frac{1}{2}$  a  $\frac{$ O'll 1^b\ab&l c& & A a a n : 1 a & } & @A x a e a & a A A 1 : & A A M d & } { A A M d | } a & } { B A W^, an) aδ Á ^ , aδ qana& ano (and ao hao maintaines of A^, }[ BA^A l: å:^}an An{Ajan Ai:\[å:aAi|ai[, ān `A }æč¦æ}^{ ˇĖ

#### <span id="page-26-2"></span>**DUI Ua YIfmHYW b]WhbYI**

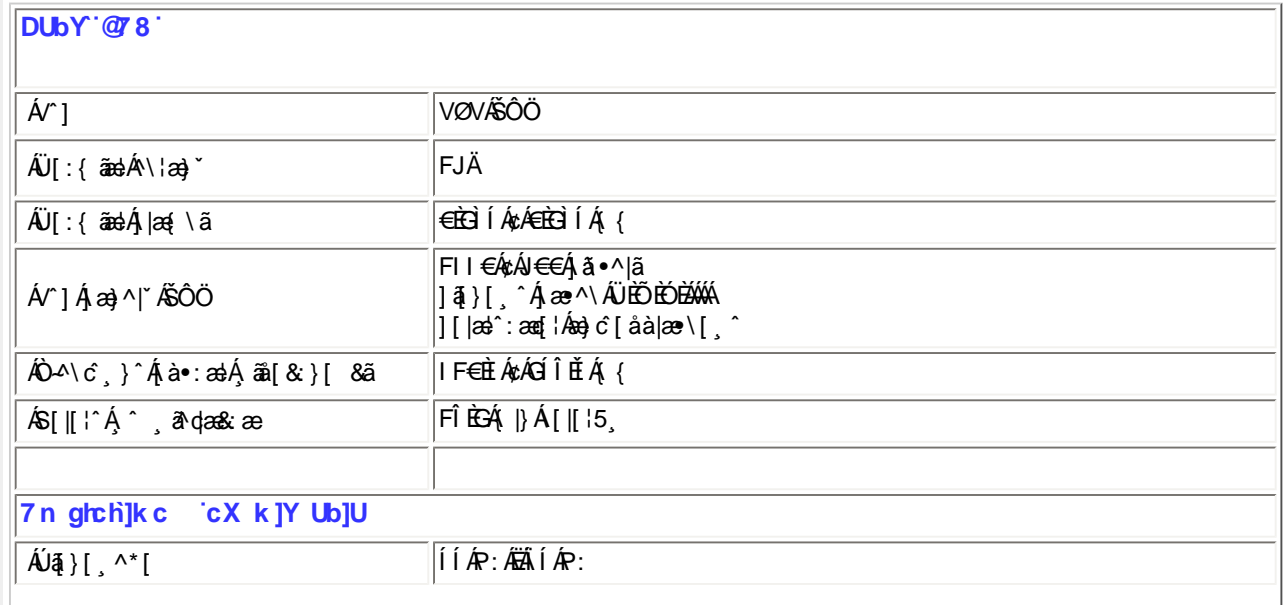

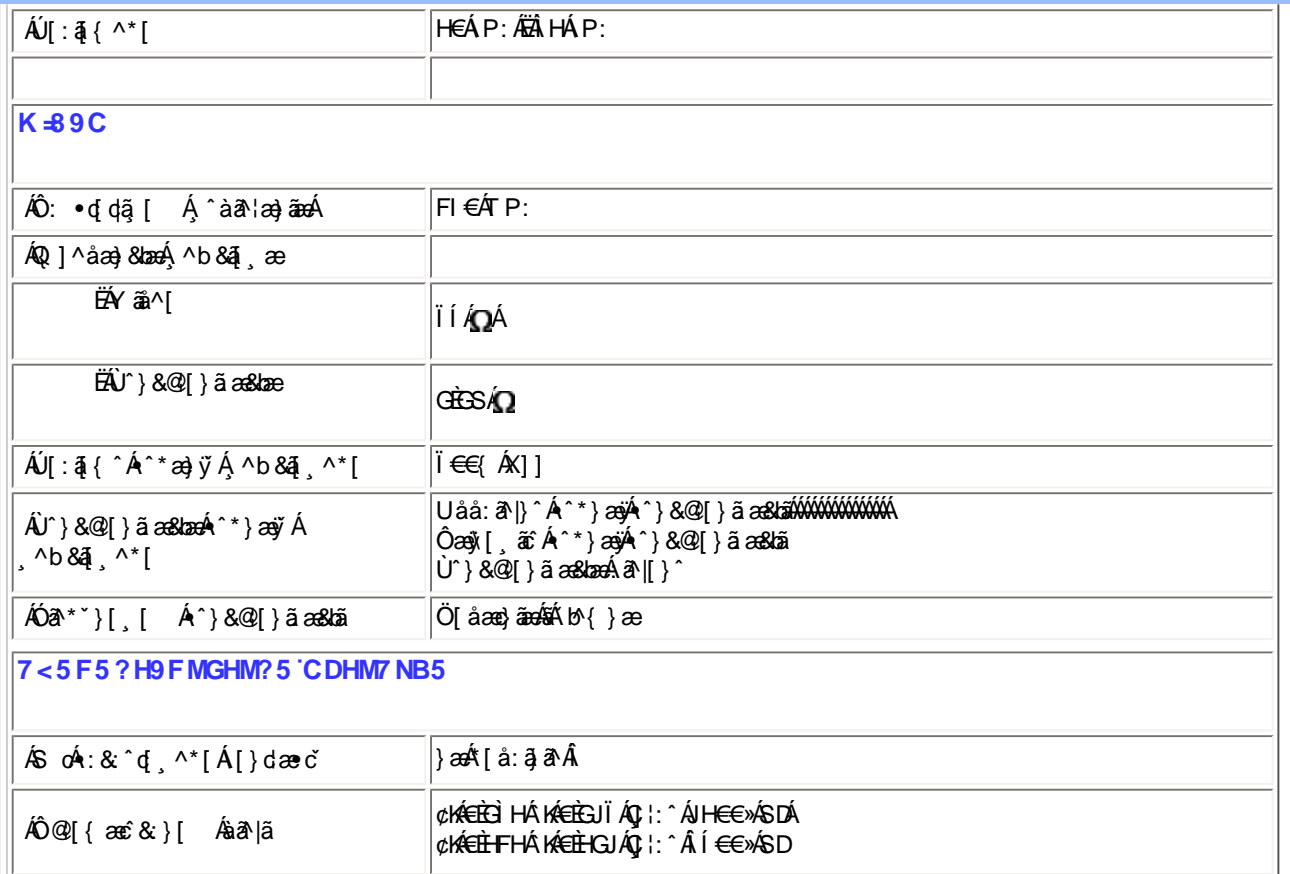

 $E(\mathbf{Q} + \mathbf{Q}) = \mathbf{Q} + \mathbf{Q} + \math$ 

#### ÚUY Ü3 VÄÖUÁJUÔZ VSWÁJVÜUÞŸ

#### <span id="page-27-0"></span>FcnXnJYWhc 'J'HmVmidfYXYZjb]ck UbY

- OBĂ Taà∙^{aa}aaÁ[:å:ā^|&`[ Á ËÁ Ö∣æ√FJ€ÔYÏÁ FII€Á¢ÁJ€€Áj¦:^ÄÍÁP:ÁÇ,^b&ðÁæ)æ∥\*[¸^DÁ
- FII€Á¢ÁJ€€Á}¦:^ÁlÍÁP:ÁÇ,^b&∂Á&^⊹[¸^DÁ ÓÐÁ Zæp^&æ}ænÁ[:å:ā^|&:[ Á
- ËÁ Ö∣æ√FJ€ÔYÏÁ FII€Á¢ÁJ€€Á¦:^€ÁP:ÁÇ ^b&ðÁ&^⊹[¸^DÁ

#### %- If mVOIk i gIUk ]cbmW ZUVfmWhb]Y.

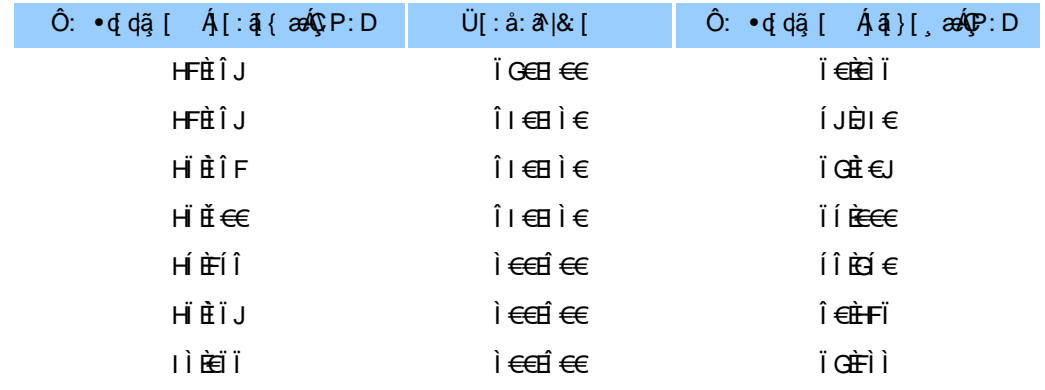

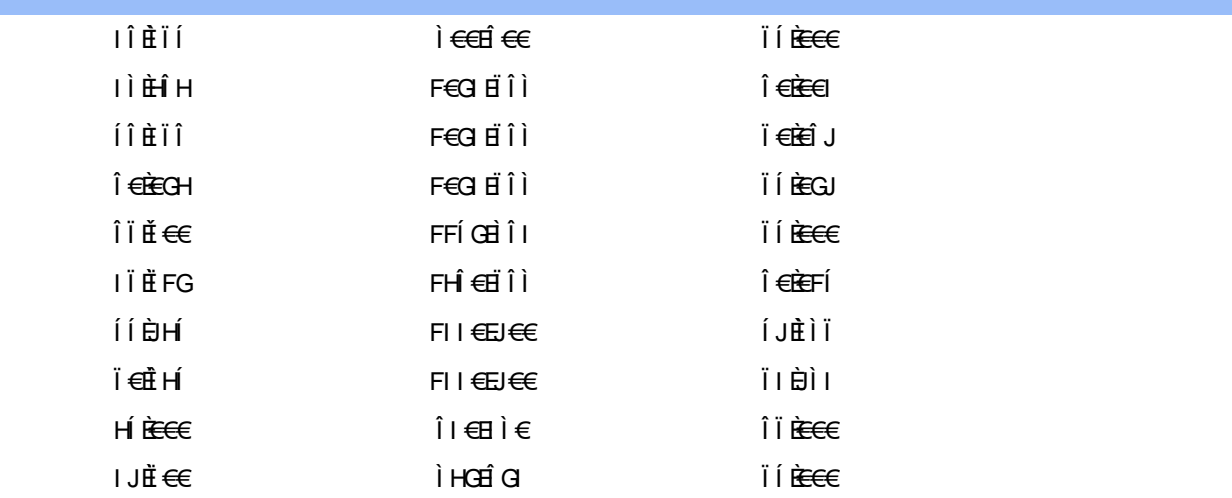

#### ÚUY Ü3 VÄÖUÁJUÔZ VSWÁJVÜUÞŸ

#### <span id="page-28-0"></span>5i lca UmWbYcgnWi XnUb]Y'YbYf[]]

R^^|ãĂ{•ãnaåæe:ÁæicÁ¦æããÁ\*[å}Á^Á]^&^–ãæ&bÁXÒÙŒ4ÖÚTÙÁ,YàÁ[å][¸ã^å}ã^Á[]¦[\*¦æ{[¸æ}ã^Áæã]•œa∦¸æ}^ÁæÁ  $224$  above 1840 2 . A case of the same left of a part of the same in the same of the same of the same of the same of the same of the same of the same of the same of the same of the same of the same of the same of the sam  $[-8: 3: 3]$  and  $(-1)^*$  at

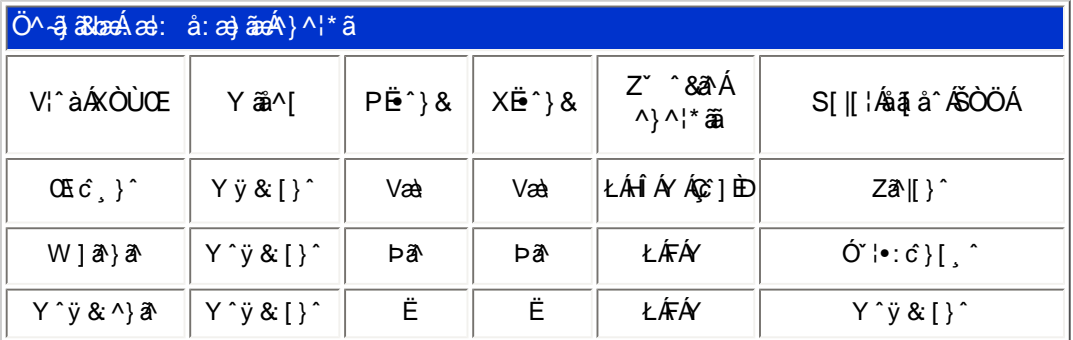

T[}ã[¦Áz^}Án∙oÁ\*[å}^ÁÁ|¦{ ÁOÞÒÜÕŸÁÙVOEÜíÉÁRæ\[Ájæo}^¦Á|¦\*¦æ{ AOÞÒÜÕŸÁÙVOEÜ <sup>ÍÁ</sup> ÚPOŠOÚÙÁ asasičbÉA^Á¦[å \cé\]^yì asá ^ c & }^Á [|{ ^ AO ÞÒ ÜÕ Ÿ AU VOEU í A å } a • a } ã Ás [ Á •]  $\log$  } [ &  $\frac{25}{9}$  ^ | \* ^ c & } ^ I  $\angle$ 

#### ÚUY Ü3 VÄÖUÁJUÔZ VSWÁJVÜUÞŸ

#### <span id="page-28-1"></span>DUI Ua YHmZnmWhbY

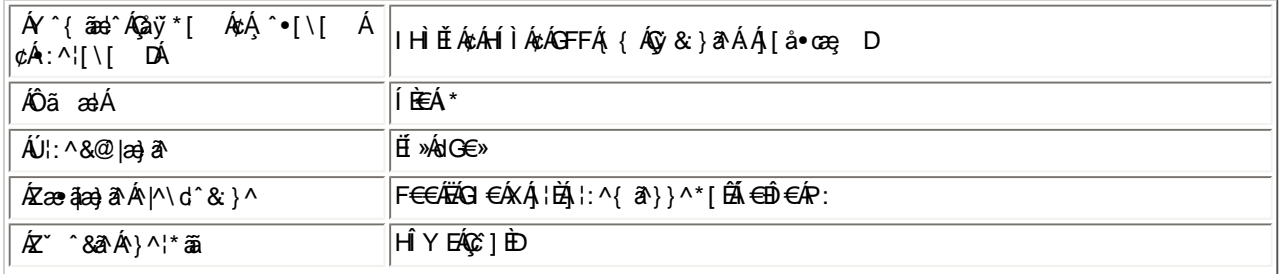

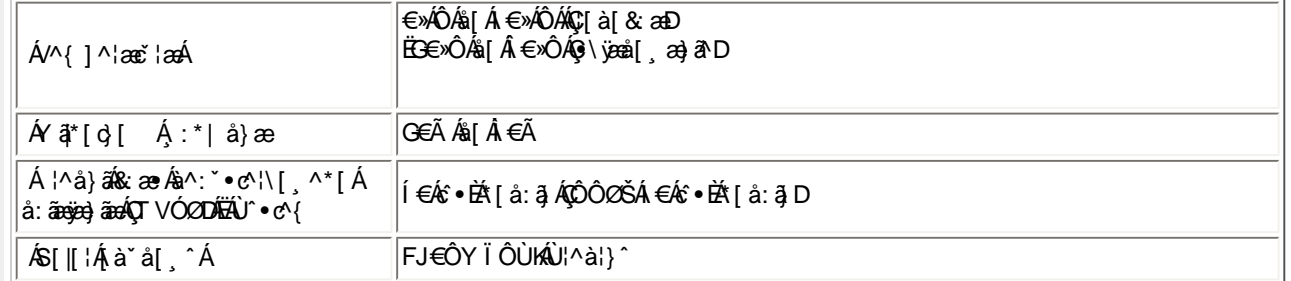

 $E^{(n)} + i \{x \in \mathbb{Z} \mid x \in \mathbb{Z} \mid x \in \mathbb{Z} \mid x \in \mathbb{Z} \}$ 

EÜ[:å:ā^|&[ ÁFII€ÁzÁJ€€ÉÁrœa}åælå[¸æ√{ā^|\[ ÉÁ[}dæ∙oÁ€ÃÉÁæe}[ Á[æ}•ÈÉÂ,Í€€≫ÁSÁË&æyìl, ākā^ÁaãæyŷÁ[à¦æÈ

ÚUY Ü3 VÄÖUÁJUÔZ VSWÂJVÜUÞŸ

#### <span id="page-29-0"></span>DfnnXn]Uugn[bUOCk XUghn\_Ok

FB2Zÿ& ^AÖXQÁæ;ā^¦æÁQIÁc^\äÁ^\*}æý[¸^BÁ[:{ā^∙:& [}^Á¸Ád:^&@Á: åæ&@Á][Á(∙ā^{Ác^\5¸BÁJ¦:^å:ãæyÁ^\*}æ∮5¸Ás|æÁ  $\cdot$ c'\5, Á [åæ}[Á, Áæmà^|ãKkÓÇ, ã, ÁMÁ c'\D

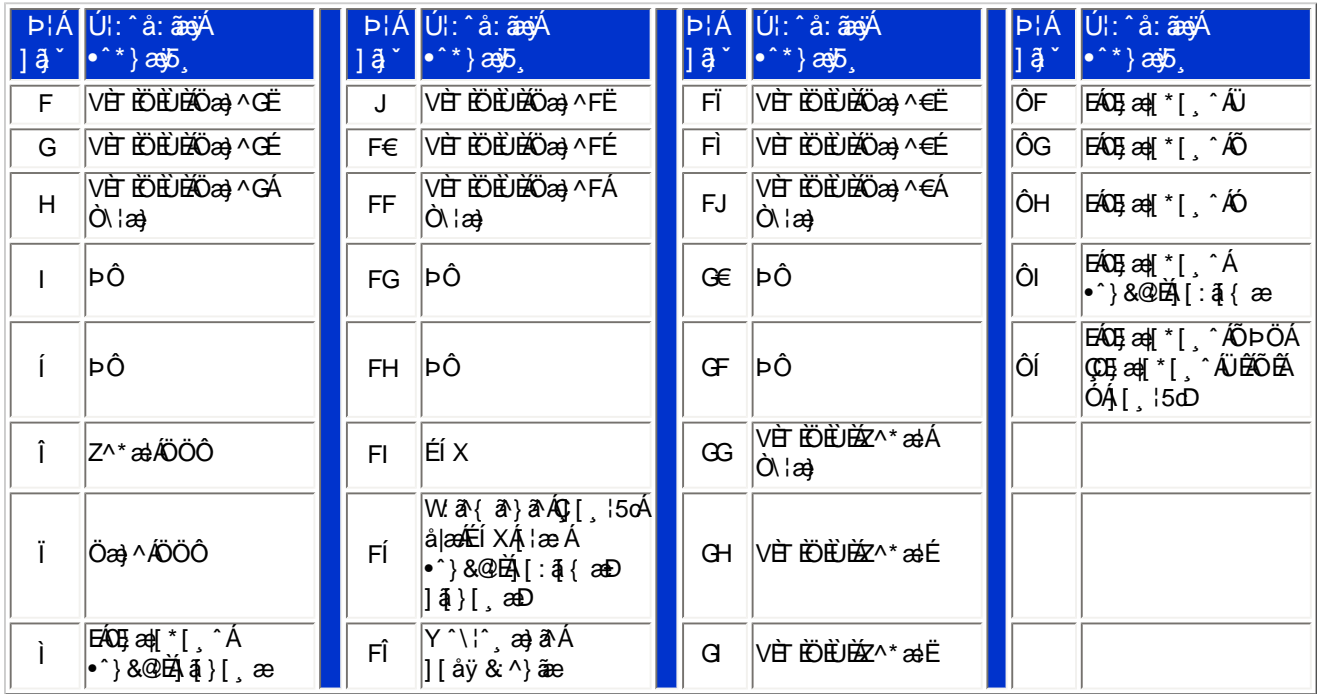

Pin1

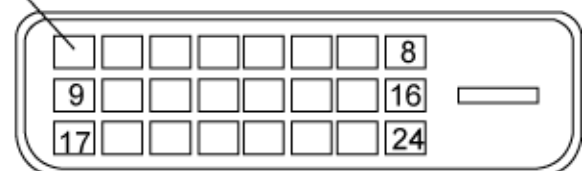

GĚkríËc´\[¸^Áÿ&^Ác^] ˇ ÁÖË ˇàÁQ; • ∖ā\*DÁæà|æÁ ˆ\*}æj{ ¸^\*[KÁ

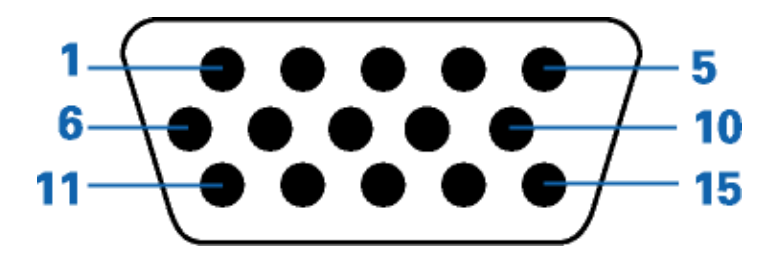

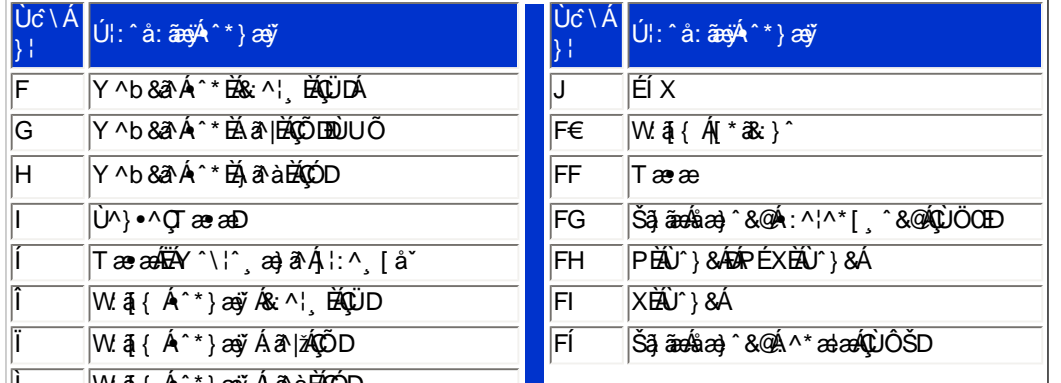

# |W.a[{Ar^\*}æoÿA,&^àBACOD H. M.

# ÚUY Ü3 VÄÖUÁJUÔZ VSWÁJVÜUÞŸ

 $-5^\circ$ 

ÚUY Ü3 VÄÖUÁJUÔZ VSWÁJVÜUÞŸ

W ~& @ { Á #3 \ Á [ } ã ^ \bố exà ^ Á [ àæ& ^ Á 5 } ^ Á ]& b^ Á \ ¦æ} ~ ` Á yō } ^ \* [Á [ }ã [ ¦æ bább \* [Á |^ { ^} c5 } È

<span id="page-30-1"></span>: i b\_WUZnmWhbU

**BUW** mUb]Y

## <span id="page-30-0"></span>CdWYY\_fUbi [  $\widetilde{u}$ k bY[ c

U]ãÁ\¦æ} \* Á'j5, }^\*[Á'|[å'\c'

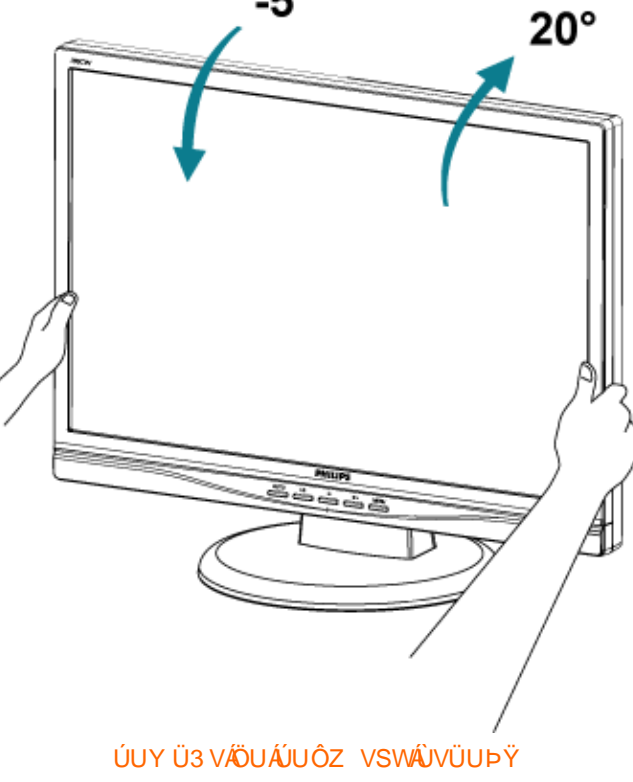

<span id="page-31-1"></span><span id="page-31-0"></span>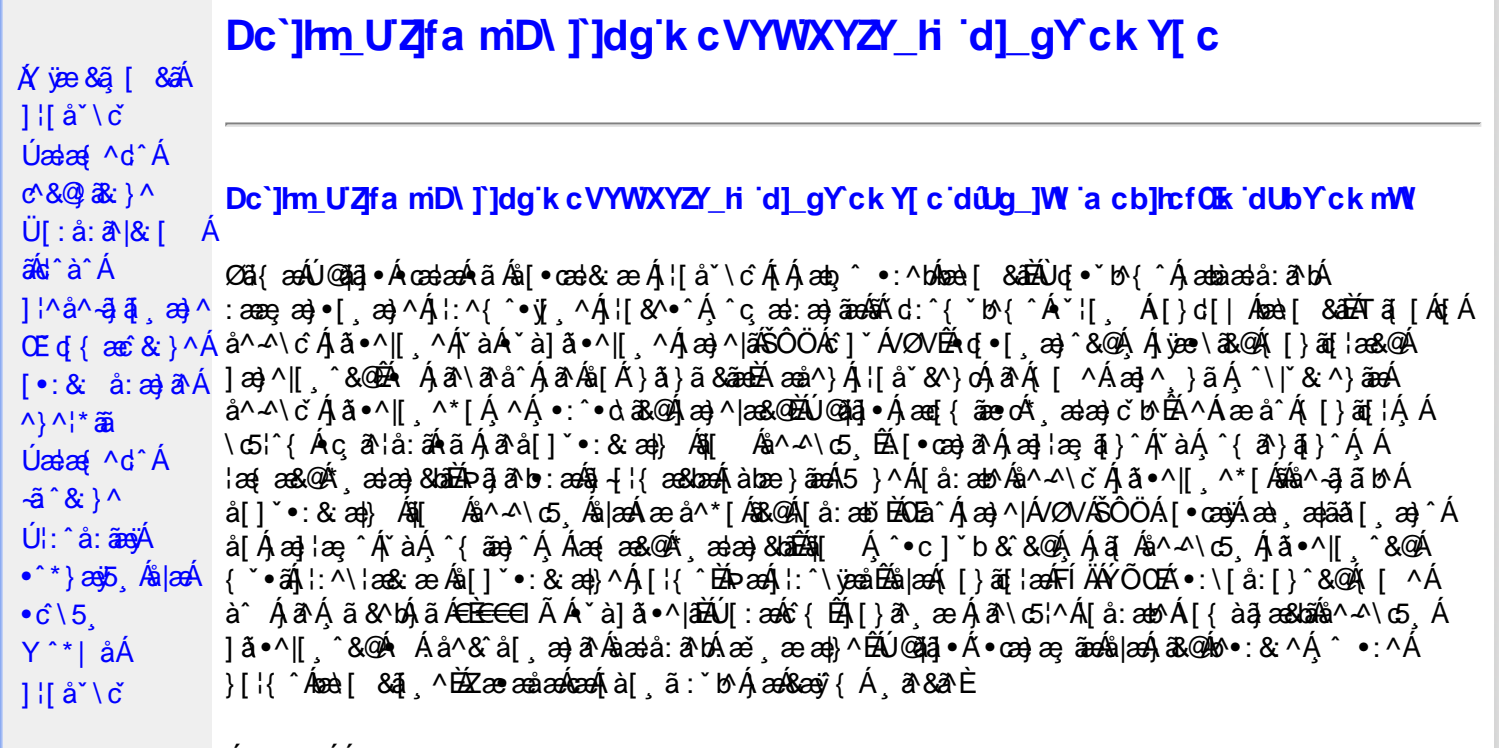

Úã.^^|^*É*à\* à] ã.^|^

Úã •^|Á, `àÁ§læ&: ^bÁ°|^{^}oÁlà¦æ [ˌ´BÁl\ÿæåæÁãÁÁd::^&@Á``à]ã •^|ãÁÁ[|[¦æ&@Á][å •œe; [ˌ´&@AÁ & ^¦ [}^{ÉÁãN|[}^{ÁáÁãão^\ã[ÉÁS|{àã,æ&bæo4jã •^|ãÁs [¦:^Áj à¦æ ÉÁŐå^Á •:^•dãA\*à]ã •^|^Á  $\frac{3}{4}$  and  $\frac{1}{4}$   $\frac{1}{4}$  and  $\frac{1}{4}$   $\frac{1}{4}$  and  $\frac{1}{4}$  and  $\frac{1}{4}$  and  $\frac{1}{4}$  and  $\frac{1}{4}$  and  $\frac{1}{4}$  and  $\frac{1}{4}$  and  $\frac{1}{4}$  and  $\frac{1}{4}$  and  $\frac{1}{4}$  and  $\frac{1}{4}$  and  $\frac{1}{4}$  and  $\frac{1$ as) as [ \* as : } ^ & @ A [ | | as & @ E

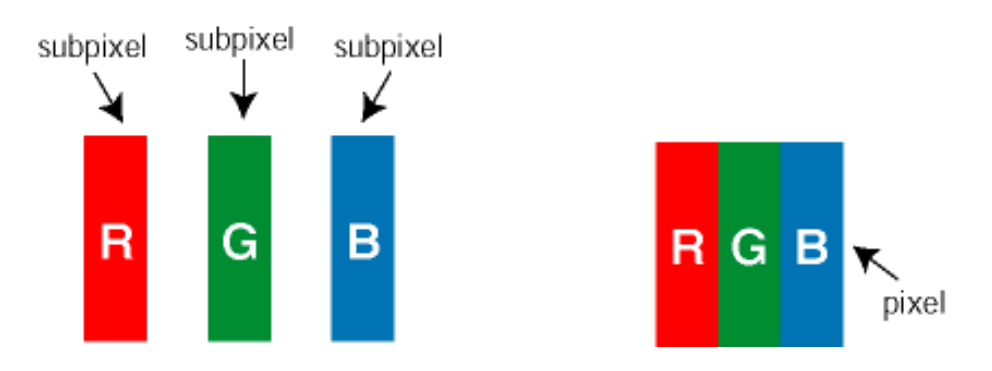

 $\ddot{\mathsf{U}}$ [ å: ab $\hat{\mathsf{A}}$ a $\land$  $\land$ \č  $\dot{\mathsf{A}}$   $\ddot{\mathsf{a}} \cdot \land$ |[  $\land$   $\land$  [  $\dot{\mathsf{A}}$ 

Ö^~^\cÁjã •^|[¸^ÁsÁi`à]ã •^|[¸^Áj:^bæ, ãæÁiãÁjæÁ^\¦æ}ãAjÁs }^Áj[•5àÈÁouç}ãbÁs¸ãÁæe^\*[¦ãÁ 

Ö^~^\c^^^{aboe}^&@4}|æ{^\AÖ^~^\c^Aboe}^&@4}|æ{^\A{àboe;ãnebA^ãA}AbeàãA^][•5àÉdoenàôAjã+^|^A{`àÁ • `à]ã •^|^Árcap|^Á ¸ã &ãĵÁ, `àÁà^ÿÁÇ ÿ & [}^OĚkRæ}æ4∫|æ{\æÁo^•oÁ-`à]ã •^|^{Ájãå[& }^{ÁjæÁ^\¦æ}ãPÁ. \*å^Á([}ãq[¦Á^ , ã^dæÁ&ã^{}^Á:5¦È́AT[ }æÁ}^¦5 }ãÁæ∙c] \*b&^Ác^]^Áå^~^\c5 , Áæ∙e}^&@Aj|æ{^\K ÁÁ

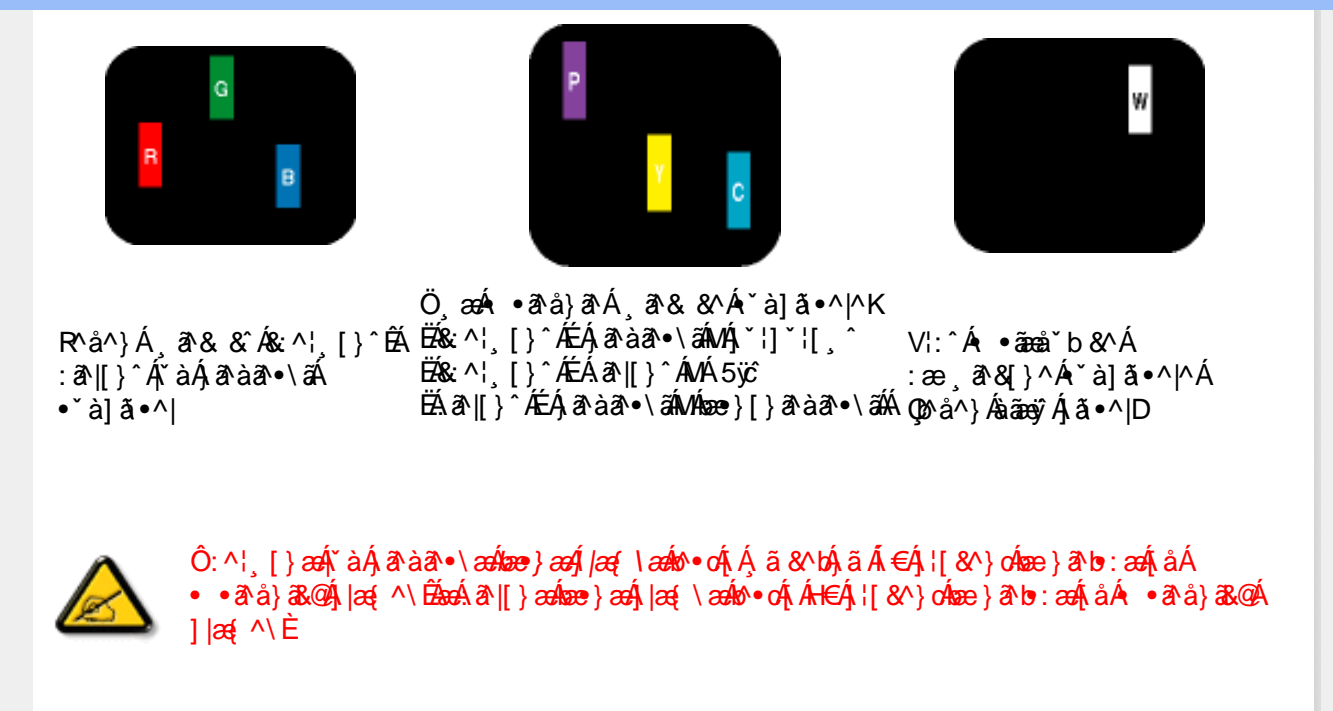

 $\ddot{O}'^{\mathcal{A}}$   $\odot$   $\hat{R}$   $\ddot{\alpha}$   $\ddot{\alpha}$   $\rightarrow$   $\ddot{\alpha}$   $\alpha$   $\rightarrow$   $\ddot{\alpha}$   $\alpha$   $\land$   $\ddot{\alpha}$   $\alpha$   $\rightarrow$   $\ddot{\alpha}$   $\alpha$   $\rightarrow$   $\ddot{\alpha}$   $\alpha$   $\rightarrow$   $\ddot{\alpha}$   $\alpha$   $\land$   $\dot{\alpha}$   $\alpha$   $\rightarrow$   $\dot{\alpha}$   $\alpha$   $\land$   $\dot{\alpha}$   $\alpha$   $\land$  • čà]ã •^|^Árcaa|^Ás^ÿÁ&ã^{}^Á,čàÁÇ^ÿ&:[}^ŒÁÔã^{*}æ*o∯|æ{\æÁb^∙oÁ∙ čà]ã •^|^{Á¸ãã[&;}^{Á,æÁ <u> ^\¦æ}ārĂtårÁ([}ãq'¦Ár ˌā^qænbæe}rÁ:5¦ÀT[}æÁr¦5}ãÁæec]\*b&^Ác]rÁå^∡\σξÁxæ}r&@Á</u>  $1$ læf  $\land$ K

ÁÁ

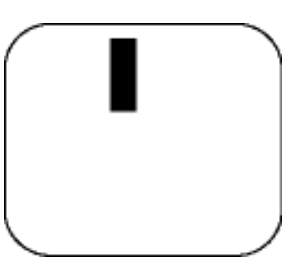

 $R^{a}$   $\hat{a}$   $\hat{A}$   $\hat{a}$   $\hat{B}$   $\hat{A}$   $\hat{A}$   $\hat{a}$   $\hat{a}$   $\hat{a}$   $\hat{b}$   $\hat{c}$   $\hat{c}$ 

Ö æÁ ràÁd: ^Á •āæå b& ^Á&a^{}^Á \*à]ã •^|^

Új}a ee Ás^~^\c^Á,ã•^|| ^ÁsÁ `à]ã•^|| ^Ás^\*|Áea{^\*|Áljå:æbĭĚÁl^ &^Á,Áljà|ã `ÁstàaðĚÁl [\* Á  $a^{\hat{a}}$  Ágæla: að bÁæi ææl}^EÁa}{æÁÚ@dal •Á∖¦^ |æÁ5}a^Áa[|^¦æ}&b^Ág|æÁa à|ã^}aænáå^∡\c5 Á  $|\tilde{a} \cdot \wedge||$   $\hat{80}$ 

V[|^¦æ}&b^&^-^\c`Áã•^|[ ^\*[

0Eà^Ájæ}^|AŠÔÖÁc^]`´Á/ØVÁ[●ænyÁæ\;æn|ãã[;æ}^ÁjÁ\¦^●ð^Á\*;æ}æ}&^b}^{Áni[Ájæ]¦æ;^Á\*àÁj^{ãne}^Á<br>:Áj[,[å`Án^~^\c5,Ájã•^|[,^&@éA{`\*•:ÁjÁjã{j^•c]ãÁn^~^\c^Ájã•^|[,^Áj¦:^\¦æ&:ænb&^Á d |^¦æ}&b^Á [åæ}^Á Á [}ã•:^&@Áææà^|æ&@È

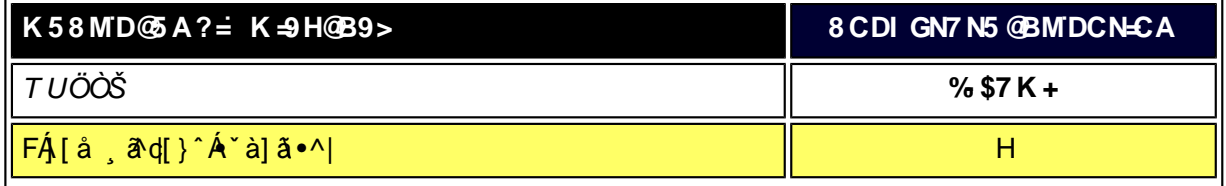

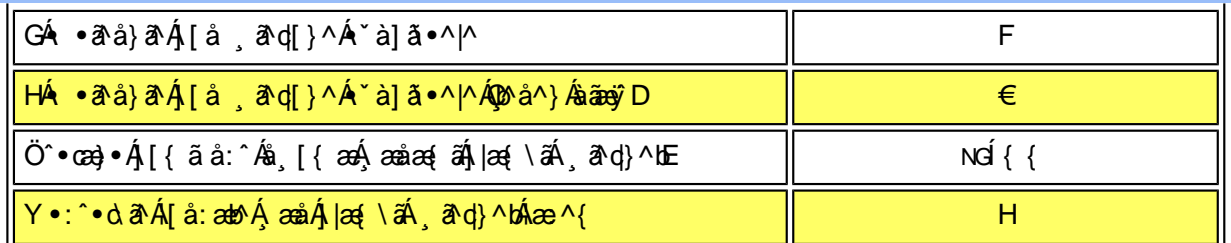

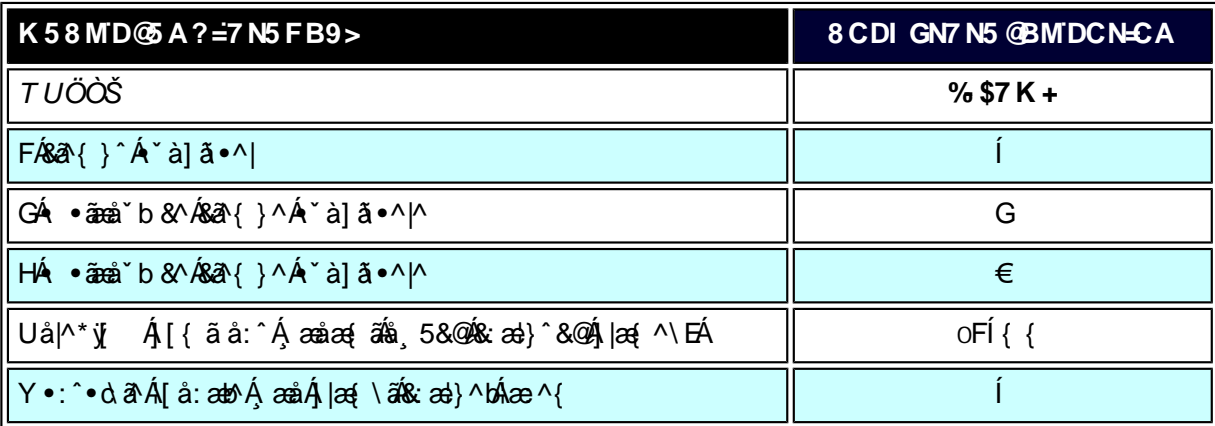

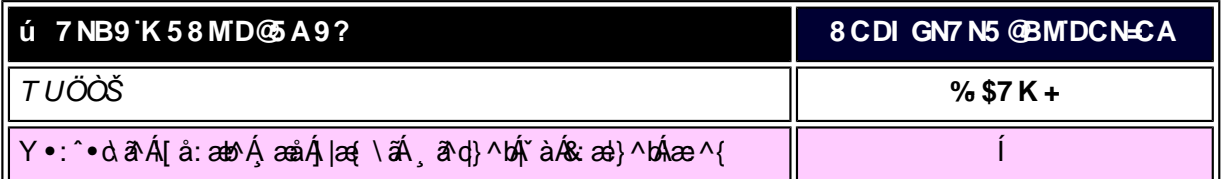

W<sub>s</sub> ætæká

*EÁ*Yæå^ÁFÁ\`àÁGÁ\ •ãæå`b&^&@Á``à]ãI•^|ãÁVÁ∫æåæÁFÁ∫|æ{\ã

V^}Á[}ã[¦ÁÚ@j3]•Án•oÁ\*[å}^ÁÁŴUFH€ÎËG

ÁÁ

ÚUY Ü3 VÄÖUÁJUÔZ VSWÂJVÜUÞŸ

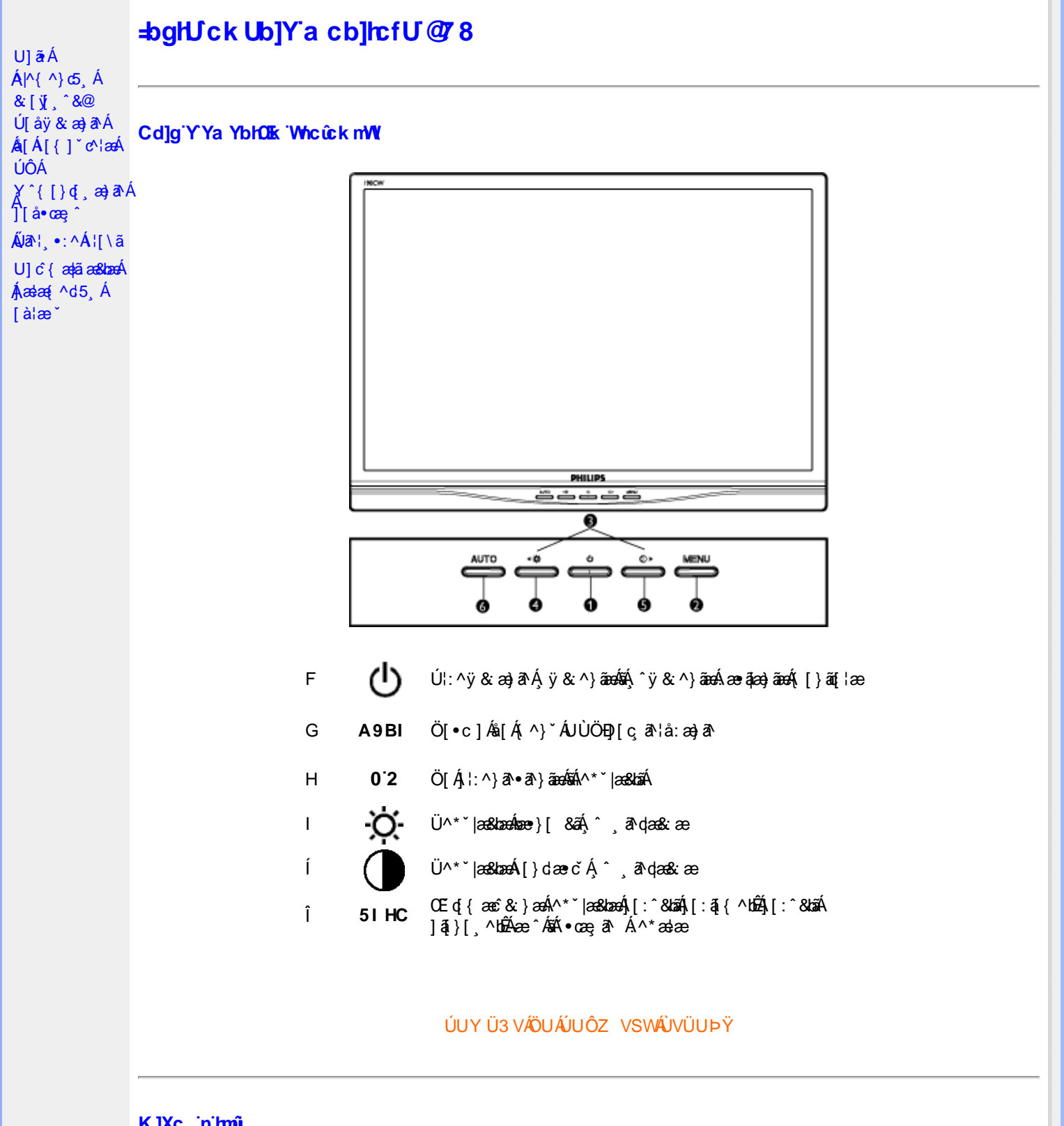

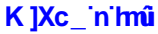

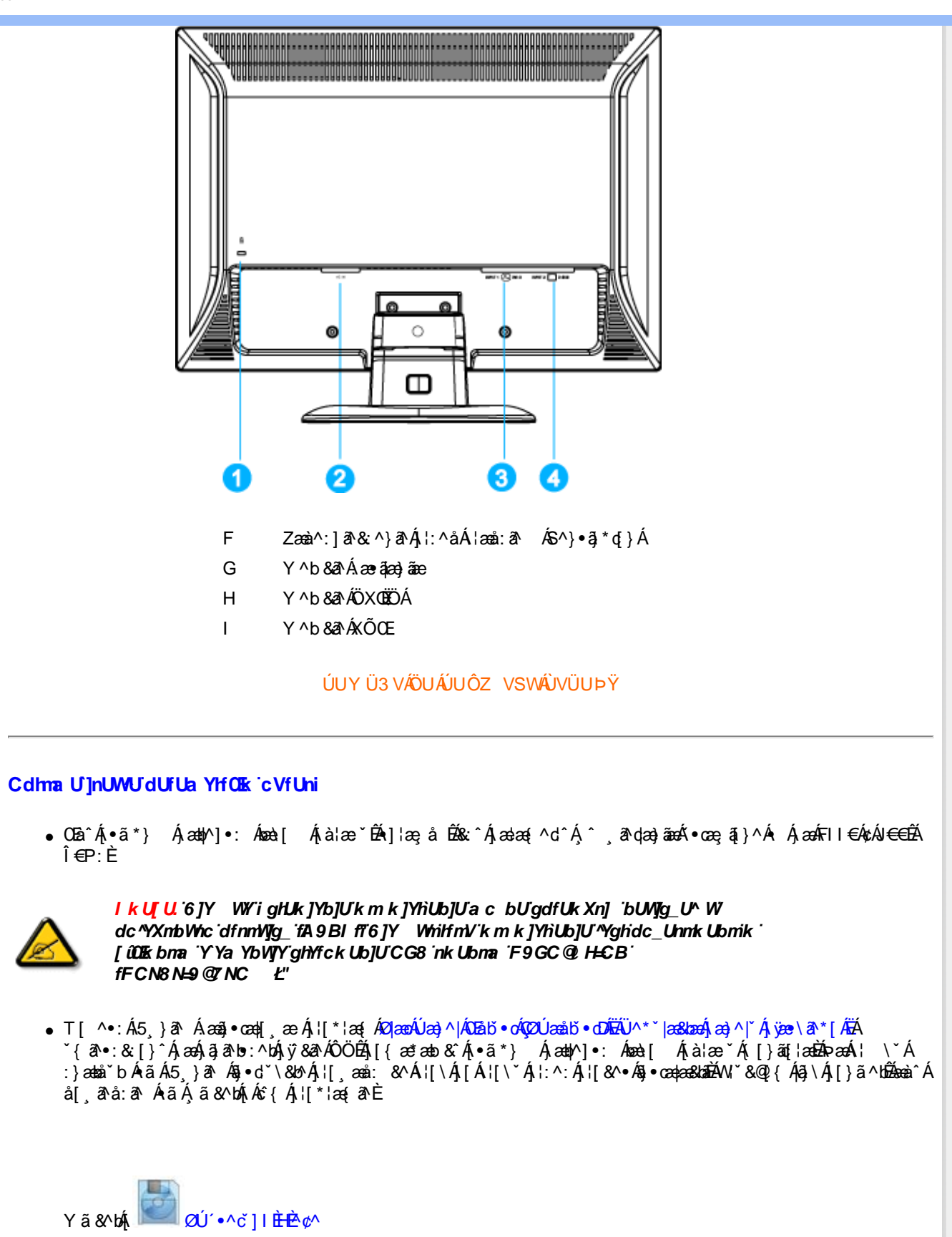

ÚUY Ü3 VÁÖUÁJUÔZ VSWÁJVÜUÞŸ
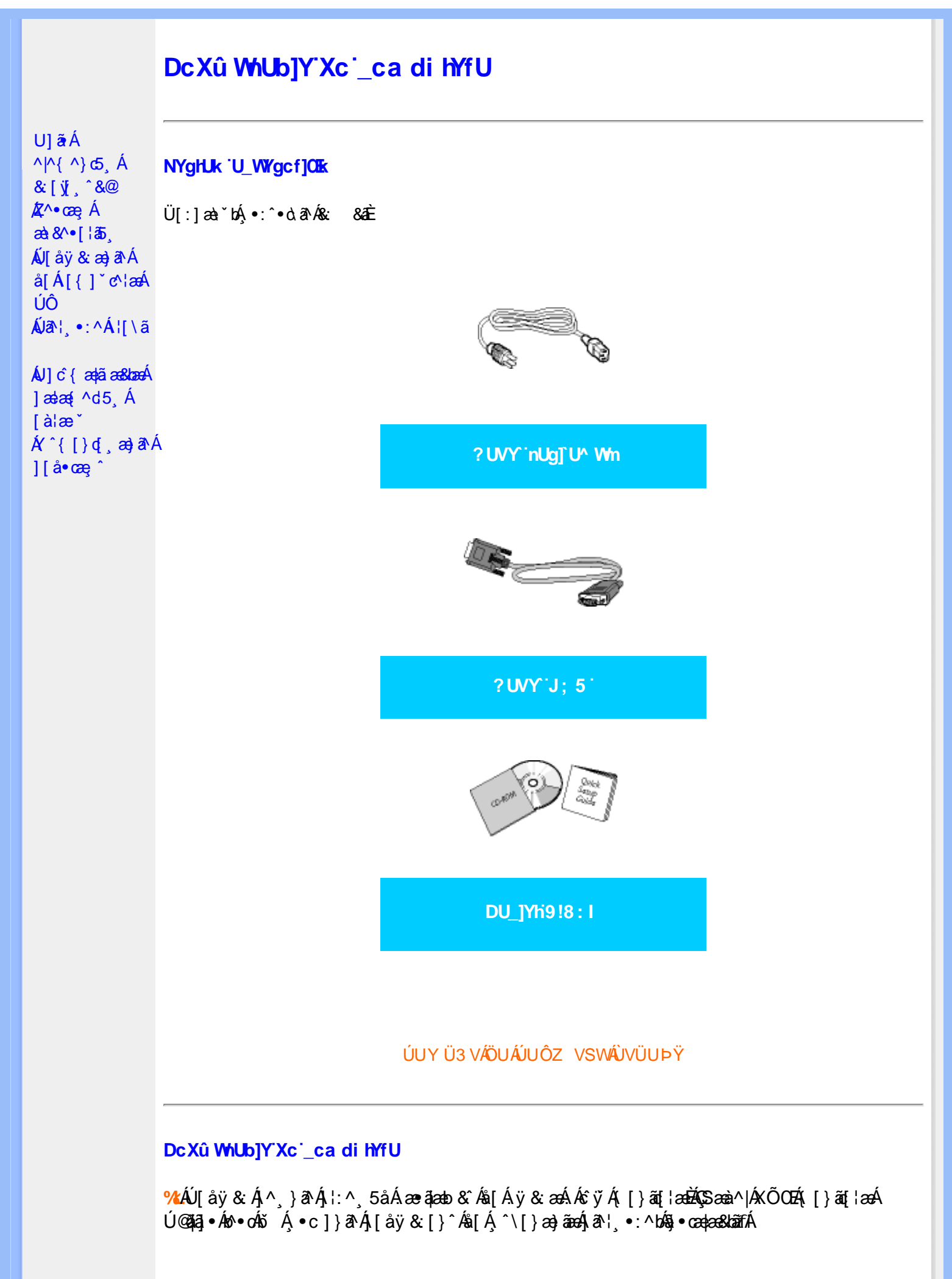

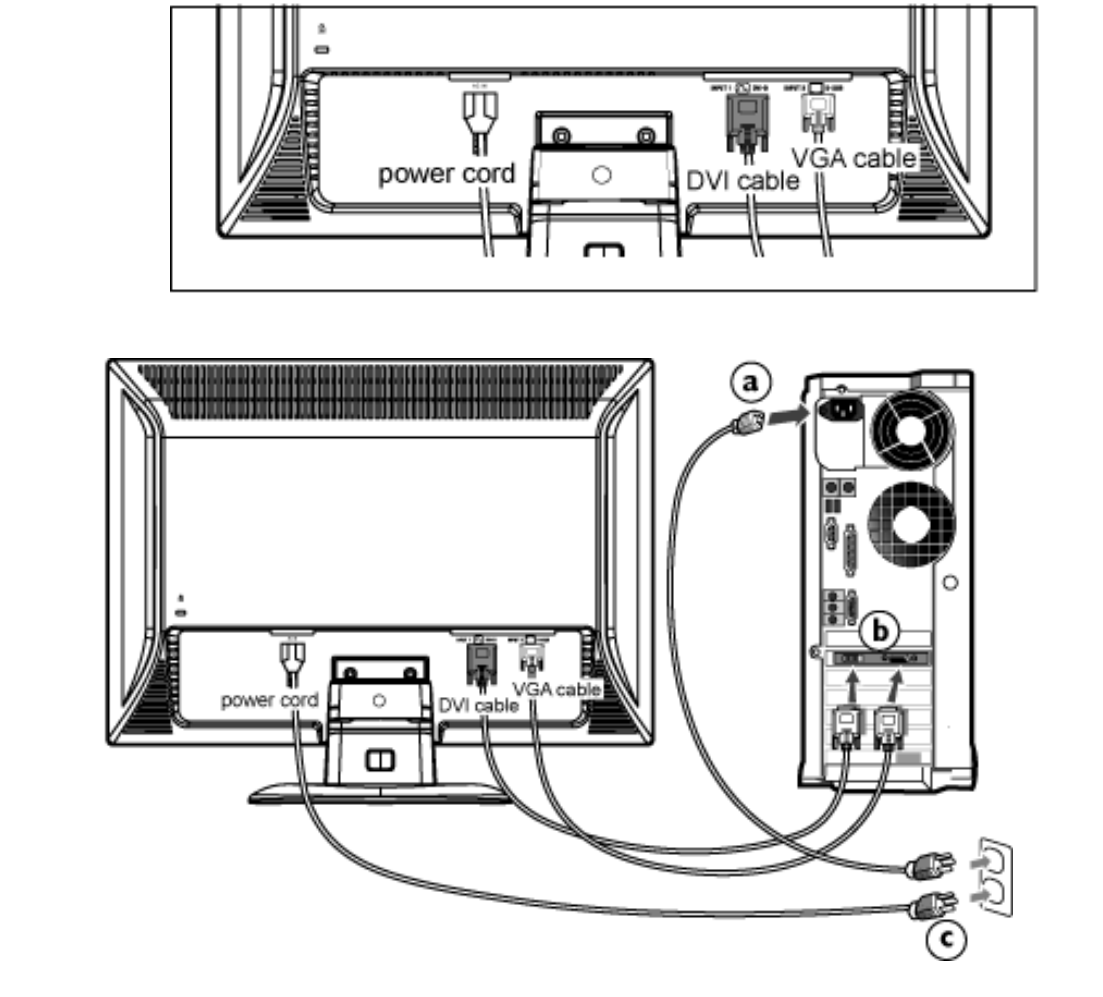

**&ŁÁJ**[ åÿ & Áå[ ÁJÔ

- **G**aD Y ^ ÿ & Á [ { ] ~ c^  $\frac{1}{4}$  &  $\frac{2}{3}$  and  $\frac{3}{4}$  and  $\frac{3}{4}$  and  $\frac{3}{4}$  are  $\frac{3}{4}$  are
- Ú [åÿ & Áæà|^Á yǐ } ã [ , ^Á [ } ã [ ¦æÁ^Á ÿ & ^{ Á ã ^b ^{ Á Á c ]} ^b\$& 8ãÁ **GD**  $\setminus$ [{]  $\check{c}$  c^  $\uparrow$  æ
- C<sub>3</sub>D Y y5 Á æà^|Á æ∙ã¦æ}ãæÁ[{] \* c^¦æ/ŠãĂ{[}ãq[¦æ/ŝå[Á\*}ãæ åæÈ
- Yÿ& Á[{] "c^¦ÁsĂ([}ãq' ¦ÈĂR^ |ãÁ)æÁ[ ]}ãq' ::^Á [bæç ãÁ ã Á[à¦æ 白Ăː:}æ&:æÁq{ĐÁ ^Á GD ã•ca¢as&baá[•caġaáa[&[}aĖ

#### ÚUY Ü3 VÄÖUÁJUÔZ VSWÁJVÜUÞŸ

<span id="page-38-0"></span>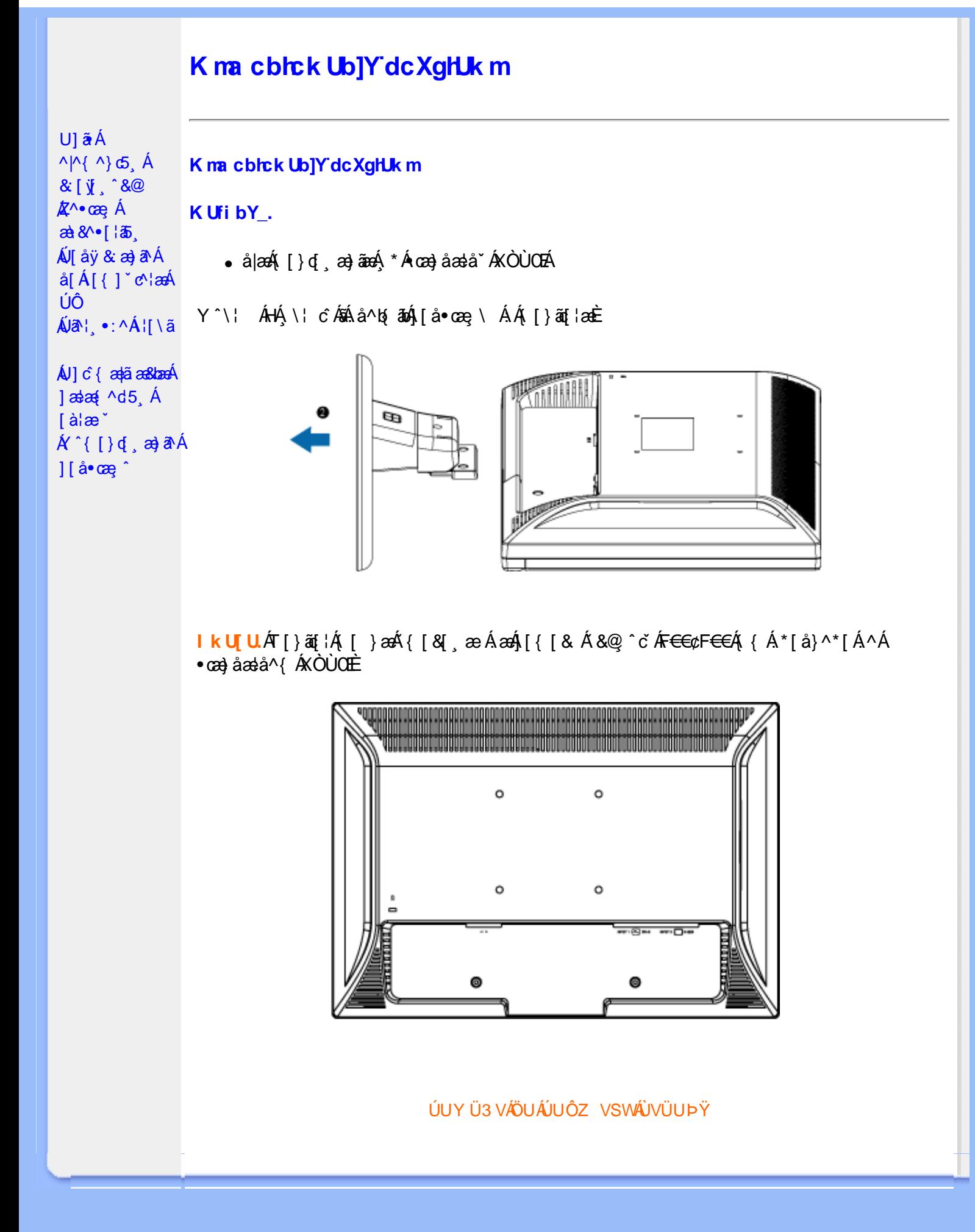

<span id="page-39-2"></span><span id="page-39-1"></span><span id="page-39-0"></span>![](_page_39_Figure_1.jpeg)

\*žS|ã}āmúli:^\*|åæbbbbbô4}:Átå|[ãtå}āÁtæ]åÁØHKOÞæ]åÁÔÖEÜUTDÈ  $+ \check{z}$  SI $\check{a}$  }  $\check{a}$  $\hat{w}$ Uc 5  $\vdots$   $\check{w}$  $\check{a}$  $\check{a}$   $\check{a}$   $c$   $\vdots$   $\check{a}$   $\check{a}$   $\check{w}$  S $\check{c}$ #"žS|ã}ānkŪSOÃ,^àã'l:Á([å^|Á) [b^\*[Á,[}ãq[¦ækāk|ã}ānkÖæ∤^bókæo}æ∘c]}ã^AÖæγ^boÉ ##ŽS|ã}ādQZæà[ & Œkeen()}ãnQZæ{\}āncE R | aĂ \æ^Á ã Á \ } [ Ä b a Á å } ap \ :  $\tilde{a}$  } [ Á [ å ]  $\tilde{a}$  ` Á | ^ \ d [ } ax } ^ \* [ Ä |  $\tilde{a}$  }  $\tilde{a}$  }  $\tilde{a}$  }  $\tilde{a}$  }  $\tilde{a}$  }  $\tilde{a}$  }  $\tilde{a}$  }  $\tilde{a}$  }  $\tilde{a}$  }  $\tilde{a}$  }  $\tilde{a}$  } K dfnmdUX\_i K ]bXck g¤ A Y # $\sharp$  W  $\check{B}$  &  $\mathbb{Q}$  {  $\check{A}$  a  $\check{B}$  a  $\check{B}$  .  $\check{B}$  i %ZS|ã}ān%ä (`\¦[c}ā^A§[} AÔO\¦æ}OË & zī Y^àãN: Á æà væå \ ÁQM oæ ā^}āne@báÁ lã }ānokZæne æ}• [æ}^ <del>⊞ù ù</del>  $'$ žY ^àan': ÁOT[}ãi¦@áÁ|à}anóZ{an ÈÈÈÈ (žY^àãN:ÁsU\¦^|Á[\a‡ãæ&b^Ác^¦[}}ãæÁQZææ;a}•[,a}^DÁãÁ|ã}ānÁÕæ{^bÉ )žY^àāA`l:ÁsWc,[¦:^ Álão:Á ∙:^∙o\a&o@Árc^¦[ }ã5 Á.Ál\¦^|[}^bók|\æ¦ãæ&babÃæà^Á( | }æókà^yjÁ ^à¦æÁjå][ˌã^å}ã∰∰Ajc^¦[ˌ}ã+ÆnÁjã}ān/Özap^bóbænÁæc]}ã^ÁZÁÖ^•\\*Œ \*žS|ã}ānó01:^\*|åæbbbbb2ná^àa31:Á[å][a^à}āÁjaa}åÁØK4Opaa}åÁÔÖEÜUTDbbbaókæc]}a^AOUSOÈ +žS|ã}ānkŪSOà ^àā^¦:Á [å^|Á [b^\*|Á [}ãn{¦ækāÁ|ã}ānkÕæk)^boãbeo4 æc]}ān ÁÖæk^bošz #"žS|ã}ānóZæ\[&:02&enáæc]}ã^óZæ{\}ānôE K dfnmdUX i KlbXck qm LD #žWi\*&@{Á^●c^{Á\|^¦æ&îb|^ÁYãå[ ●íÁYÚÈ \$ 2 Slã } ānÁ ¦:^& ã \ Á Uœ débenÁ æ c l } ā^AÔ [} d [|Á Úæ) ^|Á Úæ) ^|Á c^¦ [ æ) ãædÈ  $\%$  Y^àði:Áæt^\*[¦ãÁÚ¦ãc^¦∙Áæ}åÁUc@¦ÁPæ}å æt^Á(Ö)¦ˇ\æl\ã&n§}^Á¦: å:^}ãænDÈ 'žY ^àāN:Á ælc ÁÚ^ocā}\*●ÁQW•œą āN}āæb∰æoÁ,æ∙c]}ā^Á |ã}ānÁ,‼ ^&ã ∖ÁQāçæ}&^åÁ.  $\sqrt{2}$ ææ, æ)•[ $\Rightarrow$  ^IE  $(\check{Z}Y \hat{a} \check{a}$  :  $\hat{A} \check{a}$  c  $\hat{A}$  [ }  $\check{a}$  i  $\hat{E}$ ËRN |ãÁ, l:^&ã \ÁÚ¦[]^¦cã ∙ÁΩY ÿæ &ã [ &āDÁo ∙cÁ, ā^æà ĉ }^ËÁ, [}ão[¦Áo ∙cÁ, ¦æ, ãåy] [Á •\[}-ā\*`| a)^BÚ|:^| aboniverada estoÈ ËR M|ã∫, |:^&ã \ÁÚ¦[]^¦cã ●Á(Y ÿæ &ã [ &ãDÁo ●o&à c´ }^ÉÁ |ã }āoᡬ[È  $U$ [ $\bullet$ c]  $b$ Á $\star$ [å}ā^ÁÁ[}ã $\bullet$ :  $\frac{2}{3}$ ā $\bullet$ ed $\checkmark$ \&ba $\bullet$ a $\hat{E}$ ) ž SIã }ābá æic ÁÖ¦ãc^¦ÁOùc^¦[} ã DÉseá æ∙c ]}ā^Á lã }ābá ¦;^&ã \Á Wiåæc^ÁÖ¦ãc^¦ÈÈÁOE c ̃æiã `bÁ  $\cdot$ c^¦| }ãDÈ \*žY^àāN:Á,l:^&ã\Á,]&bãÁQ)•œap|Á-l[{ÁnaÁãroÁ,lÁ-]^&ãā&Á {&æaā,}ÁŽanêçæ}&^åáÁQQ)•œa}bÁ.Áãrc´Á,`àÁ [\¦^|[}^b\$|[\ada aa&badbada as c]}a^Á|ã}ab\$|:^&ã\ÁP^¢o4QÖadyNdoÈ +žY^àãN:Á¦:^&ã\Á]&kãÕJ}″oÁVœò&@ÁQÁã||Á&@I[•^Áo@∧&¦ãc^¦Áq{Ãe•œaHÁD=ãA^•:`\`LÉÀ #"žSlã}ānÁ¦:^&ã\ÁPæc^Áâã\ÈHÈÁQZÁâ^•\\*DĚkæÁæc]}ãAl¦:^&ã\ÁÓ¦I •^ÈHÈÁQÚ¦:^\*IåæbDÉÁ Y^àaN:Á[å][ ā^å}āÁà^●∖ÁØKÁQ}æ] åÁÔÖËÜUTDÈ ##žS|ã}ānÁ¦:^&ã\ÁU]^}ÁQUc 5¦:DéasaÁæc]}ã^Á|ã}ānÁ¦:^&ã\ÁUSÈ #\$žY^àā^|:Á{[å^|Á{[}ã{|æbšÁ|ã}āóh|:^&ã\Áo^¢o4QÖæd^boÈ ËRN |ãÁl •œàãÁ^ âq[}^Á[{`}ãænÁ@æ∙Á[cÁæ•^åÁYãå[ •í ÁŠ[\*[Áe^•cã\*Áq Áe^¦ã`Á ãor Á&l{]æaãàããĉÁ,ão @ÁY ā]å[ •íÁÝÚ″ÁQ&^•cÁY ā]å[ •íÁŠI\*[Á,Á&^|ˇÁ,^¦^⊹ã,æ&baÁ, **University of the conduct of Argal** of AYUÁ, and locasing [{^ |}a A ca [ & [}^DeA |a}an A #% S|â}āon, l:^&ã\ÁQãã@ÁQZæ\[&:DÉmach,æc]}ãA, l:^&ã\ÁÔ|[•^ÁQZæ{\}ābDÈ #& ZS| & } & h |:^& a \ AUS Beach are c ] } a hove: & ^ h are A | a } anh |:^& a \ AUS Bean ^ h a s \ } h \ } [ A åäæl[\*[ ^ÁÖã]|æ°Ú¦[]^¦œî•ÁQY ÿæ &ã [ &ãÁ\ ¦æ} \* DÈ GnghYa cdYfUWnbmK ]bXck g¤ J]gHJ  $#Z$  W  $*$  & Q {  $\acute{A}Y$   $\ddot{a}$  á[  $\bullet$  í  $\acute{A}X$   $\ddot{a}$  cae \$zĭS|ã}ānÁ¦:^&ã\ÁUcasdÁ,^àãN:ÁãÁ|ã}ānÁCUas}^|Á∙c^¦[ as}āna£ī  $\%$  Y ^ à  $\alpha$  l:  $\frac{1}{20}$  ( $\frac{3}{40}$   $\frac{1}{20}$   $\frac{3}{40}$   $\frac{3}{40}$   $\frac{1}{40}$   $\frac{3}{40}$   $\frac{1}{40}$   $\frac{3}{40}$   $\frac{1}{40}$   $\frac{3}{40}$   $\frac{1}{40}$   $\frac{3}{40}$   $\frac{1}{40}$   $\frac{1}{40}$   $\frac{1}{40}$   $\frac{1}{40}$   $\frac{1}{40}$   $\frac$ &žY^àāN:ÁOT^}^å ^¦Á'¦: å:^ ÓBÁA|ã}ābÁOGEcॅæqã bÁc∿'| }ããÁ'¦: å:^}ãæn£

'žY^àð^!:AOT[}ã[¦GãbanA,æc]}ð^A|ã}ānA,¦æ,^{A\!^&ð^\ð^{AQO^}^¦&RAÚ}ÚAT[}ãn[¦GÉ

![](_page_41_Figure_1.jpeg)

### <span id="page-42-2"></span><span id="page-42-0"></span>A Ybi 'Y fUbck Y'CG8 U] $\tilde{a}$   $\tilde{A} \wedge$   $\tilde{A}$  $\wedge$ |a |  $\wedge$ \*| $\wedge$ UÙÖ  $\dot{\mathsf{U}}$ d' $\dot{\mathsf{C}}$  and Cdlg'a Ybi 'Y fUbck YJ c'CG8  $\{\wedge\}$   $\wedge$   $\wedge$ A<sub>\¦æ}[</sub>़^\*[Á*⁊ nna `^YghA Ybi `Y\_fUbck Y*°CG83 UÙÖ R •o4o[Á •]5|}^Á |^{^}oÁ •:^•ò 38@4)[}ãq[¦5 GŠÔÖÁ ā{^ÁÚ @3a] •ĚÁ {[|ã ãæb & Á ^ò [ ] ǎ[ ãA  $\frac{1}{2}$ (\*  $\frac{1}{2}$  )  $\frac{1}{2}$  ( $\frac{1}{2}$  )  $\frac{1}{2}$  ( $\frac{1}{2}$  )  $\frac{1}{2}$  ( $\frac{1}{2}$  )  $\frac{1}{2}$  ( $\frac{1}{2}$  )  $\frac{1}{2}$  ( $\frac{1}{2}$  )  $\frac{1}{2}$  ( $\frac{1}{2}$  )  $\frac{1}{2}$  ( $\frac{1}{2}$  )  $\frac{1}{2}$  ( $\frac{1}{2}$  )  $\frac{1}{2}$   $\frac$  $\wedge$   $\exists$ a) a $\wedge$   $\wedge$  and  $\wedge$   $\wedge$ DcXgIUk ck Y']bgIfi\_WYXcImWi WY\_`Uk ]gnnighYfi ^ WtW " ÚJÁbô}[\¦[d`{Á &ã}ã&ãÁ¦:^&ã\\*ÁTÒÞWÁ}æbå\*b&^\*[ÁãÁ ¦5åÁ^|^{^}c5 Ác^¦[ æ}ãæÁÁ ] | [å ´Á, [}ã[{a£Ă[: ¸ã] a^Á ã Á ÿ5 ¸}^Á \}[Á T^} `Á \¦aa}[ ¸^\*[Á ČU Ù Ö Æ HU ) À U & ^^}ÁÖ ã ] |aê DÊA [Á& ^{ Á {[ }æn∫\:^●c ]ãÁä[Á^\* ˇ |[ ِæ}ãæn∫}æ}æ{ ^d5 ِÁ[ }ão[¦æÈ Ü^\* "|aa&ban", Áæ{ aa&@Ásæ}^\*[Ájælæ{ ^d `Ás[\[} `b^Á ã Á ^, aab &Áj : ^&ã \5, Á^Ád:an);æ{ a <\ra}

![](_page_42_Picture_179.jpeg)

ÚUY Ü3 VÄÖUÁJUÔZ VSWÁJVÜUÞŸ

#### <span id="page-42-1"></span>Ghi \_hi fUA Ybi 'Y\_fUbck Y[ c'CG8

Ú jã^bÁæ{ã •:& [}^Áb^•cẠ́ãå[\Á,\*5|}^Ád `\c`i^ÁT^}`Á\¦æ}[ ^\*[ÈĀT [ }æét[Á ^ ee Áneèt[Á ] `}\c`Á[å} a^•a^} aaná∫ ::^Á[5] } a^bo :^{ Á ^•: `\ā; ao} aٓ Á & a^ ^\Ás[Á [•:& ^\*5]}^& @ Á •œ a à È

![](_page_43_Figure_1.jpeg)

![](_page_44_Figure_1.jpeg)

![](_page_45_Figure_1.jpeg)

# GYfk ]g<sup>'</sup>]<sup>'</sup>[ k Uf UbWU

ÚÜUÙZ ÁY ŸÓÜCE ÂUY 3 RÁSÜCIRADÜ ÖŐQUÞÉÁDEÓ YÁZCALÚUZÞOE ÁUQ ÁZÓÁUZŐZÓŐ 3 ÝOET QÁ ÖU VŸÔZ ÔŸT OZONIJÔÙ WẤT YÔ YVUÔ

ÒWÜUÚCERCEÓPUÖÞCOEKKE · dærÁKÓ^|\* ærÁKÖæ) ærÁKRIæ) 8bærÁÁÞ& { & ÁKŐ¦^8bærÁKREJ læ) åærÁÁ  $Q$ a a  $\frac{3}{4}$ a  $\frac{4}{9}$   $\frac{4}{9}$   $\frac{1}{9}$   $\frac{1}{9}$   $\frac{1}{9}$   $\frac{1}{9}$   $\frac{1}{9}$   $\frac{1}{9}$   $\frac{1}{9}$   $\frac{1}{9}$   $\frac{1}{9}$   $\frac{1}{9}$   $\frac{1}{9}$   $\frac{1}{9}$   $\frac{1}{9}$   $\frac{1}{9}$   $\frac{1}{9}$   $\frac{1}{9}$   $\frac{1}{9}$   $\frac{1}{9}$   $\frac$  $\overline{P\tilde{a}}$ :  $\overline{a}$  at  $\overline{a}$  at  $\overline{A}$   $\overline{A}$   $\overline{B}$   $\overline{C}$   $\overline{C}$   $\overline{C}$   $\overline{a}$   $\overline{a}$   $\overline{b}$ 

ÒWÜUÚCEÁY ÙÔPUÖÞQEKÜ^] \* à lã ælÔ: ^• \ ælÁY \* |^ ÁÁJI |• \ ælÁÜI • bælÁÛVE æsbælÁÛVE ^ } ædÁ  $\cdot$  A/  $\cdot$   $\cdot$  8  $\cdot$  8  $\cdot$ 

OET Ò ÜŸS OEÁY OEÔQ ÙS OEKNOE ¢ |^Á Á OE \*^} c } aná ÁÓ ¦ae ^ | aná ÁÔ @AMÁ Á S [| \*{ à aaná Á T ^ \ • ^ \ Á Á Úææt, æÁÁ/^¦ ÁÁ/V'\*, æÁÁY ^}^: '^|æ

OET Ò ÜŸSOFÁJ3 ýÞU ÔÞOFÁSæ) æ ará ÁN ÚCE

UÔÒŒD QHÁCE · da anan ÁP[ an an an an

 $OZROE4Oa$ <sup>\*</sup> $\left| \frac{\partial^2 u}{\partial x^2} \right|$  \*  $\left| \frac{\partial^2 u}{\partial y^2} \right|$  \*  $\left| \frac{\partial^2 u}{\partial y^2} \right|$  \*  $\left| \frac{\partial^2 u}{\partial x^2} \right|$  \*  $\left| \frac{\partial^2 u}{\partial x^2} \right|$  \*  $\left| \frac{\partial^2 u}{\partial x^2} \right|$  \*  $\left| \frac{\partial^2 u}{\partial x^2} \right|$  \*  $\left| \frac{\partial^2 u}{\partial x^2} \right|$  \*  $\left| \frac{\partial^$ Úæl ã cea) ÁÁDãa a ^ ÁÁÙa \* æl \* lÁÁ/æb æl ÁÁ/æblæl å ãæ

**OLOUTS CHAT as IT AATLICE** 

ÓŠOUS QÁY ÙÔ P3 ÖH KÖ à ab Á KÖ \* a c

Á

# <span id="page-47-0"></span>; k UfUbWUD\  $\int$ ]dg $:$  %gh7\ c]WY

8n] i Ya minUnU i d'a cb]hcfUZjfa miD\ i`]dg"

![](_page_47_Picture_3.jpeg)

Y•:^•  $\Delta$   $\partial$   $\hat{A}$  [ }  $\tilde{a}$  [ ^  $\tilde{A}$  a{ ^  $\tilde{A}$   $\tilde{U}$   $\tilde{C}$   $\tilde{a}$ ]  $\tilde{A}$   $\tilde{A}$  [[ $\tilde{b}$   $\tilde{b}$   $\tilde{c}$   $\tilde{A}$   $\tilde{c}$   $\tilde{f}$   $\tilde{C}$   $\tilde{f}$   $\tilde{A}$   $\tilde{f}$   $\tilde{C}$   $\tilde{A}$   $\$ &ãvÿ{ãÁ|¦{æ{ābóZæ]^ sãndo Á{}^Á ^ •[\ Ánanès[ Á¦æ& Á{¦æ Á jæng [ Á{à ∙ ÿ \*ãñaÃ ã • cadaa&boãÁY Á, l:^]æå\ ઁ Á, ^ • c ]ã }ãæÁj l[à|^{5, Á, Áæl ¦^•ã^Áãj • cadaa&bãÁj àÁ  $\wedge$ •]  $\parallel$  acastin  $\parallel$  a  $\vee$  c A ap  $\wedge$  A  $\parallel$  and  $\parallel$  as A a A  $\sim$  .]  $\parallel$   $\wedge$  a  $\parallel$  a A A  $\vee$   $\parallel$   $\vee$  c  $\parallel$  A  $\parallel$   $\parallel$   $\parallel$   $\&$  A c^&@ a& }^bAa{^AU@Aaj• A A&^|`A \[|:^•caa) aanA A aaaa}&laaU@Aa]• AQFI• o4O@ a&^EA Vi:^|^c}ãne4\*, ælæ}&bane4\^|, ã{, æ4^]¦æ;}ãne4\|a^}cae4&{[Á, ^{ ãne}^Á{[}ãn[¦æ4Á, Á{ a^bo & ´Á ã • cadadektã Ál: [aå \ ' Áne adami à Á anala ^ \* [ Án: amore and archivar an U con a · Án | \ van an A .•:^|\a&@Ákcælæ Bæaà^Ás[\[}æ Á ^{ãæ}^Á &ã \* ˇ ÁiÌ Á\*[å:ã] Ái Áa Ái d:^{æ}ãæÁ :\*vj∙·^}ãaeÈ

#### NU fYg'[ k UfUbW]'

Õ, ælæ}&læ4Ú@4ā}•ÁØF¦•o4Ô@{&R^Á{à[¸ã: ˇb^Á{&^k^}&rÁŒ}å[¦^ÉÁŒ •dæ2ÉÓ^|\*æ2ÉÔ^]¦ ÉÁÖæ}æ2ÉØ{æ}&ba2Á Õ¦^&bôŽkPã :]æ}ãôŽkP[|æ}åãôŽkO3}|æ}åãôŽkQlæ}åãôŽkŠ&Ro2^}•c^3}\*ÊŘŠ\*\•^{à\*¦\*æŘ޶[}æ&[ĚkÞã^{ā^&ŘÁ Þ[¦ ^\*ãmãAÚ ¦cǐ\*æ)ámãAÚ: æ)&æ}ãmãAÚ: ^&boãAÝ ā^|\ā^bólû^cæ}ãmã&Ý y[&@Á5ába]c´& ^Á ^ÿ & }ā^Á [}ãq[¦5 Á :æ]¦[b^\d[æ}^&@Ã{^]¦[å\*\[\_æ}^&@ãææ;ā^¦å:[}^&@Áanp^àÁa[]\*∙:&:[}^&@Áa[Á ^o\\*Á;Á  $\left[\right]$   $\left[\right]$   $\cdot$   $\cdot$   $\cdot$   $\frac{804}{4}$  at  $\frac{326}{40}$ 

U\¦^•Á , ælæ}&`b}^Á[:][&^}æÁãÁÁs}ãÁæ\\*]\*Á[}ã [¦æĚÁYÁsã \*\*Ád':^&@ÁæeÁ{[}ã [¦Á[•œ}ãÁ . ^{&^}&{}^ÁæÁæàãÁæ{Ár`àÁ^^]•:^Á{|å^|Á;Á¦:^]æå\`Á;^•c]&^}?äæÁr•c^¦^\Áràbc^&@Á\*;æ}æ}&bÈ

Þ[ ^Á[ }ã tiÁ cabo Á ã Á ÿæ} [ & ã Á |aħ } cab $\hat{A}$  and { äær o Á al{ aaÁÚ @ ja] • Á and : ^ { \* b^Á cab ^ÉÁ anà |ā ^Á {[}ão[HĎZaa[ã^}}^Á[]ão[lÁ[àb c^Áo^∙oÁ\* asaa}&b Á|:^:Ái\¦^•Á5 }^Ái\¦^•[ ãÁ\* asaa}&`b}^{ \*Á <u>່າ</u> a}| [d ^\*| Á( [ } āt ] adéak } Edni Á( a^∙ã&^ Á∖åÁa aeč Á aa\ `] ` Á[a^¦ [d ^\*[ Á( [ } āt ] aeĒ

#### 7 nYI c'bIY'cVY'a i 'Y'I k UfUbWU3

 $\tilde{O}$  as a stand  $\tilde{O}$  and  $\tilde{O}$  and  $\tilde{O}$  as  $\tilde{O}$  and  $\tilde{O}$  and  $\tilde{O}$  and  $\tilde{O}$  and  $\tilde{O}$  and  $\tilde{O}$  and  $\tilde{O}$  and  $\tilde{O}$  and  $\tilde{O}$  and  $\tilde{O}$  and  $\tilde{O}$  and  $\tilde{O}$  and  $\tilde{O}$ , yee &ajā∧&n \*[å}ā∧Án 4 :^:}æ&:^}ā^{Én ^åy \*Án •d `\&ban[à•y \*ān bol]åæn [, ^{ Á æn `}\ā^{ Án •cÁ  $1$ : ^啜 a} a}  $\AA$ : ^\* a} any Áæl c' i Á va Áæ&@ }\ \* Á Á : \* | å } a} a} { Ánæc Áæl \* ] \*  $\AA$ æ  $\AA$   $\AA$ : ^åæ & Á [¦æÁ[å^|ˇÁãÃ,ˇ { ^¦ˇÁ^¦ˆb}^\*[Á¦[åˇ \ č È

 $\tilde{O}$ , as a constructed  $\tilde{O}$  and  $\tilde{O}$  and  $\tilde{O}$  and  $\tilde{O}$  and  $\tilde{O}$  and  $\tilde{O}$  and  $\tilde{O}$  and  $\tilde{O}$  and  $\tilde{O}$  and  $\tilde{O}$  and  $\tilde{O}$  and  $\tilde{O}$  and  $\tilde{O}$  and  $\tilde{O}$  and  $\tilde{O}$  and

- b^ |ãÁsi[\\*{^}c´Á[•cæo)^Á Ánæo\ã[| ā^\Á][•5àÁ{ā^}ā]}^Á,\*àÁ• Á,ā^&:^c^|}^LÁ
- b^|ãÁ| å^|Á, `àÁ, `{^¦Á^¦^b}^Á¦| å `\cॅÁ[ •œo¥Á{ ā^} ā[}^ÉÁ.æ{ææ}^ÉÁ `}ã c^Á, `àÁ œo¥Áã Á
- b^ |ã∯\:[åˇ \cÁ [ cæjiĂ] [ååæ}^Á æ] ¦æ [ { Á ř àÁ [ å ̂ ~ã æ&b[ { Á ^ \[ } ̂ ¸ æ} ^ { Á ¦ : ^ : Á }ã^`][ æ}ã}^Á|æ35 \ãÁ^¦ ã[ ^Á `àÁ •[à^LÁ
- b^ |aĂ(^•c ]ay Á•:\[å:^}aanok][ [å[ aa}^Áåæd:^}aana{ a1k|•[ ^{ abakaea a]anakaeakakaeana [ aa}aanak æg [•–^¦^&`}^BÅæ)æ}ð?BÅ[æbB),ð≷ ÿæ & ą̃^Á ^o\[ˌæ}ð^Áa å Áæ}ð^åàæ}ð^LÁ
- b^ |ãÁ(^●c]ˇbÁæò√jō&^}ãæóÁ,ÁÁåàã[¦:^Á^][〔|å[ˌæ}^Ánæà[ &ãÁ^\*}æoÿÁà å Áæà|æ{āÁr`àÁ  $\partial A \circ B$  as  $\partial A$  :  $\partial A$  :  $\partial A$  :  $\partial A$  :  $\partial A$
- 
- b^ |ãÁ\:[åˇ\cÁ\^{ætæokí[å^—ãæ&bóãÁ,`àÁå[∙dj•[ æ}ãæÁ,Á&^|ˇÁæ}^ }ð^}ãæÁ.\*[å}[ &ãÁ.Á

||\æl}^{ãA`àÁ¦ælþ{^{ãA}[¦{æl{ã&^&@}a3k}^{ãA{à[ˌãː`b&^{ãA{Åalælæ&@éA{Afosl^&@A{[}ãq{¦Á] }ā^Án^`ýn[xoo][c}a^n^j{|b^\q[\_aa}^E{}|[a``\[\_aa}^E{A`aoe;a^\|a`:[}^A{`a`A\$u[]`●:& [}^A{G}aa|^\_^A :æ;•:^Ái]¦æ;å:ãÉÁ&:^Ái¦¦åˇ∖oÁo^•oÁ¦:^:}æ&;[}^ÁæÁ^}^\Áåæ}^\*[Á¦æbĭDÈ • Ū¦[åˇ\ĉBĂd5¦^Ájā^Á[•œooĵÁjā^¦, [ʤjā^Áæ]¦[b^\q[,æ}^BĂ໋^]¦[åˇ\[,æ}^BĂæaq;ā^¦å:[}^ÁBD)`àÁ

å[] `•:&:[}^Áä[Á[à¦[cǐÁ, Ál¦æbæs&@4[àbc´&@4\*, ælæ}&bÁÚ@4ā]•ÁØF¦•oÁÔ@{a3&^Ájā^Áj[å|^\*æbÁe^bÁ \* ælæ)&NoardAY Ázeala3&@Ál¦:^]ænå\æs&@Ánaj[ã:`bÁæ∙ænå^Álja`æn}^bÁt\_ælæ)&Noar4A3{^ÁÚ@ãa]●BÁ

#### K ngHJ fWnn YXbc [1] b] WY

YÁ, ¦:^]æå\ˇÁnæà&hQ{| ˌãNÁ, ¦[à|^{5 ِÉÁæ|^&æ{^Áå[\ÿæå}^Á, ¦:^&:^œa}ā^Á§∙dˇ\&bãÁ{à∙ÿ\*ãÁ{`àÁ ,^b&a^A)æÁ^d[}Á§o^¦}^q[, Á¸, Ej@Aā]●È&[{Bo`]][¦oÁ,Á&^|ˇÁ :^●\æ}ãæÁå[åæd.[ˌ^\*[Á ●]æ&ãæbĚÁ

#### KnaH If Whm 'Y X Yb 'H' Y Zb

O Fa ^ Á } ã } Ánzob 38 @ [| ã \ Á ā o å [ \* [å } [ & a fá a d ^ & a { ^ \ \ yea } ^ Á :: ^ & ^ cao}ā ^ Á § • d ` \ & haà à • y ` \* a Ă ` à Á ,^b&ðA)æÁd[}Á§o^i}^q , Á , , <mark>中@qā • rèq { +∋`]][</mark>¦oÁ,Á&^|ˇ Á :^ • \æ}ãneÁs[åæst[ ,^ \*[Á •]æ}&ãneÉÁ  $]$ |:^å $A \setminus$ [}cæ\d] æ}a\{ $A$ ã $A \setminus$ ]\c^{ $A$ [{[&^&\&\@}a&`}^b $\Delta$ a\{^ $A$ U@sa] • È

O ā^Á {[|ã ã Á :^à\ā^Á [: ˌã : æ}ā^Á ¦[à|^{ \* Êà ¦: ^åÁ \[}œa\d ˌæ}ā^{ Á ã Á \* } \c^{ Á [{ [&^Á c^&@}a3x;}^bÁnā{^ÁÚ@āpā|∙Á,æ†^^Á,¦:^\*[q[ æ.Á,æ^c ]`b&^Á§+[¦ æ&b^K

- [:}æ&:^}æ^Á [å^| `Á¦[å `\ c`Áā{ ^ÁÚ@ăa] L
- 
- $\bullet$  åæræÁæt`] [Á $\mathcal{G}$  [^Áat Át^{ætæ)æÁ []āæÁa [[å Áæt`] [DL
- $-1$   $8^{\circ}$   $($   $4\pi)$   $3^{\circ}$   $320$   $4\pi$   $($   $)$   $\circ$   $3\pi$ 
	- $_{\circ}$  GÌ $\overrightarrow{p}$ lÌ $\overrightarrow{p}$ lÌ $\overrightarrow{p}$ lığ $\left\{ 4$ l $\overrightarrow{p}$ l $\overrightarrow{p}$  as ã Á $\wedge$   $\rightarrow$  d:  $\overrightarrow{p}$  as a
	- o •^•c^{Á]^¦æ&îb}^ÁQYājå[ุ•ÉKÖUÙÉÁUÙEGÉKOE]|^ÁTæ&ājd[•@00L
	- ⊙ ~æ#EŲ [å^{ EŲ l:^\* | åæl∖æ#§}c^l}^q[ aeÑ
- $\bullet$   $\ddot{a}$  }^ $\acute{A}$  æ $\ddot{a}$   $\bullet$  cæ $\ddot{a}$  a)  $\land$   $\acute{A}$  æ $\acute{c}$   $\dot{E}$

Ú¦[&^●Á[à●ў \*ãÁ \*yř•:^}ãæÁ[ \* Á|:^●]ā^●:^ Á5 }ā^ Á æ∙c ] \*b&^Á§ -[¦{ æ&b^K

- •å[, 5åÁæ\\*]\*ÁÁ\¦^|^}æ}{K&åæc^Áæ\\*]\*ÉÁæ\_^Á]¦:^åæ;&°ÉÁ\[å^|\*ÁáÅ\\*{^¦\*Á^¦^b}^\*[Á  $|| \mathbf{a}^{\star} \mathbf{\rangle}$ c E
- Þæt^^Á, [åæ Á, ^ỳ^Áæå¦^• BÁ] [åÁ c5¦^\* [Á, æt^^Á, å^à¦æ Á •:\[å: [}^Á, [} ãt¦ BÁ, æÁ c5¦^Á }æ|^^*Å*a[∙œa¦& ^ Á[|}ão[¦Áæ∙c]& ^Ė

Øä{æÁÚ@ãã•Á[•ãæåæÁǐ}\c^Á[{[&^Ác^&@}a3x}^bÁ}æÁ&æój{Á ِað&aðBÁS|ã}ānkčœdbÉæà^Á:^•\æÁ å[ ● c ]Áä[Áä —{¦{ æ&bãÁ [}œ—à dृ^&@4}¦[\*¦æ{ `́Á2F¦●o4Ô @ &&^È

 $T[$  }  $\alpha \&$   $A \setminus [$  }  $\alpha a \cdot d$ ,  $\alpha a \cdot A \cdot A \cdot A$   $\alpha \in \tilde{A}$  :  $\wedge$  : K

 $\bullet$  d[}  $\#$  c^ l}^d  $\bullet$  KAO207/KED  $\bullet$   $\#$  O363  $\bullet$  EV  $\{$  B  $\prime$  ] ] [/c

# <span id="page-49-0"></span>**JbZta UWj\_cbHJ\_lck nW 'dfc[fUai': %gh7\c]WY**

![](_page_49_Picture_125.jpeg)

# <span id="page-50-0"></span>: k UfUbWUk '9i fcd]Y'7 YbHUbY"]'K qW cXb]Y^

Ö¦[ \* a\$|a\}&a\Ê

Ö:ã\ `b^{^ÁæÁæ\`]ā^}ā^Áz^\*[Á:|[å `\ c Áā{^ÁÚ@ãa]•ĚÁæ}:|b^\d \_æ}^\*[ÁãÁ ^c [::[}^\*[Á ^åy \*Á }æto ^•:^&@Ávca-)åælå5 Ánæl[&abŽkP^|aBÁja^-{¦c´}}a^BÁ.æsão}a^bzÁja^]¦æ, aãy[ [&aÁj Ás:āæjæ-)ã Áe^\*[Á  $\left| \right| \left| \right|$  a  $\left| \right| \left| \right|$  and  $\left| \right|$  and  $\left| \right|$  and  $\left| \right|$  and  $\left| \right|$  and  $\left| \right|$  and  $\left| \right|$  and  $\left| \right|$  and  $\left| \right|$  and  $\left| \right|$  and  $\left| \right|$  and  $\left| \right|$  and  $\left| \right|$  and  $\left| \right|$  and  $\left| \right|$  and  $\left$ åæcî Áæn``l `BÀ

#### 7 c'c VY'a i Y'[ k Uf Ub WU3

Õ ælæ)&bæÁða{^ÁÚ@ða]•Ás|æÁÒ\*¦[]^ÁÔ^}dæ}}^bÁsÁY•&@]å}æ`bÁja^bj\*bóÄJ^]\*à|ã ÁÔ:^•\zÉÁY \*¦^ÉÁ Ùyǐ æ&bÉÂÙyǐ^}ãÉÁÚ[l●\ÉÄÜ[●bÁ≨ÁV ¦&bÁsÁá[ĉ& ^Á[[}ão[¦5 Ái|^\*ã]æ}àÁæ]¦[b^\dí æ}^&@ÉÁ . ^c [|:[}^&@^B{ane; a^|å:[}^&@^S\$ED}`àÁbe`d |^:[ aa}^&@\$\$[A`^&@ac4{\ Ac`&@A^|adoza&@E`

Uàb & a Á as a & bzÁ [: ] [& ^ } an Á ã Á å Ás an É Á a N ] a } an á [} a [an EV Ás z \* 4 . ^ & O [an Á å Ás an É Á *: æ*t ˇ*] ā*^}ãæn∯ Áj¦:^]ænå\ˇ Árc ā^¦å:^}ãæk\$a^-△\c5 ଔ{[}ãq[¦Áà å:ā^Á^¦ ã[ ˌæ}^Á \*[å}ā^ÁÁ{[ ˌzÁ \* aslaa)&^b}zÈ

#### 7 nY[ c b]Y c VY'a i 'Y' [ k Uf UbWU3

Õ saba)&baaÁaî{^ÁÚ@ăp]•Ás[ĉ&^Áj¦[åˇ\c5 ໋∯kà•y̌\*ã̞æ}^&@Áj¦æçãay][Á\*[å}ðAÁÁj:^:}æ&:^}ð^{Á \_●\æ ˇbz&^&@Ánaaz Áæ\ˇ]ā^}ãæb∯kæ \_ Án¦●cæ &^Á[¦æ Á{[å^|Ásá{`{^¦Á¦[åˇ\&^b}^Á¦[åˇ\c´È

Ú¦[å`\cÁã{^ÁÚ@ãã∙Á,ã^Á|[å|^\*æÁ\* ælæ}&bãm2ol^|aK

- å[\ [^} c´Áz^Á [ cænỹ Á { a} }  $\tilde{a}$  } ^ Á Áa [ [|} ^ Á ] [ 5 à Á čá Á cænzekc^Á C} a 8 x ^ c^ |} ^ DL
- ĉ]Áx àÁ ˇ { ^¦Á ^¦^b} ^Á ¦[åˇ \ č Á [ cænŷÁ { æొ}} ā } ^ËÀ \ ¦^ |[ } ^ËK ˇ } ã c^Áx àÁæææ}c^Á **GA&^c\}^D**
- •}æ]¦æ;^Á;`àÁ;[å^-ãíæ&b^ÁãÁ;{ãæ}^Á;![å\*\čÁ[•œaÿÁã[\[}æ}^Á;!:^:Á;ā^æ`d;|^:[ˌæ}^Á;•[à^Á  $\upharpoonright$  à $\upharpoonright$   $\upharpoonright$   $\upharpoonright$   $\upharpoonright$   $\upharpoonright$   $\upharpoonright$   $\upharpoonright$   $\upharpoonright$   $\upharpoonright$   $\upharpoonright$   $\upharpoonright$   $\upharpoonright$   $\upharpoonright$
- ˇ●:\[å:^}ā^Á[●cæo}[Á][ [å[ æo}^Á]:^:Á ^]æoå\ãÁ|●[ ^É&œotā^ÁnæotÁ ^ ÿæoå[ æo]ãneÁ æ [·^¦^&}^B ][, 5å B ][ æ h |æ h a } yæ & a ^ A ^ & a h `a h æ a àæ a B m å}æ h a h a h  $\lceil$  \*  $\lceil$  as  $\rceil$   $\setminus$  A  $\hat{ }$  v &  $\setminus$  a  $\hat{ }$  a  $\hat{ }$  a  $\stackrel{1}{\sim}$  a  $\stackrel{1}{\sim}$
- Úl[à|^{^Á¸ãːæ}^ÁÁáàã[^{Á][¸[å[¸æ}^ÁÿÁæà[ &ãzÁ^\*}æyĭÁřàÁå:ãæġæ}ā^{Á^•c^{5 Á \æà|[^&@Á\`àÁæ}c^}[^&@Á\[:æÁ\:zå:^}ā^{LÁ
- Ö^~^\c^A}[ [å[ ] a }^A a } | a g a û y ] ^{ A r a A a y a } ^{ A r & a { A [ } a [ | a L a L
- Úlfå `\cÁ ^{ætænÁ [å^-ãæ&bãÁ\`àÁæåæ]cæ&bãÃÀ Á&^| `Á {[ |ḁ̃ ā^}ãænÁo \*[Áà:ãænġæ}ãæÁ \*[å}ā^ÁÁ  $\| \cdot |$ an)  $\| \cdot |$  an $\|$  an  $\|$  and  $\|$  and  $\|$  and  $\|$  and a  $\|$  and  $\|$  and  $\|$  and  $\|$  and  $\|$  and  $\|$  and  $\|$  and  $\|$  and  $\|$  and  $\|$  and  $\|$  and  $\|$  and  $\|$  and  $\|$   $\|$  and  $\|$   $\|$   $\|$   $\|$   $\|$  $\overrightarrow{O}$ |æe^\*[ $\overrightarrow{A}$ <sup>0</sup>  $\overrightarrow{A}$ ]  $\overrightarrow{A}$   $\overrightarrow{A}$   $\overrightarrow{A}$   $\overrightarrow{B}$   $\overrightarrow{B}$   $\overrightarrow{C}$   $\overrightarrow{A}$   $\overrightarrow{C}$   $\overrightarrow{C}$   $\overrightarrow{A}$   $\overrightarrow{C}$   $\overrightarrow{C}$   $\overrightarrow{C}$   $\overrightarrow{A}$   $\overrightarrow{C}$   $\overrightarrow{C}$   $\overrightarrow{C}$   $\overrightarrow{C}$   $\overrightarrow{C}$   $\overrightarrow{C}$   $\overrightarrow{$

Þæl^ ^Á ,¦5&ãÁ ,æ\* Á)ælÁældŐA^Á ^\[}æ}ð^Ájð\:à å}^&@Á{[å^–ðiæ&bãÁj¦[å\*\čÁ{[ |ã¸ãæbz&^&@Á b^\*[Á\*[å}[ ÁÁ[\æl}^{ãA|`àÁlælþ[^{ãA^cæ}åælåæ{ãko^&@}āk:}^{āpéks[c^&:z&^{ãA\læb5,Ás|æA^c5l^&@Á ] |[å'\cÁ[•cæjÁ[¦^\*ã]æ]} a^Áæ] |[b^\q[ a>} ^ Ænpĭ àÁ ^ c}[|:[} ^ 白��� Â][ , [å 'b^Áa^~^\c5 , Áe^\*[Á|[å '\c' 白A Ölær\*[Ár BÁ anh ^Á ag •: ^Á] ag å: ã Bốk ^Á ¦[å `\on{[ ^Áa ^ A ^ ag ^Á Á \ |^ |[ } ^{ Á lanb E

Dc'dfcgh [1]b]^

YÁ, : ^ ]æå\ `Ána à a& @ [| ă \Á, : [à|^{ 5 فَلَقَدْ الْعَقْدُ: a { ^Á ( ae }^Á, : ^& ^ ca } a^Á} • d `\& baÎ& : aa jao} `à A [å] að å: ^} að Ád[}^Á að & að Á ^à Á }, p} @ bad { B \* ] ] [ | c Á Á&^ | ` Á : ^ • \ aa} amas bad { ] ^ b\$ [ { [ & ` E

#### Dc'dfcghi 'nUXnk c

O Fa^Á}ã}z Ájã}[d:^à}^& @Ájã^å[\*[å}[ & FâÁj:^åÁi\[}œ à d̥{ æ}ã { Ájã Á,Áä [ •œ a̯ & æ{ ãÁj ˇ } \œ { ã Á  $\frac{3}{4}$   $\frac{1}{6}$   $\frac{32}{48}$   $\frac{1}{6}$   $\frac{32}{48}$   $\frac{1}{6}$   $\frac{32}{48}$   $\frac{32}{48}$   $\frac{4}{48}$   $\frac{1}{6}$   $\frac{1}{6}$   $\frac{1}{6}$   $\frac{1}{6}$   $\frac{1}{6}$   $\frac{1}{6}$   $\frac{1}{6}$   $\frac{1}{6}$   $\frac{1}{6}$   $\frac{1}{6}$   $\frac{1}{6}$   $\frac{1}{6}$   $\$ 

YÁ, ¦:^]æå\ LÉK\*å^Á, ¦[å `\cÁã{ ^ÁÚ@ă@] •Áå:ãæÿæÁ;å^]¦æ;ãåy[ (Á `àÁno •cÁ •:\[å:[}^ÉÁ;æ|^ ^Á  $\cdot$  ( } can q e a Á ã Á Á a [  $\cdot$  can & Z Á a {  $\cdot$  Á U @ a a  $\cdot$  A  $\cdot$  à Á a ^  $\cdot$  ] [  $\cdot$  a a  $\cdot$  a  $\cdot$  A  $\cdot$  a  $\cdot$  a  $\cdot$  a  $\cdot$  a  $\cdot$  a  $\cdot$  a  $\cdot$  a  $\cdot$  a  $\cdot$  a  $\cdot$  a  $\cdot$  a  $\cdot$   $\cdot$  a  $\cdot$  a  $\cdot$   $\cdot$  $3 + 1$ {  $3 + 1$ }  $3 + 1$ }  $3 + 1$ 

 $\bigcup_{i=1}^n$  a  $\bigcup_{i=1}^n$  a  $\bigcup_{i=1}^n$  a  $\bigcup_{i=1}^n$   $\bigcup_{i=1}^n$   $\bigcup_{i=1}^n$   $\bigcup_{i=1}^n$   $\bigcup_{i=1}^n$   $\bigcup_{i=1}^n$   $\bigcup_{i=1}^n$   $\bigcup_{i=1}^n$   $\bigcup_{i=1}^n$   $\bigcup_{i=1}^n$   $\bigcup_{i=1}^n$   $\bigcup_{i=1}^n$   $\bigcup_{i=1}^n$   $\bigcup_{i=$ 

# <span id="page-52-0"></span>7 cbgi a Yf =b Zefa Unicb 7 YbhYfg

OH cill^•ÁÁDH\*^} cả adÁÁDE • d'adjandÁÓad \* læå^•@ÁÁÓlae jiÁÁÔad anà adÁÁÔ@MAÁÔ@A adÁÁÔ | | { à anal Á Ó 122 · Á Ó 1\* zá azÁÁÖ 1 [ zerazÁ Ô: ^ &@Ü^] \* à 138Á Ò d } azÁ Ö \* à zaÁÁR [ } \* ÁS [ } \* ÁÁP \* } \* zá \* ÁÁ Q å änd ÁQ å [} ^ • änd ÁS [¦ ^ and Á Sanc änd Á Sai @ as änd Á T alse • änd Á T ^ ¢ as T Á T | [] 88 T Á Á P ^ K ^ alse à Á •Ájæl ã ca) ÁÁjælæt \*æ ÁÁj^¦\*ÁÁj@la] ā ^•ÁÁj[ |æ} åÁÁj]{ æ} ãæÁÄj\* ••ãæÁÁj^¦àãæÍBÁ T [ } c^} ^\* |[ ÁÁJā] \* az} [ ¦^ÁÁJ|[ ça za azÁÁJ|[ ç^} azáÁÚ] ~ coÁDE za aÁÁ/aza az ÁÁ/@eziaz) åÁÁ/" ¦\ ^^ ÁÁ Wilan AAW \* \* & AA \ \ . \* ^ | æ

#### $\left| \hat{O}$ æc' $\right|$   $\left| \hat{A} \right|$   $\left| \left[ \right] \right|$   $\wedge$

#### <span id="page-52-1"></span>**ÓÒŠŒÜWÙ**

V^&@ a&abAO^} c^ A ARXAQOOE TEKÓ f\*åæ) [ca&@Ád EkFÍÍ ÓŸÆÄGG<del>E</del>EI €ÁT ã •\ VAIKAEHI Í ÁFÏ ÁGFÏ ÁHA Î

#### <span id="page-52-2"></span>**ÓVIŠÕOTUDE**

ŠOIDAU<sup>1</sup>caR^ Fl€ EXTã ã Ó cal∖æi∙∖æ Û dÈ  $U - 380.681$   $c'$   $|\Delta x|$   $\omega$   $\bullet$   $|| *$ FÍI€ÁÙ F<del>adã</del>Ó l\*ælaæ V^|KAÉHÍJÁGÁJ΀ÁGH΀ ,,, Èæ}Ë∙¦ça&^Èà\*Á

#### <span id="page-52-4"></span>ÔZÒÔPÁJÒÚWÓŠÔ

 $\dot{Y}1 \wedge 8d^{\prime}$  $\tilde{S}$  $\check{z}$  $\}$   $\tilde{A}$  JFD ÔZÁ<del>JÁT</del>Î €Á EEÁ V¦æQQEAÎ Á MIKÂI <del>E</del>EÁ FEEFÎ JÏ O (a a a 4 O c 1 ^ 8 d' { B c 

#### <span id="page-52-3"></span>**ÔÜUŒ/Œ**

Ü^}[] | [ { / & E E E  $T |\tilde{a} \cdot \rangle$  and  $\tilde{H}$ Ud{ ^& PÜÄÄÄFIH€ÂÙæ{ [à[¦ V^IKÉHÌ Í ÁFÁHH HÉJÏ I

#### <span id="page-53-0"></span>**OUVUPOE**

ØNROYÙWAUOÜXOÔOÙÁJW O E as a n of a series AGFO OOFG FI Availa } V^|KÉHÏGÂÍFJJ€€ ,, E^Biçãade≍bõor≚Ba{Á

#### <span id="page-53-1"></span>**PWPՌܟ**

 $\hat{U}$ <sup>1</sup> ad $\hat{A}$  $\hat{U}$ :  $\hat{A}$  $\hat{G}$ Xãã [|}ı¦Á BÁGEÏ PW<del>ÄÄT∈HFÁÓ</del> åæ}^•c V^|KẤEHÎ ÁFÁGIGÎHHF  $\dot{O}$ ( $\dot{\alpha}$ aalk $\dot{\alpha}$ ) à ( $\alpha$ O  $\dot{\alpha}$ ), as  $\dot{\alpha}$ <sub>zzz</sub>En¦ad^E@

#### <span id="page-53-2"></span> $\frac{\text{S}}{\text{S}}$   $\frac{\text{S}}{\text{S}}$

Ù^¦caMÞ^o@X R<sup>I\*</sup> acce An at H ŠXÆÄF€Í Í ÄUã æÊ V^IK ÉHÏFÁ I Î €HJJ O { assivent of the C of the C and the C of the C of the C of the C of the C of the C of the C of the C of the C of the C of the C of the C of the C of the C of the C of the C of the C of the C of the C of the C of the C o

#### <span id="page-53-3"></span> $\text{SQVP}$ VO **ID** OF

UnicaRn bnofow  $\tilde{O}$ æãã $V$   $\tilde{O}$ m $\tilde{O}$ ŠVÆ<del>ÄNEC</del>JÁSOEMPOEÙ V^|KÁËHÏ€ÁÏI€€€ÌÌ (PDLOVHUYLVDV#VHUYLFHQHWOW ∑∑ Ei^¦ça&∧}^d मे**c** 

#### <span id="page-53-4"></span> $ÜUT$ **CEP ODE**

O|`^AJãi\*^AQ}oOO[{ ] `c^¦∙AJUS FFIELT areasing a  $\sim$  8 Audion 8d + AG  $ÜU\ddot{H}H\acute{H}G\acute{H}H$  |  $A\acute{O}^{\circ}$  & @  $\alpha$   $\circ$   $\circ$ V^IKAĖI€ÁGFÁGF€FJÎJ

#### <span id="page-53-5"></span>ÚÒÜÓ@ÉBÁT UÞVÓÞÓŐÜU

V^@ a& { AU^¦ca&v Ashe in E Ó reas Á k[bɛʃå^ÁT ã alsada Hi Ó ŸW**ÆÆF€€€ÁÓ**^|\*¦æå^ V^lKÁÉHÌFÁFFÁH⊟΀ÂÌÎ

#### <span id="page-54-1"></span>**ÙŠU XOSOE**

Öæææ) Ál^¦çã}^Áld^åã\[Á  $U^*$  &  $Q^c \circ \lambda$  and  $A$ ÙSAEA HFÁEI ÁÓ agai lagach V^|KAÉIGFÁGÁJG EÍÍ  $\dot{O}$ {  $\alpha$ a)  $\dot{A}$   $\wedge$   $\alpha$   $\alpha$   $\alpha$  $\alpha$  $\alpha$  $\alpha$  $\alpha$  $\beta$   $\alpha$   $\beta$ 

#### <span id="page-54-2"></span>**ÙŠU XÒ DOE**

ÚÔÁRO ĐÖÁ Ó¦^: [ c&^*Í*F€Á ÙQËÄFGHÎ Á/¦: ã Á V^IKAÉHÌ Î ÁFÁÍHEÁ EÌ ÁGI Ò {aajká^¦çãO | & @ a à È ã

#### ÚUŠOĐÖ

 $Z[|e^{\Lambda}|]$ ˇlÈZˆo¦ãæÁFÁ ÚŠÆÆEÍ EI € EÁÚãæ ^ & } [ Á V^|KAÉIÌÁGGÁÏÍ€FÏÎÎ Ò { aa jhá ^ ¦ c { [ } at | O : [ | c | B ] { F ] |  $\frac{1}{2}$ ,  $\frac{1}{2}$  E [  $|C \cdot |B \cdot |$  {  $\frac{1}{2}$  |

#### <span id="page-54-0"></span>**ÜWUUCE**

V^IK EÏ ÁEJÍ ÁJÎ FË FFFF V^IK E <del>EETO EETE</del>T Ì €Á Y ^à• 能Ké , . . . qì @ja • È

#### <span id="page-54-3"></span>**VWÜSÒŸ**

V>II AU @ Tal · Á / a Tea · of Q THU E Ÿˇ∖ælã4Öˇåˇ∥ˇÁU¦\*ÈÙæ}ÈÓ[|\*^∙ã GEÓ ænå Ap[KGÁ Hl Ï Ï ËW{ ¦æ}ã^EQ®cæ}à\*| V^IKKEEÌ <del>∈</del>ELIËGÎ FÁHHÉG

#### <span id="page-54-4"></span>**WSÜCKEDO**

 $\hat{O}[\ \wedge \ \wedge]$ Ù@c&@}\[Ad^^oAG WOELEAN J€HEAÖ}^] ¦[]^d[c•\ V^IKÉHÌ €ÁÎ GHG€EI Í  $\ldots$   $\mathbb{B}$   $\vdash$   $\mathbb{B}$   $\{ \wedge \mathbb{B}$   $\{ \wedge \mathbb{B} \}$ 

#### Særa AD Halsee

#### <span id="page-55-0"></span>**(TEVGŠŠOL)**

Ú@ilat•Á0Ecailæ)æÁPÈXÈ Sat a aat the disc of  $\mathbf{A}$ Z^^|æ}å俤eÄÚnÈULDeÁn GHEHEÍF Yäl^{ •cæåÉÃÔ ¦æ&æ∮ Ú @ } ^ KAGEJ DEÏÎFGÏJJ Øær ÁKKEJDEI I FGI I G

#### <span id="page-55-1"></span>**OHÜÕÒÞVOD OE**

Ú@Ma •ÁCHE cálæ) æÁÞÈXÈ X^åäæhlJGQda äæbo<sup>n</sup>å^¦æb ÔÚKÍFIHEÁÓ ^}[ · ÁDEI^·  $U@$ }^EOZeogk $R$ EEFFDEIII $N$ EEII

#### <span id="page-55-2"></span> $\ddot{\text{O}}$

 $\dot{U}$ @Ad • Ás $\alpha$ ÁQ ar  $f$ } an  $\alpha$ Quada  $\dot{H}$ Ü ask^¦à[ ÄÖãçã][ <del>Ék</del>∏ €€ËÜë[ ÁJæš |[ ËÙÚ ÔÒÚËEI Ï FJËEEG Ú@}^•KFAFGFEGEHÜGIÁJzě || ABAEI <del>EETIEDEHÜ</del>Jc@¦AÜ^\* &}•Á ãn@^dÛë| AUzě || AÔãô

#### <span id="page-55-3"></span> $\hat{O}P\check{B}\hat{O}$

 $\hat{U}$ @ a + $\hat{A}$ O @  $\land$  a  $\hat{A}$ U ED  $E$ OE^}ãnasÁ Jaa}casÁTaalãasÁ El ΀ ÚÈUÈÀGILIÙ an cãe fÁn ÁÔ @M UQ } ^ KAGEGIDE HEAGEEE Øær ÁKREGITHE I I A I HE

#### <span id="page-55-4"></span>ÔUŠUTÓ <del>ODE</del>

Qa<sup>x</sup>•dãne ÁU@AaI•Áa^ÁÔ [ | { àãne UELHÖTGE A } Á AU ca ÔŒÜÜŎÜŒÆTÍ ÁPIÈ<del>ÉFEI</del>H  $\hat{O}$ [\*[cae $\hat{B}$  $\hat{O}$ [ $||$ { à ã $\hat{a}$ e Ú@}^K)€FDÈL<del>ECE</del>ÁFF<del>EC</del>FÁQI||Á¦^^D ØærÁKWAGEFDÉ FJËLHEGÐÎ FJËLFEL

#### <span id="page-56-0"></span>T OY ON J

 $\hat{O}$ |  $\langle \hat{O} \rangle$ |  $\langle \hat{O} \rangle$  |  $\langle \hat{O} \rangle$  |  $\langle \hat{O} \rangle$  |  $\langle \hat{O} \rangle$  |  $\langle \hat{O} \rangle$  |  $\langle \hat{O} \rangle$ **Þ**[¦c^Á Í ÁÞ[ ËÌ J O libo a vedan Axaal^b ÔEUFEGHEERET ^¢a& PÖÖEDE Ú@}^KAGEÍDËHÎÌÏÏÌĂAÁNFÌ<del>∈</del>EÍ€IÎG Øær ÁKAGEÍ DË GÌ I GÏ G

#### <span id="page-56-1"></span>ÚO EU O EÓ VOBY

O EBÜ *sa*betCH<sup>\*</sup> ^} cã aafri Ì €ASHOUH-¦^å [ÂJ^ã^¦@ lå ÚÈUÈÁÓ ¢Â€Í ÚO2}^KÁQÍJÍÁGFDÂIÎIÁHH ØærkAQÍJÍÁGFDÂÎIÁHÎ  $\hat{O}^* \cdot d$  {  $\land$   $\angle$   $\hat{O}^* \cdot \times$ Ú@}^KÉEJÂ<del>E</del>EÃIÁF<del>ÉEE</del>I

#### <span id="page-56-2"></span>**LIQUIM**

 $\dot{U}$ @Na  $\cdot$   $\dot{A}$ <sup>1</sup> $\cdot$  as  $\dot{\alpha}$  $\dot{\alpha}$ UECE  $\hat{O}^* \cdot d$  {  $\land$   $\hat{AO} \cdot \land$  $\hat{O}$ [{ $\hat{\alpha}$ } a $\hat{\alpha}$ } $\hat{\alpha}$   $\hat{\alpha}$ **)**  $\hat{\beta}$   $\hat{\alpha}$  a $\hat{\beta}$  FJ Ôæ ålæfri IF Šã æàFÌ Ú@}^KAGEFDEGEHÎGEE Øær ÁKREFLÖR FHÎ GÏÎ

#### <span id="page-56-3"></span>WÜWÕWOB<sup>Y</sup>

Uæ(à|æAUCPã\*ã,∙A.H€HAT[}c^çãå^[  $W^*$ \* a $\hat{e}$ Ú @ }^KAÓ JÌ DÂI FJÂI ÂI Øær**KÚ** JI DÂFJÁ I Á I  $\hat{O}^* \cdot d$  {  $\wedge$   $\hat{A}$  $\hat{O}$  $\wedge \bullet$  \ K Ú@}^kÁ<del>€€</del>El€ÍIFÏÎ

#### <span id="page-56-4"></span>**XÒPÒZWÒŠŒ**

Qa\*·dae ÁX^}^: [|a} as ÁU@Ha·AUÈDE O El ascasal Áuli · cashÁFFI i ÔæææÆ<del>€F€E</del>DE ÚQ?}^KAGEGDÁGHÏÏÍÏÍ Øær ÁKREGDÁGHI I GE

#### $\ddot{\text{O}}$  $\ddot{\text{O}}$  $\ddot{\text{O}}$  $\ddot{\text{O}}$  $\dddot{\text{O}}$  $\dddot{\text{O}}$

#### <span id="page-57-2"></span>**Ԍ DE CEO CE**

Ú@44 · AO | ^ 8d | } 3& AScåÈ GÌFÁPảl{[ˇ}ơÂÜ[æå Tæl @e{ EÅJ}œe{ā AŠÎ ÔÁGÙH Ú@}^KAQ<del>Ù ∈</del>EDAÎÏJËÎÎJÎ

#### **Úasãa**

#### <span id="page-57-0"></span>**CEVU VÜ CESCOE**

 $U$ @44 •  $A$ Ô[ } • ' { ^ |  $A$ Ò|^ 8d [ } a& Ô[ }• [ ^ | ÂÔæ^ÁÔ^} c^| Š^ç^|AFBÂ Í ÁÒ| ] ã \* ÁJå **Þ[¦c@Ü^å^ÁPÙY ÁGFFH** Ú@}^K#F<del>I€€ÁI</del>ÎHÁHJF Øær ÁKÉÎ FÁGÁJJIÏ Á<del>CC</del>ÎH.

#### <span id="page-57-4"></span>**ÞÒY ÁZÒOBOIDÖ**

Ú@Ha·ÁP^ ÁZ^adadà ÁŠcåÈ  $\hat{O}[\ \} \bullet^{\times} \{\ \wedge |\hat{A}P \wedge|] \hat{A} \hat{O} \wedge \bullet \}$ GÁY æi^}^¦ÁÚ|æ&^ÉAT dÈO#à^¦c ÚÈUÈÀSI¢ÁF€IF Œ & aà Ú@}^KKEÌ <del>E</del>EÁÏÏÁJJÁQI ||Á¦^^D ØærÁKN€ €€ÁGÌ Í ÁÍ Ì

#### **΋e**

#### <span id="page-57-1"></span>**OCHO QUE QUE CONTACTO DE CONTEMATOR**

 $U$ @ja • AV-Içax AO-} d^ F€€ÁSæãÍPæ¦ lÁ®læí OE^} ^ ^ \$ see læe À Ó ææl Á Ô EDE  $0$ @ $\Rightarrow$  $\overline{a}$ FGFI Ú@}^KAGEGODÊ FGJ€J ØærÁKAGEGIBI FHEI G

#### <span id="page-57-3"></span> $\hat{O}$ P $\Phi$  $\Gamma$

ÙPOEDÕPOEO Ü{ AF€€Ï BEP [} \*^ ` } AO \* aja a \* BEp [ BĂ € FÁY ` } a \* Á [ æåÊ GEEEÎHÂJ@A}\*@eãÁJÈÜBŐ@4}æ Ú@}^KÁ<del>€</del>€ÌÂ<del>€€Á€</del>ÈÌ ØærkAFH G FEEIL

#### <span id="page-58-0"></span>PUÞÕÁSUÞÕ

 $U$ @Aa] • AO |^ & cl | } a& AP | } \* AS | } \* AS af ae^ a  $\hat{O}$ [ } •  $\hat{O}$  {  $\wedge$  {  $\hat{A}$  $\wedge$  }  $\hat{C}$  $\hat{R}$  $\wedge$ W<sub>i</sub> ã**NDEAFEEDDEA**Uzei\AU<sup>x</sup> }AÓ \* ãåã \* F<del>€HÎ</del>€ÏÁY [ÁŸãkP[]ÁÜ[æå  $S$   $\alpha \tilde{a} \hat{O} \omega$   $*$   $\tilde{E}$   $\alpha$   $\tilde{E}$   $\tilde{E}$   $\tilde{E}$  $P[\} * \&[] *$ Ú@}^K\$QìíGDGÎFJJÎÎH ØærkAO Í GOGIFÍII

#### <span id="page-58-1"></span>**Q**<sub>D</sub>ÖQDE

Ú@}^KÁJFÉGEEÏFGÁGEIÌÁ^¢dKÁGÏÎÍ ØærKNFEGEET FGAFII

ÓUTÓOBY Ú@na · ÁDa ãæ  $\hat{O}^{\prime} \cdot d$  {  $\wedge$   $|\hat{A} \rangle \wedge |\text{area} \rangle$   $|\hat{A} \rangle \wedge$  }  $d \wedge$ Óæ}åà[¢ÁP[  $\cdot$ •^ GÍI EÖ ÁÖ HÉ OE Ó ^ ● aà cÁÜ [ asàÉÝ [ ¦|ã  $\overline{O}$  { àæî Á  $\overline{\epsilon}$ e $\overline{\epsilon}$ e $\overline{O}$ 

ÔŒŠÔWVVŒ  $\hat{O}^* \cdot d$  {  $\wedge$   $|\hat{A} \rangle \wedge |\text{area} \rangle$   $|\hat{AO} \rangle$  }  $d \wedge$ ÏÁŏ∙œ3k^ÁÔ@ea)妿ÁTæå@eaàÁÜ[æå Ôæk∛ coadi€€Á€G€

**TOBÖÜGEÙ**  $\hat{O}^* \cdot d$  {  $\wedge$   $|\hat{A} \cup \wedge |\text{ceil} \rangle$  }  $\hat{A} \hat{O} \wedge$  }  $d \wedge$ HẾPænå[ ∙ÁÜ[ænå Tanå¦ane €€Á€€Î

ÞÒY ÁÖÒŠPQ  $\hat{O}^* \cdot d$  {  $\wedge$   $|\hat{A} \rangle \wedge |\hat{a} \rangle$  }  $\hat{A} \hat{O} \wedge$  }  $d \wedge$ ÎÌ BÙ Qão absốAT as\* **Þ^ ÁÖ^ @ãFF€ÁEFÍ** 

#### <span id="page-58-2"></span>**O**OUPOUCE

 $\hat{U}$ @jā • $\hat{A}$ õ¦ [ ` ] $\hat{A}$   $\hat{A}$ Õ| { ] æ} aొ· $\hat{A}$ j  $\hat{A}$ Quå [ } ^• ãæ  $\hat{O}$ [ } •  $\check{C}$  { ^ |  $\hat{A}$ Q + | {  $\alpha$ ea $\check{A}$  }  $\hat{A}$ O ^ } d ^ RÈÓ }&ãÁÜæâsæææiÁJËF€€ FGÍ F€ÁRæ∖ækæ Ú@}^KAGEGFDEÏJI<del>E</del>EI€ÁÁ\¢dKÁGFE€ Øæ¢ÁKÁGEGFDEÜJIÁ Í FFÁÐÁ JIÁ Í HJ

#### <span id="page-59-0"></span> $SU(3)$  $\overline{O}$

 $\bigcup_{i=1}^{\infty}$   $\bigcap_{i=1}^{\infty}$   $\bigcap_{i=1}^{\infty}$   $\bigcap_{i=1}^{\infty}$   $\bigcap_{i=1}^{\infty}$   $\bigcap_{i=1}^{\infty}$   $\bigcap_{i=1}^{\infty}$   $\bigcap_{i=1}^{\infty}$   $\bigcap_{i=1}^{\infty}$   $\bigcap_{i=1}^{\infty}$   $\bigcap_{i=1}^{\infty}$   $\bigcap_{i=1}^{\infty}$   $\bigcap_{i=1}^{\infty}$   $\bigcap_{i=1}^{\infty$  $R\left[\right]$  \* ÁO E ÁÓ Jå \* EFFGEG  $O$ a $\cdot$ ] [ $E$ a $[}$   $\rangle$  \*  $E$ A $\cdot$ [ $\cdot$  &  $Q$  $E$ s $\cdot$  $W$ [ $\tilde{B}$ ] $\tilde{B}$ ]  $\sim$   $\tilde{B}$ Ô'∙q{ ^¦ÁÔæ¦^|ã}^ké eË ∈∈ËÎ Î ∈∈ Ú@}^KASEGDA €JËFGEE ØærÁKKEGDÁ JÍ ËJÎ Ì Ì

#### <span id="page-59-1"></span>T OBSOBY UGDE

O Ee^¦ÁTæ\^oÂU[| `qã{} • Á Jå}ÁÓ @AÊ Ú@Hā·ÁDEc@!ā^åÁJ^¦caR^ÁÔ^}c^¦Ê SI OR EERGERED AGGI EAU A SCELLA FOLE l Î F€€ÁÚ^cadã \* ÁRaê adÊ  $\dot{U}$ ^ $|\dot{\mathbf{\mathcal{A}}}$ \* $\dot{ }$ ¦ $\ddot{\mathbf{\mathcal{A}}}$ D $\ddot{\mathbf{\mathcal{A}}}$ ` $|\dot{\mathbf{\mathcal{A}}}\ddot{\mathbf{\mathcal{A}}}$ D $\ddot{\mathbf{\mathcal{A}}}$  $\dot{\mathbf{\mathcal{E}}}$ Tadaê •ãa E Ú@}^KÁÔC <del>∈HD</del>ËJÍIÁJÎJFÐÏJÍÎÁHÎJÍ Øæ¢KAÛ <del>€H</del>DËJÍI Í€I Ô ઁ ∙ d{ ^¦ÁÔæ¦^|㦠^kk∓Ì <del>∈∈Ë</del>Ì Ì <del>∈ËF</del>Ì ∈

#### <span id="page-59-2"></span> $\angle$ 00 $\angle$ 50 $\angle$ 00 $\angle$

 $\dot{U}$ @13 •  $\hat{A}$ O[ } •  $\check{A}$  ^ { ^ { $\hat{A}$ U^ } c 3R^ T adda Á ad : al Ê HUBHQGaan AUT ana BHQgaad E Sælæ&@a ⊞il<del>∈</del>∈ V^IKAQIGGFDÁGÏHÏIFFËFÎ ØærkiQ GGFDIG GFFI I OË asajkkesa ^O ]@Aa • Bel{ Y^à•ãc^KÁ . . 日@12]•B3【日\

#### <span id="page-59-3"></span> $UP$  $\tilde{S}$  $\tilde{O}$  $U$  $\tilde{O}$  $\tilde{O}$  $\tilde{O}$

ÚPOŠOÚÙ Á DŠO VŮU ÞO ÔÙ ÁB Á SỐ P VO ĐẾ ÔĐ Ô L  $\hat{O}[\ \} \bullet^{\times} \{ \wedge \hat{A} \hat{O} | \wedge 8 \text{d} \} \}$  are IÌ ØÁÚÓÔUTÁ \$  $\hat{\Pi}$   $\overline{\Pi}$   $\overline{\Delta}$   $\overline{\Delta$ Uat&^å[ AX alaet ^ FGG AT a a a a a a b Air Guid ÚQU}^KAGEQODË I LÉTI QË AÖT{^•QSLÁVI||ÁRI^^KAFËL <del>CEËT C</del>ËLIP QŠQÚÙÁI; AFËL <del>CEËT C</del>ËTI I ÁI I Ï ØædkAGEGDEÌ I ÁEÍ IF

#### <span id="page-60-1"></span>ÙODÕO TÚUÜÒ

 $O$ Bo $S$ ¦å $\hat{A}O$ ' $\cdot$ q $\{$   $\wedge$ ¦ $\hat{O}$ æ $\wedge$  $\hat{A}$ U[|' $\hat{q}$ } $\cdot$  $\hat{A}$ Scå O Eco lã^åÁU Ghai•Á∪^¦caR^ÁÔ^}c'  $\hat{O}$ |  $\cdot$   $\cdot$   $\cdot$   $\wedge$   $\hat{A}$  $\wedge$   $\cdot$   $\cdot$   $\hat{C}$  $\hat{B}$  $\wedge$  $\tilde{B}$  Georgis  $|B|$  \*  $k$  fr $A$  $|B|$   $\alpha$   $\alpha$   $\alpha$   $|B|$ Ùã \*æ∃¦^Á+FJÏ Î G VAIKEEI Í AII I GÁHJJJ ØædKaÊÎÍ G̀ €HÏ

#### <span id="page-60-2"></span>VOEY OF

Ú@4ā∙Á⁄æãa}ÁŠcåÈ  $\hat{O}$ [ } •  $\check{\ }$  { ^ |  $\hat{A}$ QQ - { {  $\cos \xi$  }  $\hat{A}$   $\hat{O}$  ^ }  $d \wedge$  $F$ H2Đ Đ | Đ AĐ Đ Y Xa ÁÙ 'Á John Đ A Á Ö an \* Á Ö ã diễ $\Lambda$ Væ¶l^ã kFFÍ BÝæã, æ} Ú@}^KKEÌ<del>∈€ËQF</del>ËSUJ Øær ÁKAGEGDÖH I JËGÎ IF

#### <span id="page-60-3"></span>VPOESSOEDO

 $\dot{U}$ @A al-Á $\dot{O}$ |^&c | } a ke Á $\dot{V}$ @ea al-Án al-Án ca È GEGORHIIEA OBEANIA T FÜ I ÁP^ ÁV^o&@a`¦ãÄU[æå  $SO(2e^x) * SO(2e^x)$  and  $ESO(2e^x)$ Óæ}\*\[\F€HG€ÁV@eaãjæ}å V^|KAQÎÎDO⊞ÎÍGÌÎÍG OH aalkasasA/@eaO | @lai•Bol{

#### OE Read

#### <span id="page-60-0"></span>**TUÜUÔÔU**

 $\hat{U}$ @Aa • $\hat{A}$ O|^&d[}ã ˇ^ÁTæl[& HEI ÉÓÖÁT [@ea4 ^åÁK Ôææia}&D Ú@}^K@<del>@QDËK</del>GJJG Øær ÁKKEGDÜF HEHI I Î

#### <span id="page-61-1"></span>ÚUWPÁBZÜQŐŒ

ÚPOŠOÚÚÁÚOZÁDÚVŸDÁŠVÖ &XVWRPHU&DUH&HQWHU  $FJ$  $(A$  $\overline{AB}$  $A\overline{U}$  $B\overline{B}$ Tælcājåæ|^Book]^•à'¦\* ÚÈUÈÀ [¢Á Ì eÌ Ì b^, çã<sup>i∧ ÁGFFI</sup> VAPJ@}^KAEGIÁ FELÁFTÁ Ï FÁ FJI ØærkÆGI Á EDÁFFÁ I FÁ FGH OË assikkes of { ^ | & asi^È asO ] @ asi + B& {

## Tãå|^*Â*Òæc

#### <span id="page-61-0"></span> $\overline{\text{OWO}}$

Ú@ja· Á aå|^Ádæ dÓBKÈ  $\hat{O}$ [ $\sum_{\alpha} P(\alpha)$ ]  $\sum_{\beta} P(\alpha)$  {  $\sum_{\alpha} P(\alpha)$  {  $\sum_{\alpha} P(\alpha)$  {  $\sum_{\alpha} P(\alpha)$  {  $\sum_{\alpha} P(\alpha)$  {  $\sum_{\alpha} P(\alpha)$ } {  $\sum_{\alpha} P(\alpha)$ } {  $\sum_{\alpha} P(\alpha)$ } {  $\sum_{\alpha} P(\alpha)$ } {  $\sum_{\alpha} P(\alpha)$ } {  $\sum_{\alpha} P(\alpha)$ } {  $\sum_{\alpha} P(\alpha)$ } {  $\sum_{\alpha} P(\alpha)$ ÚÈUEÓJ ¢ÂÏIÍ  $\ddot{\text{OWO}}$ ÚQ }^KQEIDËHÍ ÁHÎ Î Î ØærÁKAGEID<del>ÜH</del>ÍÁHJJ

## <span id="page-62-0"></span>; k UfUbWUa ] XnmbUfcXck U

 $\hat{U}$ :  $\omega$  [  $\hat{S}$   $\hat{S}$   $\hat{A}$   $\hat{S}$   $\hat{B}$   $\hat{B}$   $\hat{S}$   $\hat{B}$   $\hat{E}$ 

 $\tilde{O}$ |æč|"b^{^Áæ\"]"Á¦|å"\c'Áä{^ÁÚ@ăa|+ĚÁæd¦|b^\d|æ)^\*|ÁÄ\^]¦|å"\[æ}^\*|ÁÁ ັ :\*|å}ā^}ā^{Áiæb:^∙:^&@Áicæ}åælå5 Ánæol[&ā[^&@È

R ^|ãÁ ã [Á •:^● ol [Á ^● c ]ã/ Á ā^| ¦æ, ãàyǐ [ &ãÁ ã :æ) ^Á Á ¦ [å ` \c^{ BÁÚ @ã a] • Á ææ) c b^Á Á  $\lceil \frac{1}{2} \cdot \frac{1}{2} \cdot \$ \d5l^{Áærc]ãÁaellæ æð Ápāð∂br:æn<sup>k</sup> ætæt&bænÁãå:^}ætlå [ænÁã{^ÁÚ@ñal•Áo^∙cÁ\*lå}ænÁÁ ão, ao b & {aĂ[à[ ã : ao) aao[aA\* ao ao]& b) {a‰^ao|S ÁU@Aa] • ao A Á laob Á ao] Y Áan ao A ]y Y Á ao A  $\hat{U}$ æ) as budden af læ, æ $\hat{A}$  • æ, [ ^ Ánæs [Á |að } æ, E

 $U$ || å \oÁa}{  $\hat{A}$ U@Aa] • Áo • oÁ $\hat{a}$ b  $\hat{c}$  Á asaa}&b Á | åÁ asi \\a $\hat{A}$  \óAs  $\hat{a}$  \* a $\hat{a}$ é q • [ as aa $\hat{A}$  | Á :\*[å}ā^ÁÁo^\*[Á,¦:^:}æ&:^}ā^{ÉÁ,\*[å}ā^ÁÁrå}[ }^{äÁã}•d`\&bæ{äÁrà•y`\*äÁr¦æ. Á [Á,¦:^啜 a?}ãÁ  $1$ : ^: ÁS|aN} can Ali^\* a] ao y Á ao c`i Ai a b ao as [} A ao [ ^\* [ B ao aN ao b  $8^{\circ}$  [ A ao c A ao `]  $\tilde{B}$  ao c A ao  $\sim$  A  $\sim$  and a b  $\sim$ [ |æ Át ] ÁtÁ ˇ { ^ | Át^|^b ^Á | [ åˇ \ č È

Ú¦[å`\cÁã{^ÁÚ@ãã•Áã^Á[å|^\*æÁ\* ælæ}&bãÃbôv ^|aK

- å[\'{^} c´ ké^ Á [ œ ayī Á { a} a] }^ Á ka[ [|} ^ Á ] [ 5 à Á ` à Á À ææd c^ Á Gj a & ^ c^ |} ^ DL
- ĉ]Áx àÁ ˇ { ^¦Á^¦^b} ^Á ¦[åˇ\č Á [● cæŷÁ { æొ} ā }^ÉÀ\¦^ |[}^ÉĂ●ˇ }ã c^Áx àÁæææ}c^Á Ga&^c\}^D
- }æ]¦æ, ^Á, `àÁ, [å^-ã, æ&b^Áã, { ´ãæ} ^Á, '[å `\čÁ [•œóy`Áã [\[}æ}^Á, ':^: Á, ð}æ`d, '^: [ a=}^Á, [à^Á  $|\tilde{a}(\tilde{A}^{\star})\rangle \hat{c}(\tilde{A}^{\wedge}|_{\tilde{a}}\tilde{a}|_{\tilde{a}}^{\tilde{a}}$
- æa [• △ ¦ ^ & } ^ 白人[, 5 å 白人[ æ h ]æ h a , yæ & q ^ A ^ & a h `a h æ ja àæ ja 白 m å }æ h a h A  $\left[ \begin{array}{c} \star \end{array} \right]$  as  $\left[ \begin{array}{c} \star \end{array} \right]$  as  $\left[ \begin{array}{c} \star \end{array} \right]$  as  $\left[ \begin{array}{c} \star \end{array} \right]$  as  $\left[ \begin{array}{c} \star \end{array} \right]$  as  $\left[ \begin{array}{c} \star \end{array} \right]$

YÁ[:ˇ{ð}ãÁ,ã,ðol:^bÁ\*,ælæ}&bãÁ}¦[åˇ\cÁ,ð?Áo^•cÁ,æå|ã,ˆÁ,Ái:ˆ]æå\ˇÁråˆÁo^\*[Áí [刖ã,æ&b^Á·Á \[} a\& }^ Á, Á&^ | ` Á æ a}^ } a`} à an á \* [ â} [ & áA Á [\ æ a}^ { án à ah à an à à à à aaà aa{ an à ao ao à ai }^ { a $\tilde{A}$ [à[ˌãːˇb&^{ã(\Ájæ•c;æ&@éb‱a|æÁio5¦^&@Áj¦åˇ\cÁjā^Ánô^ýĂjā^¦, [o}ā^Áiæ]¦[b^\q[ˌæ}^Á&DjàÁ , ^]¦[å\*\[¸æ}^BóZÁ&^bó}¦:^&^}^Á)æ{^^^Á]¦æ;å:ãBÁ&\*^Á¦[å\*\cÁ{[^Áà^ Á´^,æ}^ÁjÁ[}\¦^c}^{Á ∖¦a#ŏÈ

YÁæðAÁc, ða ¦å: ^}ãnaÁð jæ&ã ^\*[Áa:ãnaýað ãnaÁ `àÁ•c^¦^\Áæ\`lāl}^\*[Á¦:^:ÁÚæ•c aaÁl¦lå `\čÁ -a{^AU@aa]•Ball•a[^AA\[}cadq a}a^A a A Aa^aa^!^{AU@aa]•aabYA ::^]aan\\*A [}a^& }[ &aA ãic^¦^}&bãné^¦ã `Á [å&:æ•Á [à^c Ăæt¦æ)ā& Ésbæå¦^•Á§∧æ√^¦ænÁ [^&ã^ÁÚæ •ç [Á :^•∖æ Á, Á&∧}dæ&@Á å[¦æå&:[Ë^¦ ã[ ^&@ÃA c5¦^&@Á) \*{^¦^Áz^|^-{}5 ÁãÁve+5 Á}æbå \*b ÁãÁ, Ájå}[ }^bÁ&: 8ãA } a a b : ^ball • : ' | ^ È

 $U$ |:^å $\hat{A} \setminus$ [}cæ\d] a} $\hat{a} \setminus \hat{A}$ ā Á $\hat{A}$ a $\hat{a}$ ^a $\hat{a}$ |^{ $\hat{A}$ æà: $\hat{a}$ ] ^ $\hat{A}$  æ} $\hat{a}$ Á $\hat{a}$ a] [:}æ $\hat{A}$ ā Á $\hat{A}$ a, ed `\&b $\hat{A}$ à, e $\ddot{y}$  \* $\hat{a}$ Á {[}āq[¦ænbokar ^|aĂ{ænbókbæ ∙ c;[Á)^cæ}āneokYàÁ,¦[à|^{^ÉÁÁd5¦^{a#à^æn|^!Á,a^Á{a^Á[àa^Á[¦ænå:ãÉÁ  $1$   $\mid$   $\mid$   $\bullet$   $\tilde{a}$   $\land$   $\tilde{A}$   $\tilde{A}$   $\tilde{B}$   $\land$   $\sim$   $\tilde{A}$   $\tilde{A}$   $\tilde{B}$   $\tilde{C}$   $\land$   $\mid$   $\tilde{B}$   $\tilde{B}$   $\tilde{C}$   $\tilde{B}$   $\tilde{C}$   $\tilde{C}$   $\tilde{C}$   $\tilde{C}$   $\tilde{C}$   $\tilde{C}$   $\tilde{C}$   $\tilde{C$ 

**GEO HED . . . EF GEO + BSI { A** 

# <span id="page-64-0"></span>: k UfUbWUD\  $\int dq$ : %gh7\ c Wfl G5 L

#### $\tilde{O}$ |æč| $\tilde{O}$ | $\tilde{O}$ | $\tilde{O}$ | $\tilde{O}$ | $\tilde{O}$ | $\tilde{O}$ | $\tilde{O}$ | $\tilde{O}$ | $\tilde{O}$ | $\tilde{O}$ | $\tilde{O}$ | $\tilde{O}$ | $\tilde{O}$ | $\tilde{O}$ | $\tilde{O}$ | $\tilde{O}$ | $\tilde{O}$ | $\tilde{O}$ | $\tilde{O}$ | $\tilde{O}$ | $\tilde{O}$ | $\tilde{O}$ | $\tilde{O}$ | $\$

![](_page_64_Picture_3.jpeg)

Y•:^•o\a^A{[}aq['AÚ@aq||•A^ A|||b^\d[aa}^Aa{||a\*\[\_aa}^A.A´{\_:\*| a`}a^}a^{A }ætg <sup>o</sup> • 8© Ácæ}åælå5 ÉÁæ}^ }ãætbÁ ° • [\ Ánza} [ Áš:ãæ<del>ya)</del>ãæÉÁ Ájæg ^ Á Á  $\tilde{a}$  • cabaskakka  $\tilde{a}$  (  $\tilde{a}$  )  $\tilde{a}$  )  $\tilde{H}$  (  $\tilde{A}$  as  $\tilde{a}$   $\tilde{A}$   $\tilde{a}$  -  $c$  )  $\tilde{a}$   $\tilde{a}$   $\tilde{a}$   $\tilde{a}$   $\tilde{a}$   $\tilde{a}$   $\tilde{a}$   $\tilde{a}$   $\tilde{a}$   $\tilde{a}$   $\tilde{a}$   $\tilde{a}$  dæ\&a^Á§ • cæ [ˌæ}aônáxá ^d [ˌæ}āne4]|[å `\c`ÉAj|[•a]^Á, Áa^:] [¦^å}aÁ [}cæ\cÁ :Ál:^啜 a&all^{Áal{^ÁJ@4aj•ÁÁ&^|`Á\[¦:^•œ) azáÁ,Á adad &aŭkÚ@4a]•ÁØFl•cÁ Ô@ 28 XB Vadd: ^ | ^ c} and and & back ^ | a [ ad ] | ag } and Asa \* ` A a 1 . . ^ \* [ A  $\frac{1}{2}$  \'AlåA&@ ājāAæ\']`As[A ^{ aa $\rightarrow$  ^Alla'\c'AlA(alb&`Ab \*[Alæa] • caa| aa}aa $\rightarrow$ A 8ã \* ˇ Á Ì Á [å:ā Ái åÁ&@ ããÁi ¦:^b &ãæÁ \* yǐ•:^}ãæÈĀR^^|ãÁ ^•c ]ã Ázeè ā^\[| ā^\Á ] |[à|^{^ÁÁ([}ãi[|^{Á Ádæ\&a^Ás|`\*a^\*[Á `àÁs:^&a^\*[Á[\`Á åÁæ\`]` $\hat{B}$ ] [Á  $|\cdot|$ : ^• $\overline{v}$ e)  $\tilde{a}$   $\tilde{A}$   $| \cdot \rangle$   $\tilde{a}$   $\tilde{a}$   $\overline{a}$   $\tilde{b}$   $\tilde{A}$   $\tilde{c}$   $\tilde{b}$   $\tilde{c}$   $\tilde{c}$   $\tilde{A}$   $\tilde{c}$   $\tilde{d}$   $\tilde{c}$   $\tilde{c}$   $\tilde{d}$   $\tilde{a}$   $\tilde{b}$   $\tilde{c}$   $\tilde{c}$   $\tilde$ }æ]¦æ ā^}ānabāÁ, ¦5&ā ^ÁfÁÁ¦:^&ã \* `Áã&ãÁå}āÁ[à[& ^&@È

## : K5F5B7>5 C: F5B=7 NCB5 fAcbllrcf cadi hYfck nt

#### ?`I b]^h HJŽUVmk m k ]Yh`] K UffUbmiF YJ ]qlfUricb 7 UfX

#### HfnmYlb]UVYndûUbUfcVcWinbU#HfnmYlb]UVYndûUbUXcglUkUW WinUa ]YbbmW # FcWhbmic fYg'k mallubmi

EÚ¦ a \o éa a:a A ( { a} a} } ^A a a { [ ^A `a A a} [ \ a} ^A ^a y \*A a } \ g ^b 4 ] ^ & ^a a a ba a ka \* \*A \ 5& @A å}a4fà[& ^&@4f:^:A[a^{| • ^A[\Ad a}aad aa}&ab2v Asi \*\*a]Aad:^&a]Ajl \*A aaa}&ba4 {[a \*\oA  $\int$  \*  $\theta$  and \*  $\hat{A}$  =  $\cos \theta$  :  $\int$   $\hat{A}$   $\theta$   $\int$   $\hat{A} \wedge \int$   $\tilde{a}$   $\tilde{A}$   $\int$   $\frac{1}{2}$   $\theta$   $\int$   $\theta$   $\int$   $\theta$   $\int$   $\theta$   $\int$ 

#### ?HC > 9 GH C 6 > HM: K 5 F 5 B 7 > 3

05a^Á:^•\æÁ¦æʃÁa[Á^¦ ã `Á ææ}&`b|^\*[白[}a^&}^Áo^•oÁ¦:^å^œe}a^}a^Áa[ [å `Áæ\`] `Á }æn\$i[\[}æ}ā^Á|:^:Á|ā^}œn-Áæt`] `Á|[å \ c`ÈÀYÁ ã :\ `ÁÁc { Áæt^ ^Á|:^& @ ^ æ Ási[ 5åÁ :æ\`l`ÆÄkæbl^]āNÁ¦æÁÁ§∙d`\&bÁá∙ÿ\*ãÁl¦å`\c`È

#### 7C > 9GHC6 > H9; K5F5B7 > 3

 $\tilde{O}$  as as  $\frac{3}{4}$  as  $\tilde{A}$  as  $\tilde{A}$  as  $\tilde{A}$  as  $\tilde{A}$  as  $\tilde{C}$  as  $\tilde{A}$  as  $\tilde{A}$  as  $\tilde{A}$  if a  $\tilde{A}$  is  $\tilde{B}$  and  $\tilde{A}$  is  $\tilde{A}$  and  $\tilde{A}$  and  $\tilde{A}$  and  $\tilde{A}$  and  $\tilde{A$  $\hat{a}^{\wedge}$ : l veach an  $\hat{a}$  and  $\hat{a}$  and  $\hat{a}$  and  $\hat{a}$  and  $\hat{a}$  . And  $\hat{a}$  and  $\hat{a}$  and  $\hat{a}$  and  $\hat{a}$  and  $\hat{a}$  and  $\hat{a}$  and  $\hat{a}$  and  $\hat{a}$  and  $\hat{a}$  and  $\hat{a}$  and  $\hat{a}$  and  $\$  $\left| \right|$  à[ &ã }  $\hat{E}$ 

Y•:^•o\a^Á&: &abA{y`&:aab&Á,ÁqfÁ&: &aĂ}aa}¦aa,ãaa}^ÁaÁ\^{a^}āaa}^ÉÀ Áfàbc^Á\* aa'aa}&bÁ,^ÿ&:}a^Á ี้ Alaol [d^{All^∙a^Aolban al al al al anababada] Al^\*ae}a &a A aeae}&bankaean l[a\*\on[l^\*a]ae}^EA , ælæ)&bæn()æn()∙:^∙o\ā^Á ^{ā^}ą[}^Áaó{æ]¦æ ;ą[}^Áj¦[å `\c´Áaók& &ãÁ5 }a^Á ^\*æ∙ænĖ

#### 7 C > 9 GHK Mú 7 NCB9 N; K 5 F 5 B 7 > 3 A

 $\tilde{O}$   $\alpha$  and  $\alpha$   $\alpha$   $\beta$   $\alpha$   $\beta$   $\alpha$   $\beta$   $\gamma$   $\beta$   $\gamma$ 

- \[•: c5 Al[à[&ã}^Á æ bēj• cæ þæ b Á `à Á \[}-ã `¦[ a) að Á ¦[å `\c Ébêj[\[}a) að Á ^\* `|æ bloãÁ \  $\frac{1}{2}$ ækæ(^d5 Állæ&^Állå'\c`Á^åÿ\*Áld:^àÁla^}œm£ækaÀÁ5 }a^Á§∙œæka&kaÃiæ}læ, ^Á • •  $c \in \{5, 4\theta, c\}$ [,  $\infty$  8 $(4 \wedge, 3)$  d:  $\infty$  8 $(4 \wedge, 4)$  a  $\in \{4, 1\}$  a  $\infty$  b  $C$  L
- }@\`e`{\``|\_@~}^b\$\@=}`@^^\_^`Q`\c`A``àA\$}^b\$\!:^&^}^A^\_&^b\$\[:@=AU@\$@]•AÔ[}•`{^¦A  $O/N$  &  $I$  } are  $L$  A
- ]|[à|^{5, Á[åàã['Á][, [å[, æ]^&@Áætyō&^}ãæ{ãÁ^\*}æyïÁ, `àÁ^ •c^{æ{ãÁæà|[,^{ã&æa|a[Á  $\partial A$  c<sup>{</sup>}  $\partial A$   $\partial A$   $\partial_1$   $\partial_2$   $\partial_3$   $\partial_4$   $\partial_5$   $\partial_6$   $\partial_7$   $\partial_8$   $\partial_9$   $\partial_9$
- •]¦[åˇ\čÁ,^{æ\*æb&^\*[Á{[å^~ãæ&bãÁjčàÁæåæ]cæ&bãÁi{[ |ã¸ãæb&^bÁo^\*[Áâ:ãæjæ}ā^Á,Áâ[ [|}^{Á \¦æbĭÁ§}^{ÁãÁ&^}ÉÁs|æÁd5¦^\*[Á[•œe)Á|}Áæ]¦|b^\d[æ}^ÉÁ^]¦[å\*\[\_æ}^ÉÁæe;ã^¦å:[}^ÁÐD
- •• \5åÁ à [& }^&@ban [& @ å }^&@A ] [ [å [ a ]^&@A ^ a ] a } { A } [ å `\ c EA QU a a [ A A a \ c5 | ^& @A \ about 2004 a As [] \* · & and ^ \ | \* & ^ } and \* : \ 5 a A `a [ & } \* & @ \$ 4 [ & Q a } \* & @ \$ a a A \* } \ o A ][^ •:^Á(I ^ÁÚæ •c, æÁ)ā^Ás[ć& ^ BÁ∨æ∖āÁ\l:^]ã+Á,¦æ, æÁjà^bj ˇbókæ∖ ^B&Q? Á,ā^kč|\[BÁ {æv¦ãneyĭÁ& ^}āNaÁæd¦æ)^ÉÁãn:æv}ānÁåÁe^\*[Á& ^Á ÉÁ& ^Áz^Á ÁiānÁ Áiàbc^Áilæ, æ( ãÁ æid ¦∙∖ãi a⊞0∟
- ĉ]Áx àÁ ˇ { ^¦Á^¦^b} ^Á ¦[åˇ \ č Á [ •œoŷÁ { aొ} ā }^ÊÀ \ ¦^ |[ }^Êᡬ ˇ } ã c^Á xàÁæædc^Á  $Q$   $\delta$  &  $\hat{c}$   $\left| \right\rangle$   $\wedge$   $D$  $\hat{A}$

#### :  $8$ N=9  $8$  CGH DBM > 9 GH G9 FK  $\pm$ G3 $\acute{A}$

Ù^¦ ãÁ ada)&b ^Áo • o4å[ • c ]} ^Á ^Á •: ^ • d a&@Á ladana&@à Á c5 l ^&@Á l[ å ` \ o4o • o4 -a&bad } a^Á 1[: ] 1 [ as a c a  $\hat{A}$  | ^ K U @ a  $\hat{A}$  |  $\hat{O}$  |  $\hat{O}$  |  $\hat{O}$  |  $\hat{O}$  |  $\hat{O}$  |  $\hat{O}$  |  $\hat{O}$  |  $\hat{O}$  |  $\hat{O}$  |  $\hat{O}$  |  $\hat{O}$  |  $\hat{O}$  |  $\hat{O}$  |  $\hat{O}$  |  $\hat{O}$  |  $\hat{O}$  |  $\hat{O}$  |  $\hat$  $\hat{O}$ |^&d[}ā&^Á^ā^Á[:]¦[ æå:æÁ||åˇ\č $\hat{E}$ A^| ã Á æ]^ }ãæÁ|\æ}}^Á ˇ}\ $\hat{O}$ |^&1| ã [ ^ÁÚ@ã[a]•æÁÁQ;Á $\hat{c}$ {Á  $1$   $1$   $a$   $b$   $a$   $b$   $a$   $5$   $a$   $a$   $a$   $a$   $a$   $a$   $b$   $a$   $a$   $b$   $a$   $a$   $b$   $a$   $a$   $b$   $a$   $a$   $b$   $a$   $a$   $b$   $a$   $a$   $b$   $a$   $a$   $b$   $a$   $a$   $b$   $a$   $a$   $b$   $a$   $a$   $b$   $a$   $a$   $b$   $a$   $a$   $b$   $a$   $a$   $b$   $a$ 

#### : 8 N=9 A C B 5 CHFNMA 5  $K = 79$  >  $\pm$ B: CFA 57 >  $\approx$  A

YÁ&^|゙Átd:^{æ}ãnæÁl:&:^\*5\jr ^&@Á§l-|¦{æ&Nañ£Á¦|∙ã{^Á[}cæ\d] æ:ÁãÁÁÔ^}d`{ÁÖ|¦æå&:[Ë Ù^¦ ã[ ^{ ÁU@ãa • ÁQU@ãa • ÁÔ \* • d{^¦ÁÔæ^ÁÔ^}c^¦DĂ [åÁ \*{^¦^{ Ác^|^-{} \* ÁQ`IÏD HÍËTÌHÌÁ C ^ ÿ & } a^ Á | a^ } & a Á Á AN Ù CEAÎ Y à Á Q FJ DĂ Ï HË Ì Í Í ÆÄ

#### **NUbja k Ynk jYgn gYfk jg'"A**

Ú¦:^åÁ,^:¸a)à{Á^¦¸ãˇÁ¦[•ã ^Á,Á,ae}^Áao][:}a)àÀãÁÁÁ[å¦&}ãã{Á ^d[¸}ãanèĂ  $\overrightarrow{O}$ [\[}aa}ā^A[{5 a]}^&@A^A^a^a]aa&baanakaas{^d5 A^[^A^o+:& a`ãA^:^ aa}aaaA^| ã\* $\overrightarrow{BA}$ 

56 MINMG?5 G9FK=G; K5F5B7MbBMK IG5 ZDCFHCFM?C @ 6 B5 KMGD57<  $8$  N-9 K  $\leq$  NM7  $<$  "" A

05a^Á:^•\æÁ[{[&Áa[ĉ& & Á¦[â\čÁah[&^â'|^Á^¦\_ã[\_aa} ãneBÁ¦|•ã|^ÁA[}œa}oÁÁÔ^}d {{Á  $\ddot{O}$ [ $\ddot{\text{cos}}$ & [ $\ddot{E}$  $\text{M}$ ] $\ddot{\text{a}}$ [ $\ddot{\text{m}}$  {  $\acute{A}$  $\ddot{\text{cos}}$  $\ddot{\text{a}}$   $\cdot$  K

 $\hat{U}$ @  $\hat{H} \cdot \hat{A}$  of {  $\wedge$  / $\hat{A}$  a  $\hat{A}$   $\hat{A}$   $\hat{O}$   $\wedge$  / $\hat{A}$   $\hat{A}$ 

*Ù Ï Ï DĂ HÍ ËFÌ HÌ Á* č*à ÁQ FJ DÁ Ï HË Ì Í Í Á* 

O ANÙ CHEAU 1 d'INARIAN ^ • 1 as QAÖ : 2 a 3 c ^ 8 QA • : ^ 1 a As 1 { } a { a } ^ A as a} 8 to EA y & a to 8 A As A a[{} a}{ a} ^A { as a} &b^As[] `• : & as}[ &a&s[ A ] |: ^ a ae ^AsA a ane}[ &a&s[ A \ I \'^ |[} ^ & @ &x |5 & A [\*|æ}æ}:[}^Á Á&:æ∙ā^Ás[Ái\¦^• `Áz| æ}āæk[ã]ā^b;^bÁ ^¦æ}^bŤ æ}æ}&bāběkT^å}æ!^ÁÁ ez\*āk[æ4`  $\hat{A}$  (8.0)  $\hat{a}$   $\hat{A}$  /: 0:  $\hat{A}$   $\hat{a}$  \cdots /  $\hat{A}$  /  $\hat{a}$  /  $\hat{a}$  /  $\hat{c}$  & 8.200 \cdots &  $\hat{a}$  /  $\hat{b}$  /  $\hat{a}$   $\hat{b}$  /  $\hat{c}$   $\hat{c}$  /  $\hat{d}$  /  $\hat{c}$  &  $\hat{c}$  /  $\hat{d}$  /  $\hat{d}$  /  $1^{\circ}$ }\o4 $1^{\circ}$  •  $A$   $1^{\circ}A$   $\sim$   $A\acute{u}$ æ •  $c$   $\omega A$   $A\acute{u}$  $\acute{u}$  $\acute{u}$  $C\&$   $\sim$   $D\acute{u}$ 

#### 56 MINMG?5 G9FK=G; K5F5B7MbBMK ?5B58N=9""A

 $U$ ||• $\tilde{a}$  ^ $\tilde{A}$  $\tilde{A}$ || $\tilde{c}$ æl $\tilde{c}$  $\tilde{A}$  $\tilde{A}$   $\tilde{A}$   $\tilde{A}$   $\tilde{C}$  $\tilde{C}$  $\tilde{C}$  $\tilde{C}$  $\tilde{A}$   $\tilde{C}$  $\tilde{C}$  $\tilde{A}$   $\tilde{C}$  $\tilde{C}$  $\tilde{C}$  $\tilde{C}$  $\tilde{C}$  $\tilde{C}$  $\tilde{C}$  $\tilde{C}$  $\tilde$ 

#### Ò€€DÁÏJËÎJÎÁ

 $O$ : jüseo) ^Á& 8áÁ æ(a) } ^Á ¦æ Áa^: jüseo) æÁ ja j&ã }æÁ Á \¦^•a^Áo: ^&@ÁænÁa å Á æ}^ }āj } ^Á ¦: ^:Á àæ ÁU@44 • ÁDæ) ænåæn \ à Án [ | | ` Á Án breig d | ` : [ an ` & @4 ` } \ d5 Á ^ ¦ ã [ ` & @E

QYÁS an) anni. Thất, anh an Naman Thán an C l' bhán : ^|\ Thất }^Á, anh an No hàn Thán Á ai Than Á ã Á anh }^& @ Á a] 8@4 ^ læ} 8@4 r`a Áal { } a} aa} 8@4 aaa 8bo£4 y & aab 84 Anj A •: ^ |\ a Áal { } a} aa} ^ Af aaaa 8b^A å[] `•:&:æ[}[ &ãÁs[Á]|:^åæ^Á,`àÁåæ][ &ãÁs[Á∖¦^ |[}^&@Á&^|5 ÙEÁJ@ã{}•Á, Áæå}^&@Á [\[|a3c}[ & aana&@4 a^Ao^• o4 a`][ a^a: aaa}^A aa4 aaa}^A [}a^• a] ^A :: ^: AS|a^} caa4 : \[a^Aa^: ][ ¦^a}a^BA ][ ¦^å}ārĎA:& ^\*5|}^ĎÁà[& }^Á, `àÁ, [& @]å}^ĎAæ, ^oÁno ^|ãÁ, [•œaojÁ, [ āæå, [{ā]}^ÁÁ, [ |ã [ & ãÁ  $\hat{a}$  o l  $\hat{a}$  and  $\hat{a}$  and  $\hat{a}$  and  $\hat{a}$  and  $\hat{b}$  in  $\hat{b}$  and  $\hat{b}$  and  $\hat{b}$  and  $\hat{b}$  and  $\hat{b}$  and  $\hat{b}$  and  $\hat{b}$  and  $\hat{c}$  and  $\hat{c}$  and  $\hat{c}$  and  $\hat{c}$  and  $\hat{c}$  and  $\hat{c}$ 

D5 A = H5 > ""Dfcg]a mc nUd]gUb]Ydcb] Y^nbU'Xi ^ WWY g] bUdfcXi WY hadi jbi a Yfi qYfmbYI c"A

TUÖÒŠÁDYŸÚDÂÁ<sup>N</sup> (1111) (1111) (1111) (1111) (1111) (1111) (1111) (1111) (1111) (1111) (1111) (1111)

ÙÒÜQIŠÁD WT ÒÜÂJÒÜŸRDŸDÂÁ \*\*\*\*\*\*\*\*\*\*\*\*\*\*\*\*\*\*\*\*\*\*\*\*\*\*\*\*\*\*\*\*\*

 $\tilde{O}$  adad) & lang)  $\tilde{a}$  and  $\tilde{a}$  and  $\tilde{a}$  and  $\tilde{a}$  and  $\tilde{a}$  and  $\tilde{a}$  and  $\tilde{a}$  and  $\tilde{a}$  and  $\tilde{a}$  and  $\tilde{a}$  and  $\tilde{a}$  and  $\tilde{a}$  and  $\tilde{a}$  and  $\tilde{a}$  and  $\tilde{a}$  and  $\til$  $^{\circ}$ ] læ } ði} ðærð $\acute{e}$  Áær $\land$  } [ & ðif å Áðær $\land$  \* [Á lærð Ep l[  $\ddot{q}$  &  $\ddot{w}$ æ] Á c5 l^{ En Gi^bó $\acute{w}$ æ • c [Á ði•: \æb E $\acute{e}$ 

 $U$ |:^å $A \setminus$ [}cæ\d[,æ}ā^{ $A$ ã Á $A$ ã{ $A$ Ú@ã $A$ ] • Á, l[•ã[^Á, Á, l:^\*[d[,æ}ā^Á,æ^c]  $\setminus$ b&^&@&åæ}^&@ $\hat{A}$  $^{\circ}$ { [ lã ãæb & ̂&@Á; ̂à•:^Ál ; ã:æ) ã^ÁÚæ •c æÁl¦[àl^{ 5 K

- $\bullet$   $\hat{C}$   $\hat{A}$   $\hat{B}$   $\hat{a}$   $\hat{b}$   $\hat{c}$   $\hat{d}$   $\hat{d}$   $\hat{d}$   $\bullet$   $\hat{A}$
- } [ ^ | Á ^ | ^ |} ^ | { | } at | ao 4 JO @ |a = A
- $\bullet$  åæræÁæt $'$ ]  $\mathcal{A}$ g [ ^Ást Á ^{ ætæ}æÁ[]āneÁæ&@}\  $\mathcal{A}$
- $\hat{c}$ ] $\hat{A}$  |[&^•[¦æÁæãº•æa∥ æ)^\*[ÁÁ[{] ˇc^!:^ÁÚÔKÁ
	- $\circ$  GÌ ĐhÌ lੋ ĐÌ lੋ ĐÚ^} cã{ÁÙ¦[ĐÚæ(ã Á ^ } d:}æ
- o Ù ∙c^{Á|^¦æ&îb,^ÁQYājá[ ∙ÉÁÖUÙÉÁUÙE0£ÉACE||^ÁTæ&ãd ∙@DÁ
- ο Øæ∖•ÐT[å^{ĐU¦[\*¦æ{Á§α^¦}^q[^A
- ã}^Áæã•œa∥ æ}^ÁæéćÁ[:•:^¦:^ È
- $\hat{U}$ <sup>1</sup>,  $\tilde{a}$   $\hat{A}$ ,  $\tilde{a}$   $\tilde{a}$   $\hat{a}$   $\hat{b}$   $\hat{c}$   $\hat{A}$   $\hat{c}$   $\hat{b}$   $\hat{c}$   $\hat{d}$   $\hat{c}$   $\hat{d}$   $\hat{c}$   $\hat{d}$   $\hat{d}$   $\hat{d}$   $\hat{d}$   $\hat{d}$   $\hat{d}$   $\hat{e}$   $\hat{d}$   $\hat{f}$   $\hat{f}$   $\hat{e$
- å[ 5åÁæl ] Aæ alæb& Asæc Áæl ] Ba e Anaplana (j 4 la i c 45) { 1} Al  $\bullet$ <sup>1</sup><sup>o</sup> b<sup>o</sup> A
- ]^y}^Ánooà¦^●白Ă [åÁc5¦^Á¸ ãृã^}Ánô^ Án[●cæl&: [}^Á[å^|Áæ{ã^}}^白Á

#### HYYZbJWhbUdca cW

U ||å\ä∯||{|&`Áz^&@}a3c}^bÁ|a^}cæÁa}{^ÁÚ@àa]•Á}æbå\*bÁaĭÁjæÁ&æoj{Á a^&a^hEÁYÁNÙObEÁ|||:^:Á ັ^&a^Áo^å}^\*[ÁÁ[}cæ\dຸ^&@Á`{^¦5 Ác^|^-{}a3x }^&@Ã{[}cæ\d[}cæ\dຸæ Á∙ãÁÁsåã¦æ{ã∮à∙yĭ\*ãÁ \|a^}caoÁa3{^ÁÚ@4a]•BááÁÚ[}a^å:āao}YĂa[ÁÚão.YÁ,åÁf[å:ā}^ÁiK≡∈Áæ}[ÁEÁJK≡∈Á{a^&;[¦^{Á&:æ^`Á , ∙&@[å}ā^\*[ÁCOVDÁ[¦æÁ, ÁU[à[ćÁ,åÁ\*[å:ã]^ÁF€KҼ€Áæ}[Áå[Á\*[å:ã]^ÁiKҼ€Á}[Á|jyĭå}ãÁOVÈ

Öæb•:^Á§i-{¦æ&b^ÁtÁc{Á#§}^&@Ái•]æ}ãæÿ&@Á¦¦å`\œa&@Áz}{^ÁÚ@ã¤]•ĚÁ}æbå`bÁaĭÁæÁd[}a^Ázi&aÃ , ^àÁ[åÁæå¦^•^{KÁ

 $\hat{U}$ d[}æÁð 8 $\tilde{a}$ Á $\wedge$ à $\hat{A}$ @ct $H$   $\mathcal{D}$   $\mathcal{L}$ ,  $\hat{H}$  @ $\hat{H}$   $\cdot$   $\hat{B}$ l  $\{A$ 

# <span id="page-68-0"></span>**It Takes Only A Moment To PROTECT YOUR INVESTMENT.**

Congratulations on investing in a Philips product. It's an important and intelligent decision that's sure to reward you for many years to come. To ensure you'll get all of the privileges and protection that come with your purchase, please complete your Warranty Registration Card within the next ten days.

### **SIMPLY MAIL THE CARD BELOW TO RECEIVE ALL OF THESE BENEFITS TO WHICH YOU'RE ENTITLED.**

#### **WARRANTY VERIFICATION**

Your prompt registration verifies your right to protection under the terms and conditions of your warranty.

#### **OWNER CONFIRMATION**

Your completed Warranty Registration Card serves as confirmation of ownership in the event of product loss or theft.

#### **MODEL REGISTRATION**

Returning the attached card right away guarantees you'll receive all information and special offers for which your purchase makes you eligible. So please act today!

**www.philipsusa.com**

#### **DETACH AND MAIL PORTION BELOW.**

#### **Mail This Card Today To Get The Most From Your Purchase!**

3135 015 07803 rev. 7/02 ❏ No, I do not want to receive personalized offers about Philips products or other information from Philips in the future.

Registering your product is an essential step to ensure that you receive all of the benefits you are entitled to as a Philips customer. So complete the information below in ink, and drop this card in the nearest mailbox.

# **WARRANTY REGISTRATION CARD**

**MODEL NUMBER** 

**SERIAL NUMBER** 

#### **IMPORTANT - RETURN WITHIN TEN DAYS**

![](_page_68_Picture_116.jpeg)

- 
- **RETURN THE ATTACHED CARD WITHIN TEN DAYS TO ENSURE YOUR:**

✓ **Warranty Verification** ✓ **Owner Confirmation**

**DEPOSIT NY 13754-1533 PO BOX 1533 SdiliHd** 

✓ **Model Registration** *See Inside For* 

*Valuable Benefits!*

# **Warranty Registration Card**

# **PHILIPS**

![](_page_69_Picture_6.jpeg)

 $\|\hspace{-.1cm}\|$ 

**TIME-DATED MATERIAL Please Open**

**Promptly!**

!1375415338!

# **IMPORTANT**

## Gûck b]WYY

#### 

#### 5

#### 5 Wij Ya Ufil 'f5\_mk bUa UfmWL

V[Á [å:æb\$kā^\y[\l^•œda&`}^bÁd`\c`l^Á^ , a^daa& an∯ Ád5l^bÁl:^ÿ& an}^Ádan}:^•ql^Á Á ][åÿ& [}^Á§[Áæå^\*[ÁÁã•^|aÐÁÁ&^|ˇÁc^¦[ an}āneÁ ÿ& an}ā^{Đ ^ÿ& an}ā^{Á an}ã &āneĎeĀ W[ | aj āneÁ d Á: ^•\æ}ā^Ásædå:ā^bÁnæe}^\*[Á#i•d^\*[Átàlæ Ă::^Á:^!•:^{ Á 8a^Á ãa:^}ānen{ã Á Á ^ a^dæ& æ&@Á  $\hat{A}$  and  $\hat{B}$   $\hat{A}$  and  $\hat{A}$   $\hat{B}$   $\hat{C}$   $\hat{A}$   $\hat{C}$   $\hat{C}$   $\hat{C}$   $\hat{C}$   $\hat{C}$   $\hat{A}$   $\hat{C}$   $\hat{C}$   $\hat{C}$   $\hat{C}$   $\hat{A}$   $\hat{C}$   $\hat{C}$   $\hat{C}$   $\hat{C}$   $\hat{C}$   $\hat{C}$   $\hat{C}$   $\hat{C}$   $\hat{C$ 

#### 5 a cfd\ ci g gj`]Wcb fU!G}LfP fnYa Ua cfZJWnbmL

Tæt¦ãne)4∫5)}¦:^ [å}ã [ ^Á ^ \ [¦:^•ĉ a}^Ás [Á ^ c̥ æ}:æ}&ne4} æl•c¸ ^Á /Ø VÁ Co @}Ás}{Áda}•ã d[¦•Á 

#### 5 gd YWrif Unic fK gd CEW mbb] gnH Uni Ł

Ùq • `} ^ \ Á : ^ ¦ [ \ [ & a´Ás [ Á ^ • [ \ [ & a´Áseà ĉ , } ^ \* [ Á à • : æb ` Á ^ , a^d asa&: ashe $X$ , ^ \ |^ EĂ ã \ • : [ Á [ } ãt ¦ 5, Á { an (  $\bullet$  | 5) & ^ } }  $\tilde{a}$  A  $\bullet$  : cango A K+EAY  $\bullet$  | 5) & ^ } }  $\tilde{a}$  A  $\bullet$  : cango A FIK = A  $\tilde{a}$  and A : ^ ¦ [ \ [ ^ \ ¦ a } [  $\tilde{a}$  A {[}ão['ấx'àÁo^|^ ã[| ̂È

ÚUY Ü3 VÄÖUÁJUÔZ VSWÁJVÜUÞŸ

#### 6

#### 6 UW II \ htDcX k ]YhYb]YŁ

c^&@}ãã téYã\•: [ Á æ}^|ã vØVÁŠÔÖÁ^\[¦:^•čbÁÔÔØŠ•Á&Z|åÁ&æ@}å^ÁJ`[¦^•&^}oÁã@eŽã}[Á \ædfål ^Á äædfÁl″l¦^•&^}&^b}^aDÁsÁlæ}^|Ás^~`•^¦æÁsv^:1l ¦^å}ālÁæÁlæ÷∘c Ás&^\vi\¦^•œab&c;} ÈÁ Y & a Á[: 3128) and so on [ and x & @ [ | | \* and A | | | \* and & and and ^ \ [ | : ^ can a A SOO A SA @ A O A and A A A A A A A A A A OŽÖa[å^Á^{ačb&^Á aænojaDÈ

#### $6$  f][ \ *H*bYgg fbUgbc  $\pm$

Y^{äædÁ[|[¦`Ájå}[●: &^ÁjãÁa[Ái∖æþãðæ&@]{æc^&;}^béÀÁæà¦^●æ^ÁjåÁ&;^¦}ãÁa[Áajæ]béÃæa}^Á

 $\frac{1}{2}$  and  $\frac{1}{2}$  and  $\frac{1}{2}$  a  $:$  and an  $\partial \mathbb{R}$  and  $\partial \mathbb{R}$  and  $\partial \mathbb{R}$   $\wedge$   $\wedge$   $\wedge$   $\partial \mathbb{R}$   $\wedge$   $\partial \mathbb{R}$   $\wedge$   $\partial \mathbb{R}$   $\wedge$   $\partial \mathbb{R}$   $\wedge$   $\partial \mathbb{R}$   $\wedge$   $\partial \mathbb{R}$   $\wedge$   $\partial \mathbb{R}$   $\wedge$   $\partial \mathbb{R}$ 

#### ÚUY Ü3 VÁÖUÁJUÔZ VSWÁJVÜUÞŸ

#### $\overline{\mathbf{7}}$

#### 77: QWC`X`WUH cXY`Zi cfYgWYbh`][\H`\_fh]a bc \_UrcXck Y` k]Urîc Zi cfYgWYbWn1bYŁ

ÙÁnfÁæt]^Á√`[¦^●&^}&^b}^Áæt^}}ãæb&^Á ãændjÁf[å`vjãÁŠÔÖÈÁŠæt]^Ác^Á Á ^\|^Ásæså:[Á &a^}\a^Ex{aab Á\| yĭ ÁGÁ{ Á¦^å}a&^E

#### 7\fca UHWmifV\fca ]bUbWUL

 $\hat{A}$ ] ^&^ - $\hat{a}$  æ&ka $\hat{a}$  [ ||  $\hat{B}$  c5  $\hat{a}$ a $\hat{A}$  a  $\hat{a}$  |  $\hat{c}$  & ^ $\hat{A}$  as  $\hat{a}$  ^  $\hat{a}$  and  $\hat{a}$   $\hat{a}$  and  $\hat{a}$   $\hat{a}$  and  $\hat{a}$   $\hat{a}$  and  $\hat{a}$   $\hat{a}$  and  $\hat{a}$   $\hat{a}$  and  $V$ adi $R$ å \* ^{ãael[æb@nki\¦^ læ)ænklædær ãnkā&:àñexabeā ãnkada Ánsi{ā \*b&ænkhuṽ\*l[Áædaãhank&:^•d; È

#### 7→ fr ca a logicb =bhYfbUHcbU XY=49 WU|fU YLfA | XnnbUfcXck U?ca lgU  $C$   $k$  *[YhYblck UL*

Tãå:^}æljå[ æn\$S[{ãhænAU ã^d^}ā[ æn∯t\jō }æn∮¦\*æ}ãæ&hænÁjãå:^}æljå[ æn∮à^bj \*b&ænÁ [ãjÁ å:ãæġæ)a^{Á ^∙œ?Á[∥¦5 ÁsÁ|[{ãæ}ઁÁ[∥¦5 È

#### 7c'cf'hla dYfUri fY'fHYa dYfUri fU'VUfk ck UL

Tãndan Aflili Á ãna pa Á îllí{ã ∖ã an)^\*[Á ¦:^:Átàã ∖oÁ [å&:ane Áo^\*[Á [å\* ¦:^ an)ãna be Tãndan Ano e Á î ¦ææ) æÁ, Áz^¦{ ã¦æ&@Á∧æ)åænè∙[|ĭc}^béÃ@}d[]}ãæ&@ÁS^|çã¦æběÁÞã∙:^Áz^{]^¦æcĭ¦îÁS^|çã¦æÁæo}ã^Ánæ)Á. GE€≫ÁSÁ∱å}[•: ÁãÁå[Á[∥¦ˇÁ&:^¦ [}^\*[LÁִ´ •:^Ác^{]^¦æč¦´Áæàã^ÁnæàÁlH€€≫ÁSÁå[Ájã^àã^•∖ã^\*[ÈÁ Þ^ dæn}æn&^{]^¦æc`¦æn∱å][ ãænåæn&nåð^|âÐÃ, Í€l »ÁSÈĀT[}ãn[¦^ÁÚ@ña]•Á ^\|^Áj-^\'b Áe^{]^¦æc`¦^Á JH∈€≫ÁSÊÂLÍ€€≫ÁSÁ∖¦æÁs^{]^¦æč¦^Áå^~ãã, æ)^Á¦:^:Á ^o∖[}ãæÈ

#### 7 c b H Ught P c b H Ught

Z¦5 }ā& jaa}ā^Á, `{ ā} aa}&bāÁ\ [{ ã å: ^Ánæe } ^ { āKāk&a^{ } ^ { ā Kià•: aa'aa{ ā Kiàiæ `Ē

#### 7 cbHUghfUrjc fK gdOEWnnbb] \_\_ cbHUgh Ł

Y•]5)&k ^}}ãÁ,Y{ãjæ}&bãÁj[{ã å:^Ájæbàælå:ãhoÁnæ}^{Á :[¦&^{Áaā^|āĐæbaÁjæbàælå:āhoÁ&ā^{}^{Á 

#### ÚUY Ü3 VÄÖUÁJUÔZ VSWÁJVÜUÞŸ
#### 8

 $8!G16$ 

OEjæn∥\* [ ^ÁKŐOEÁ ÿ & ^Á ^b&ãnebÉT [}ãn(¦Áe^}Áno•oÁa [•œal&:æa)^Á Á æà∣^{ ÁÖ EÜ'àÈ.

Öðf álbaþ ÁK af "aaf Alex" (Alex Quiling Cordon Alex Alex Alex Alex Open Alex Open Alex Open Alex Op

Uæbæ(^d^ÁÔ^~| ^\*|Á§c^|~^b^Á ã `æ|}^\*|Á(ÖXQDÁ æ]^ }ãæbÁ&^~| ^Á [ÿ&^}��ÁÁ ^•|\��bÁ ]¦å\[&ã∜ãæ}^&@Ác^]\*Ájã\*æ}}^\*[BÁc5¦^Áo^∙oÁjã^:æ|^}^ÁjåÁc^&@}[|[\*ããÁ:^∙\ãjæ}ãæÁjà¦æ \*BÁ Qc^¦~béc^}Á\\*]ãnéÂãÁ¦:^å^Á.•:^•dã{Áanáæ]^ }a^}ãÁ[ÿ&^}ãne∯[{ãå:^Á[{]\*c^¦^{Á and the "All" and Analogy" { BALLARE AUTO ACCASE } [\and and A [d:^a^A . ^ . ^ d a & @ A ^ \* { ^ } ds A ] |: ^{^•y̌ ÁÚÔÁQ`[{] `c^ | 5 Ă • [àã ĉ & @ A bèk caskbák [à [& ^& @ BA [{] `c^ | 5 Ás ] `Ás ^• \d[] BÀ ang d] Ásg BÉ& [Á ˇ{[|ą̃ãneÁ^●][|^}ā^Á5}^&@Á^\*{^}c5¸Á([\5ÿÁo^å}^\*[Á)ææ{^dˇÁ§{c^¦-^bo ˇÁ([}ãą̃¦æÈ

 $Q\mathcal{C}$   $\rightarrow$   $\bullet$   $\ddot{\mathcal{A}}$   $\ddot{\mathcal{A}}$   $\left\{ \begin{array}{cc} \end{array} \right\}$  as  $\ddot{\mathcal{A}}$ 

#žÚ[:[•œ a—)að Ád^&aÁ(Áa^:•dæn)^bÁa [{^}að ÁSt`~|[ˌ^bÁ[åÁ([{^}cĭ Áno bÁc [¦:^}ānaÁa [ÁSv@ ājaÁl ° ^&ãn F \$žÞā^:æ(^}[ Á[åÁ&^&@}[|[\*ããÁc;[¦:^}ãæÁ[à¦æ `È %ZÜ^æ)ãæ&bÁz^&@}[|[\*ããÁÚ|`\*Áæ}åÁÚ|æ^Á}[]¦:^:Á ^\¦^ ea}ā^Áæ\c^ }^bÁ c^& \ãKQÃQ?oÁ||`\*ÄDÃA ÒÖÖÄÄÖÖÔGÓÈ & ŽUà • ỹ \* Á ^ \* } æ yĭ Á& î ~ | ˌ ^ \* [ Á skæ) æ || \* | ˌ ^ \* [ Á ¦ : ^ : Á ] [ bô â ` } & ^Á ÿ & ^Ė

ÚUY Ü3 VÄÖUÁJUÔZ VSWÁJVÜUÞŸ

#### 9

## 9bYf[ mGHJf 7 ca di hYfg Dfc[ fUa a Y Dfc[fUa '9bYff[mGHUf"

 $U$ |[\*|æ[ Á[•:& å}[ &ãÁt}^|\*ãã $\hat{H}$ |`&@[ {  $\hat{a}$ }^Á|:^:ÁOE{ ^|^\æ •\ ÁOE\*^}&b ÁU&@[}^Á |[å[  $\hat{a} \setminus \hat{a}$ A CÒ ÚO EDĂ C5¦^\* [Á [å● cæ [ ^{ Á&^|^{ Áo^• cÁ ¦ [{ [&bæÁ¦ ¦[åˇ \&bãÁ^}^¦\* [ [● :& å}^\* [Áæč d{ æĉ& }^\* [Á ●]¦: čÁsã¦[ˌ^\*[BÁU¦:^å●ãàą̃¦●c̣aa∯¦:^ÿ&:anb&^ÁãÁs[Áj¦[\*¦aa{ ˇÁ[à[ˌãːˇbÁãÁs[Á ^c ael:aa}ãne4o^å}^\*[Á/`àÁ\ã&^bó]\l[å `\c5 Á å[|}^&@Aâ[Á|:^&@[å:^}ãne4\Árcaa}Á{}ã^bo :[}^\*[Á ][à[¦ Á}^¦\* @AQLHEAY DAÎ [Á\¦^• a^Á a^aoc̀}[ &aĂ à Aُ] [Á\¦^ |[}^{ A& a e à Á^alao}^{ Á]|:^a} aī Á  $]$ : ^:  $\AA$  ^d[  $\}$   $\AA$   $\triangle$ 

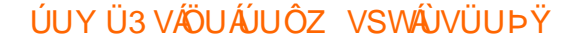

; Ua a U

Š"{ā]æ}&bæÁ^\¦æ}"Ánæ}[Á-`}\&bæÁ}æ]ã&ãæÁçãå^[Á à|ã [}æÁâ[Á{æe^{æc^& }^bÁ-`}\&bãÁ{[&^^\*}æyĭÁ ຸ^b&ãæÁçãå^[ÉÁv5¦^bÁִ^∖ÿæå}ãÁo^∙oÁ,æe^ຸæ}^Á\*æ{{æÈ

## ; fUngWUYfG\_UUgnUfc WL

Ù\ækækka&@[{æc^&}æk|Áæ\¦^•ā^ÁjåÁ&;^¦}ãÁ|[]¦:^:Á^¦ā^Á&J¦æ:Ánæe}ā^b∙:^&@Á∙:æl|&ãÁs|Á|||¦`Á àãæo)\*[BÁ∪^¦a^Áo^Á [\* Áà^ Á.yǐ [}^Á.Á.¦[\5 ِBÁ|:{a^∙:&:[}^&@Á.Á5 }^bÁrå|^\*yï &aేÁråa^àa^BÁR^ |aేÁ \[} ^¦o^¦Áæ)æ∥\*[¸ ^BÁ&^⊹| ೃ^Áov∙o ÂÁsaa[¸ ^ÉÁq[Á|[}aa[¦Á|[^Á ^ ¸ avdær Áæb, ã&^bÁd ÁMÁGÍÎÁ<br>][:ā[{5 ¸ÈÁYÁ|[}aa[¦æ&@Á|[|¦[¸ ^&@ÉÁæ å^Á[|[¦ÁÜÈÕÉÓEÁ{æÁGÍÎÁ[:ā[{5 ¸ÈÉYÁ ¸ã:\ ˇÁÁs {ÉÁ &æyš[, ãnæn∳ā&:àænÁ[|[¦5, Á, ^}[•ãKGÍ΢GÍ΢GÍÎMÁFÎÉŤÁ, ã¦ā[}æÈ

ÚUY Ü3 VÄÖUÁJUÔZ VSWÂJVÜUÞŸ

#### $\prec$

#### $\langle$  i Yf6 Ufk UL

Õyō }^Áæd^àˇoÁ [|[¦ˇ白Ãiå¦5 }ãæb&^Á [ÁiåÁ§}^&©Á [|[¦5 ÙEÁJ¦:^\ÿæå [ [ĐÁ [|[¦Á [ ^Ái â^ Áàæ} Á :āN |} BÁ5yc Á, àĀ, ˇ |] ˇ l[ ˈBés[|[¦^Á∖¦^ |[}^Ánæà[Á, æb &^Ánæà, Ár Á,æe^, æ}^Á [|[¦æ{ ãÁ &@ [{æє̂&;}^{ābéS[|[¦Ásãæý̂ É&x;æ}}^ÁsÁ\[||¦^Á∙:æ¦^Á;a^Á,[•ãæåæb,Ásæ}^È

ÚUY Ü3 VÄÖUÁJUÔZ VSWÁJVÜUÞŸ

#### $\equiv$

## =DG f#b D`UbY`Gk ]HN ]b[ Ł

V^&@}ãæÁj[]¦æ, ãæ)ãæÁ cæÁ, ãã:^}ãæÁŠÔÖÉÁ\*å:ā^Áj[|^\`ÿÁ&ã^\y`\¦^•œ‡&c}^Ár Áj¦:^ÿ&:æ}^Á  $\frac{15}{5}$  }[|^\*|^Ás||Á, æl•c, ^ÁSÔÖÉæÁ, ð|Aj||•d[]æå|^Ás||Á, ð|NĖ

## ÚUY Ü3 VÄÖUÁJUŐZ VSWÁJVÜUÞŸ

#### $\omega$

## @78 filei IX WingHJ XIgd`UnLifk m k IYhUWh WIY û fingHJ IWhbnL

Y^, aNdaa&:Án\ yenåæb&^ÁãÁÁ&aN\ ŷ&@Ál^●:cæybī, Á∙^c`[¸æ}^&@Áj[{ãå:^Áå, an {æ√a∫l:^:l[& ^●c^{ãÁ ] ÿœ e abbY^, and da& Ant yeanach ã A Á co - ã & Ajão - ^ |abb(do - ^ Aj [\* Ani Aj y & ana) ^ Aj co ana o Aj[] : ^ A •c´{ `|æ&bÁ^|^\d^&; } **ĚÖ**:ã\ãko^{ `ĚĂ{ }æÁ ^\*^}^¦[ æÁ[|[¦[ ^Ájà¦æ ^Eo^\•cÈ

## **Glei IX WngHJ fly IY OY fngnHJunt**

Ù  $\cos \theta$  a Á ^ and  $\cos^2 \theta$  and  $\sin^2 \theta$  and  $\sin^2 \theta$  and  $\sin^2 \theta$  and  $\sin^2 \theta$  and  $\sin^2 \theta$  and  $\sin^2 \theta$  and  $\sin^2 \theta$ ^}ã `Á c´{ ` |æ&|aĂ^|^\d^& }^bmbÙ]¦æ, ãæAqfBÁ ^Á Á&n^æ}^{Á¦[å\ā^{Áq[ÁÄ, ÿ& æ}ãæÄÁ,`àÁ Ä ^ÿ&:æ}ãnao¥Á,ã •^|ãKŠÔÖBÁÔãN v}^Á ¦^ •:cæ)∂Á Á&:æ∙æ{ ãÁi\¦^ |æ}^Ái\¦5d[ Áæ}[ÁŠÔÈ

## **Q a lbUbW fQ a lbUbWUL**

Tänden kanad av standard för a standard för an standard för a standard för a standard för a standard för a standard för a standard för a standard för a standard för a standard för a standard för a standard för a standard f \æ}å^|æ4}æ4{\^dÁ,æå¦æa[,^Á3&åEQ}GD4{\`àÁ{[o4Šæ{à^¦dÈ4FÁŠM—HÊQÎÁ&åEQ}GÈ

# ÚLIY Ü3 VÁÖLJÁJLJÓZ VSWÁJVÜLJÞŸ

### B

## **Blh**

 $R^{\wedge}$ å} $\lceil \cdot \alpha \rightleftharpoons \alpha \land \gamma$  {  $\ddot{a}$  as  $\ddot{\alpha}$  and  $\ddot{\alpha}$  and  $\ddot{\alpha}$  and  $\ddot{\alpha}$  and  $\ddot{\alpha}$  and  $\ddot{\alpha}$  and  $\ddot{\alpha}$ 

## ÚUY Ü3 VÁÖUÁJUÔZ VSWÁJVÜUÞŸ

## D

## DII Y fDL gYŁ

Ò|^{^}oÁ{à¦æ ˇLÁ{æn¥}łðoŀ:^Á^|^{^}oÁ[{] ˇc^![、^\*[Átà¦æ ˇÁÔÜVÁ{`àÁŠÔÖÁ{[ |ãุãænb&îÁo^\*[Á , ̂, a^dæ}a^È

## Dc `Uf]nYf fl [`H dc `UfmUWn1bmL

ØãdÁ ãænöæÁ {[ |ã ãæb&´Á Á ^}ã ˇÁ∖¦^ |[}^\*[Áià¦[čÁ¦:^& @[å:^}ā^Áo^à^}ā^Ájā^\c5¦^& @Áæo]Á ãneogebèTane^¦ãneojÁ [ååæ}^Á [læ}^:æ&bãÁ Á ^}ã `Á ¦:^b&ãneÁ ãneogeo∫ ¦:^:Áād Á Á [læ}^:æ&bãÁ ¦[•dí]æåv^bÁ å[Ájā\\*|Áno•o Áj`\[¦:^•c^ a}^ÁjÁn^&@}[|[\*ããkŠÔÖÉ&\[Á&a^\y`&@Áj^•:caa)5, È#Ôa^\y`Aj^•:caay`Áj Á }ærc]}ā^Á,^\[¦:^●ć a}^Ánanà[Á¦[å^\Áâ[Á|:^\¦&an}ānaóÁaqokÁ, éanaojaa4Ā, Á&^| ઁÁ|:^] ˇ●:& an}ānaóÁ  $\|\hat{a}A\hat{b}\| \leq \alpha \frac{3\pi A}{2}$ :  $\wedge$  &  $\frac{3\pi A}{2}$   $\frac{3\pi A}{2}$   $\frac{3\pi A}{2}$   $\frac{3\pi A}{2}$ 

## ÚUY Ü3 VÄÖUÁJUŐZ VSWÁJVÜUÞŸ

#### F

## FYZYg\ fUnYfV'n ghch]kc cX k]Y Ub]UL

O Likae ^Á æÁA \\*}å Á Ánæà Á å að að ^Á `àÁ l:^¦^•[ ^ að ^Áo \*• cÁ \lað ÈÁQ LikaeÁo \*• cÁ (^ \|^Á [\¦^|æ}æÁ,ÁP:ÁOP^¦&æ&©DÁ)`àÁ&î\|æ&©Á,æÁ∙^\`}å ÈÁÔ: •o[dã[ Â,€ÁP:Á,å][ ãæåæÁ,€Áæe [{Á,æÁ  $\bullet \wedge \check{ }$  } å  $\dot{E}$ 

## ÚLIY Ü3 VÄÖLLÁJLJÔZ VSWÁJVÜLLÞŸ

#### G.

## $qF$ ; 6

• ÜÕÓÁ {Á cao}åælåÁ æ]^,}ãæb&^Á læ, ãåy], Á ^{ ãæ} Á [|[15, Á [{ ã å:^Á5}^{ ãÁ l: å:^}ãæ{ ã(Q}]ÈÁ  $\frac{1}{2}$  and  $\frac{1}{2}$  and  $\frac{1}{2}$  a

Ú[]¦:^:Á ^\[¦:^•œ}ā^Áœ}åælå[ˌ^bǚÁ`}ãã[ˌæ}^bÁj¦:^•d:^}ã¥àæl,[ˌ^bǚélÜÕÓÁ̯•][{ætæÁ ] |æ ;ãny , ^Á^] |^:^} d , æ) a^Á( à |æ 5 , Á ^\[ }æ) ^&@Á Á |: å:^}ã Á [ { ]æc^àā} ^ { Á Á ÜÕÓÊÁ æÁ {[}ão[¦æ&@ÁÚ@ãa]•ÁÁ,ÿ&:[}^{Árcaa}åælå^{ÁÜÕÓÈÁYÁ^}Á][•5àÉÁ[|[¦^Á Áæþãà¦[ˌæ}^ÉÁ&[Á :aa}^ }ãaak3&@A(a^¦}^Á(åc,aa):aa}a^Á(aaA^\¦aa}a^È

Ú jå& ær Á [¦:^•œ}ãæÁ∧Áœ}åæjå `Á ÜÕÓÉÁæ}^Áb^•œ{^}ãÁæ∙}[&ãÃãÁ [}dæ∙čÁ [}ãt¦æÁÁ  $1! \triangle A \triangle A$   $\hat{a}$ ,  $\hat{a}$   $\hat{b}$  ( $\hat{A} \cdot \hat{c}$  as  $\hat{a}$  )  $\hat{a}$   $\hat{B}$  and  $\hat{c}$   $\hat{A} \cdot \hat{c}$  as  $\hat{a}$   $\hat{b}$  and  $\hat{a}$   $\hat{b}$  and  $\hat{a}$   $\hat{b}$  and  $\hat{c}$   $\hat{a}$  and  $\hat{c}$   $\hat{a}$  and  $\hat{a}$   $\$ `•œ a}āæÁÜÕÓÁÁ Á ^}`ÁUÙÖÁ [}ād ¦æÈ

05a^ Ág Á¦[àã BÁ) and^ ^ Áj c [¦:^ Áj \}[ÁJÙÖBÁ) ana&ani\anb & Áj ¦:^&ani\ÁUSÁ anaÁjaa}^| ^ Áj ¦:^å}āj Áj [}āg ¦anaĂ Öæl^bÁ æl^^Á æ&ã} Á ::^&ã\Á ::^•`}ã &ãæÁ Ás5vÁ ::^&@ å: &Ás[Á ]&lãÁÔ[|[¦ÁOS[|[;DÁãA æ&ã} ][}[, } a^AUSEAN ^, ado &Aj: ^&aj\ ^A Ajae [A^adA ^Aj: ^b As[A]&baA UÕÓEA az c]} a^A ad^ ^A 1 [} [ } ā^Á æ&ã } Á ¦:^&ã ∖Á Áå5ÿÁãÅ ¦:^&ã ∖ÁUSÉæà^Á ] \* &ã ÁUÙÖÈ

ÚJÁ ^\[}æ}ãÁc^\*[Á•œ a}}ãæbà a^Á æ{^ ^Á {a}}ãæ Ánæ}[ & ã&a}ãÁ [}dæ∙c Á [}ā[¦æbĂÚJÁ {āæ}a^Á \c5¦^\*[ ÁÁc^&@4}ælæ{^d5 É4{[}ãq[¦Á[] &ækli^àÁÜÕÓÁsÁ}|:^bå:ãĂ•æ {ã}ãækli^{]^¦æc`¦^Ásæ}[ ^bÁ  $\hat{I}$   $\hat{I}$   $\in$   $\in$   $S$  $\hat{F}$ 

ÚUY Ü3 VÁÖUÁJUÔZ VSWÁJVÜUÞŸ

#### н

## H: Hfh ]b ]a `HUbg]ghcfŁfhfUbnnghcfmWYb\_ckUfghkckYŁ

Y^c as:as)^Á ^\|^ÁÁãã[} `Áse{ [¦-a3x }^\*[Á@adEUaDÁsÁ ^\[¦:^•c^ as)^Ánase{ Á|:^ÿ& }ãÁ\ÿana`Á  $\left[ \int \aa \sin^2 \left( \frac{\pi}{2} \right) d\theta \right]$  and  $\left( \frac{\pi}{2} \right)$  and  $\left( \frac{\pi}{2} \right)$  and  $\left( \frac{\pi}{2} \right)$  and  $\left( \frac{\pi}{2} \right)$  and  $\left( \frac{\pi}{2} \right)$  and  $\left( \frac{\pi}{2} \right)$  and  $\left( \frac{\pi}{2} \right)$  and  $\left( \frac{\pi}{2} \right)$  and  $\left( \frac{\pi}{2} \right)$  and  $\left($ 

## ÚUY Ü3 VÄÖUÁJUÔZ VSWÂJVÜUÞŸ

п

## I G6 "i VI b]j YfgU GYfJU 6 i g'fl b]k YfgUbUa U ]gIfUUgnYfYJ ck UL

Qc^|ã^} o} an é & \an sua a hand i: å: ^ Á ^|^ ~ \|^ b} ^ & @ ÚO PANUÓ hand of { an c & } a ^ Á \ \^ | an A c = [ à ^ Á c and a hand A  $\left[\right] \cdot \left[\right]$  \*  $\left[\right]$  a)  $\frac{1}{2}$  a)  $\frac{1}{2}$  a)  $\frac{1}{2}$  a)  $\frac{1}{2}$  a)  $\frac{1}{2}$  a)  $\frac{1}{2}$  a)  $\frac{1}{2}$  a)  $\frac{1}{2}$  a)  $\frac{1}{2}$  a)  $\frac{1}{2}$  a)  $\frac{1}{2}$  a)  $\frac{1}{2}$  a)  $\frac{1}{2}$  a)  $\frac{1}{2}$  a)  $\frac{1}{2}$  a 

- WÙÓÁ^ |ã[ã] `bhkìæ}ā^] [\[b^}ā^Á[à`å[¸ ÄküÃ{àæ} Á]:^åÁå^b{[¸æ}ā^{Áà`å[¸^Á  $\setminus [\{ ]^{\circ}$  c^  $\downarrow$  aoo  $\stackrel{\circ}{\sim}$   $\setminus$  A  $\stackrel{\circ}{\sim}$   $\downarrow$  ao  $\stackrel{\circ}{\sim}$  ao  $\stackrel{\circ}{\sim}$  A  $[ \cdot \cdot ]^{\circ}$  ao  $\stackrel{\circ}{\sim}$   $\setminus$   $\stackrel{\circ}{\sim}$   $\downarrow$  ao  $\stackrel{\circ}{\sim}$   $\setminus$   $\stackrel{\circ}{\sim}$   $\setminus$   $\stackrel{\circ}{\sim}$   $\setminus$   $\stackrel{\circ}{\sim}$   $\setminus$  $\bullet$ ][ $\bullet$ 5àÁ[}ði&;}[ Áå[\[}^ အ}ãneÁi\[{]|ði[ွæ}^\*[Á $\bullet$ æ;ãne}ãneÁjl:^¦ æ;ÁÇQÜÛDÁjl:^Á <sup>3</sup> • 여예, 여 ã Á [, ^ & 24 ^ | ^ *^* | あ, E
- WÙÓĂ[: ã: ĎÁ]|[à|^{ Áà|æ\ Ă[|c5 ÈKÓ^: ÁNÙÓÁ [{ ] \* c^|ÁÚÔÁ [ ãæåæÁ , ^ & æb[ , [ Áo^å^}Á ][lo4al \a3A a3A sa4\l: a: ^} aas4][lo5, AO [{ A G : ^ |^\* [, ^& @ # A as , ^& adm( ^ • : A A [ a ^ { DB ox a } [ A č¦: å:^}ā^Áj¦æ&ŭb&^ÁÁ|^]●:[}^{Áj[¦c^{Á5}}[|^\*ÿ{ÁG}]ÈÁ∖æ}^¦ÁjčàÁæ{^¦æÁjãå^[DÁ  $\left[\right.\right.$ iæÁn) • ca3 $\lambda$  E4pæh $\left.\right.$  /  $\times$ Á $\left.\right.$  [bæ, aæh $\left.\right.$ a Án $\left.\right.$ a $\left.\right.$ a $\left.\right.$ a $\left.\right.$  a  $\left.\right.$   $\left.\right.$   $\left.\right.$   $\left.\right.$   $\left.\right.$   $\left.\right.$   $\left.\right.$   $\left.\right.$   $\left.\right.$   $\left.\right.$   $\left.\right.$   $\left.\right.$   $\left.\right.$   $\left.\right.$   $\left$ \[{] \*c^¦5, A{ \*|cã ^ åãea} ^ & @ 200: ã \ãANÙÓĄ an A [{] \*c^|: ^ A{ [ ^ Aa ^ A | \* & @ {  $\bar{a}$  } ^ & @ A  $\{\hat{\phi} \land \hat{\phi}\}$  [ & ^ }  $\{\hat{\phi} \land \hat{\phi}\}$  [  $\{\text{AGI} \land \text{AGI}\}$ :  $\land$   $\land$  E
- WÙÓÁ, [: ˌækænÁ,æn4Ä][åÿ&;æ}ā^Á,æn4\*[¦&{Änébe&^Á,æn4}[d:^à^Á,^ÿ&;æ}āænÁ [{] \*c^¦æn£Ä  $\left| \int$ å $\vee$  & æ) ãne $\triangle$ l: å:^}ãne $\triangle$ ^•œdc Ási $\triangle$ i & @eo{ãne}ãne $\triangle$ ^c  $\left| \int$  Á Ás $\wedge$ | $\triangle$  Á æã $\triangle$ •œo} æni $\triangle$ æ) ãne $\triangle$ l: å:^ Á ]^|^~^|^b}^&@@@Q\$@\\$A{\æa45\_}@\A[}@\&`}[&@{\^\[}^\_æ}@@z4{\å\_|[c}^bo{\![&^å`|^A\_{\A  $1!$ :  $\overline{\phantom{a}}$  )  $\overline{\phantom{a}}$   $\overline{\phantom{a}}$   $\overline{\phantom{a$

S¦5d [Á 5 ã & ÉANÙÓ Á ¦:^\•:cæi&ænÁà:ã āNor:^ÁÄÚ| \* Ëæ}åËÚ¦æê ÄKOY ÿ & ÁãÁ 5å|Á∙ã DÁ. Á ¦æ, å:ã ^ÁÚ| \* Ë a) å ËU|æ ÁQY ÿ & Á¥Á ^ abDÂ

 $P^{\prime}$  à  $A(S[} \otimes \otimes)$  dæn  $ID$ 

RY•oÁn[Á¦: åː^}ā^Á}ḁ̃^¦•æ}}^bÁ{æ\*ãdæþãÁt:^¦^\*[ ^béåá[•œa&:æb&^Áa[åæo][ ^Áÿ&:æÁa[ÁWÙÓÈ

S[}&^}dæq['^Á Á| ^& [ ^{Á||^{^}c^{ Á Áæ}&@ac^\c`|:^ÁNÙÓÁG`] \*Á| \* Ëæ}åË||æ`ÈÄU^• \*}^\Á ][\æ`b^kc`][¸^Á[}&^}dæq[¦EkS[}&^}dæq[¦^Áy̆ Ás[Á]¦[•:&^}ãæÁ|:^y̆&æ}ãæÁÁ(^¦•]^\ĉ ^Á ັ^d[ }ãæbaĂæ]^ }ãæb ÆÄl¦:^Á(æo)&©Ál[∙:cæ&©ÁaÁã∖ã{Ád[}ãÁv][}[&ãÆÄl^ }[ Ás:ãæo)æ}ãæÈ

S[}&^}dænf¦^Á Á :vænfað{\ænà|[ æn}ānao#ānĂ^æn}ã \*b Á ā^|[]¦:^v;&:^}ā[ Á&@enbæn}c^|^●c^\ ÁN ÙÓ BÁ Ú )\c^Á ¦:^ÿ& æ}ãæÁ\¦^ |æ}^Á Áæà[Á [¦c^ÈÁSæ å^Á [}&^}dæa[¦Á ¦:^\•:œaš&æÁ [b^å^}& ^Á `}\cÁ  $\setminus$   $\setminus$  8 $\setminus$  d and  $\setminus$  5  $\dot{E}$ 

Ú ¦oÁ • c ] b & Á [ } & } dæn[¦æn4) & ^Á [Á Á [ { ] "c^¦ ^ { E@ • c^{ Á C [ • ] [åæ}: ^ { De EnSæ å ^Á Á ][:[●cænÿ&@Á][¦c5 (Á●c ] )b&^&@Á[}&^}dæna[¦æoÁ{[ |ą̃ ānæó][åÿ& ^}ā^Áa[Á§}}^\*[Á[}&^}dæna[¦ænÁ|`àÁ ~)\&\abset}&\}dang{`A [\* A ^\[}^, ae A& ^}}[ & a {\i^, a) and a bet y & a } and a y & a } and a a h \æå^{Á[¦&ã^Á∙c]`b&^{Á|¦æÁ{[|ã¸ãæbÁ[:]¦[¸æå:æ}ã^Áæ∙ã@a}ãæÁã[Á¦: å:^Á∙c]`b&^&@@À Sæ å AlloA • c ] b & All ^ As As å as as as A y & as As All as "I as A as 5 } A an A y Bana As an a {ājāæ} Á,¦å\[ BES[}&^}dæa[¦Áä[|ˇb^Á,[¦c´Á,Á.ã^∖ā^bóÁ,¦å\[ &ãÁ,å.ÁjāããÁ^\*}æa] ^&@Á.Á.^v}^bÁ. ]  $\hat{a}$   $\hat{B}$   $\hat{B}$   $\hat{E}$ 

S[}&^}dæn[¦Á\ÿæåæÁãÁÁå 5&@Á&: &āKÁ[}d[|^¦æÁ[}&^}dæn[¦æÁQ@}àÁ&]}d[||^¦DÁãÁ :{æ&}ãæ\æÁ \[}&^}dæof¦æÁQ@?àÁ^]^æ^;|DÁzY:{æ&}ãæ∖Áo^∙oÁ∙c^;| æ)^{Á;|di\[ÿ^{Á,¦:^ÿ&;}ã&^{Á,[{ãå:^Á  $1$ [ $|c\{A\bullet c\}|\&b\&\{A\bullet d\}$ [ $|ca\{A\bullet c\}|\&c\}$ b& $\{A\{A\}|\&c\}$ ]  $\{A\{A\}|\&c\}$   $\{A\}$   $\{A\}$   $\{A\}$   $\{A\}$   $\{A\}$   $\{A\}$ ¦^•^d aà ãnan∮¦æ Áæ, ã^•:æ}ãnan5Á¦:^ ¦æ&æ}ãnanÁ^\*}æ}ã æ&bãnŽS[}d[|^¦Á| •ãnanåæÁ^b^•d^Á§ c^¦-^bo, `Á ັ{[ |ã ãenb&∧Áslaot•{ã+bÁsĺÁ. ã∯våÁ[{] č^¦ædŽ[∙][åæ}:æo\$QQ2}•cædDéNJ\¦^|[}^Árcæč ∙Á[}&^}dæq[¦æo∯læ:Á[{^}å^Árc^¦`b&^Á

][: aakaob Á [ { ] ˇ c^¦[ al ét [ • ] [åæi: [ ˌãÁ [ } –ã ˇ ¦[ ˌæ Á [ } & ^} dæot ¦ Á ¦æ Á ænå: [¦ [ ˌæ Á Á c^¦[ ˌæ Á b^\* [Á  $|| \cdot |$ casi aE

#### $\ddot{O}$   $\sim$   $c$   $\ddot{a}$   $\sim$   $\land$   $\ddot{O}$   $\ddot{O}$   $\ddot{O}$   $\ddot{O}$   $\ddot{O}$   $\ddot{O}$   $\ddot{O}$   $\ddot{O}$   $\ddot{O}$   $\ddot{O}$   $\ddot{O}$   $\ddot{O}$   $\ddot{O}$   $\ddot{O}$   $\ddot{O}$   $\ddot{O}$   $\ddot{O}$   $\ddot{O}$   $\ddot{O}$   $\ddot{O}$   $\ddot$

R\å}[ • d æn[ \* āk } æn[ \ `a A a ^ & } æn£ A c5 ¦ æn( ^ \ [ } `b ^ h( \ ¦ \ | | } A ` } \ & b È A U: ^ & ^ , `a cæn[ ]  $a$  ^ , `a a æn A brå}[•dæ Áæ 1^^ Á å Á [}c^\•c` Á å}ā^•ā^}āæ be va Á æb ã•:^{ Á [: ā { a^A {: å:^}a^A [ ^ Á å}[•ã Á ã Á å[Á]b^å^}& ^\*[Á^|^{^}c´Á]¦: q[^\*[Éxea\Anaaà Á}Á|:^]ænå\`Á¦: å:^}āneahæn{aa{ã&abÉno anaĂ}^ •:^{Á  $j$ [: $\overline{a}$ {  $\partial A$  [ ^A  $\tilde{a}$  A } [A  $\tilde{a}$ } [•  $\tilde{a}$  A  $\tilde{a}$  A  $\sim$  ca  $\tilde{c}$  A  $\wedge$  { ^ } c5  $\tilde{A}$  }  $\vdots$  q  $\int$   $\partial A$   $\tilde{a}$   $\tilde{b}$   $\wedge$   $\tilde{c}$   $\partial A$   $\tilde{a}$   $\tilde{b}$   $\tilde{c}$   $\tilde{c}$   $\tilde{$ cada&@4bad Al: å:^}a^45jc^¦ ^b\* Á}ã^¦•aq}^b4{ astandant:^¦^\*[ ^bobbadov• & ^Á ^ •:^{ Á[:ã{ a^A `¦: å:^}@^4{[^4{à}[•ãÁãÁå[Á`}\&bóa}^\[}^,aa}^bó}|:^:Áo^å}[•d Aj¦:^ÿ&[} Áå[Á}ã໋^¦•aa}^bÁ {ætãdæþáðá:^¦^\*[ˌ^béðaˌæo\$|¦:^\ÿæåÁæà∙{[å^{BéWi: å:^}ãæo#[\* Áa ^ Áaī^&:}^ÉÁl|^\d^&:}^ÉÁ æå¦^●[ æa}^Á54)|\*æk}^È

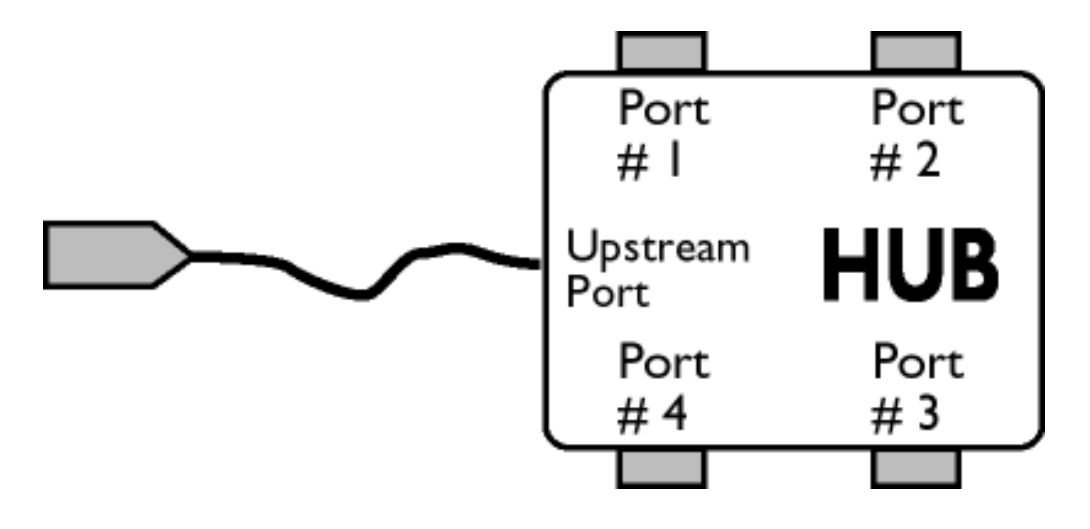

## $\ddot{O}$ [  $\ddot{ }$   $\ddot{ }$   $\dd$

S&`l`}^\Á l:^] ÿ ઁ Ásæ}^&@ÁjåÁ[{ ] ઁc^¦æË\*[•][åæ}:æÁQQ}•œÐÁjǎÁ,ÁsækæÁjåÁj&\\*[ÈÁJ[¦cÁ•c] ˇb&`Á bo•on[¦c^{ÁænÁ[}&^}dæn[¦:^Áænàæå:aðbóh|^\d^&}a^h{ååæn|{}^{ÁåÁ[{] c^¦ænË[•][åæ}:ænBoAd5|^Á \*^}^¦`b^Á•c]`b&`Á`&@%aæ}^&@ÁjåÁ[}&^}dæq[aæÙ[|c´Á•c]`b&^Á¦:^b{`bÁ;•c]`b&`Á`&@Á åæl ^&@A

## $W \cdot d \cdot \alpha f \land (\alpha a)^* \wedge (\dot{A} \cdot c)^* b \& D$

\[}&^}dæn[|:^Ájænbàædå:ā^bóA|^\d^&`}ā^Áà|ã[}^{*k*\$|Á[{] c^¦ænË[•][åæ+:æn $\tilde{A}$ &5|^Á^}^| b^Á , •c] b&`Á č&@4åæ}^&@4{åÁ[}&^}dæq{æ#Ú[¦c´Á •c] b&^Á¦:^b{ \*bÁ•c] b&`Á č&@4åæ}^&@E

ÚUY Ü3 VÄÖUÁJUÔZ VSWÂJVÜUÞŸ

J

JYfhjWU fYZIYg\ fUhYfVIn ghch]kc cX k JY UbJUY\_fUbi Ł

Y^¦æ[}æÁyÁP:ĚAoMo-óÁ&k; à Áæ{^\ÁQS[{]|^c}^&@Áta`¦æ5 DÁtæ}ã^ , æ}^&@ÁtæÁ^\¦æ}ÁyÁærå^bÁ  $\bullet \wedge \check{ }$  } å:  $\mathbb{A}E$ 

ÚUY Ü3 VÄÖUÁJUÔZ VSWÂJVÜUÞŸ

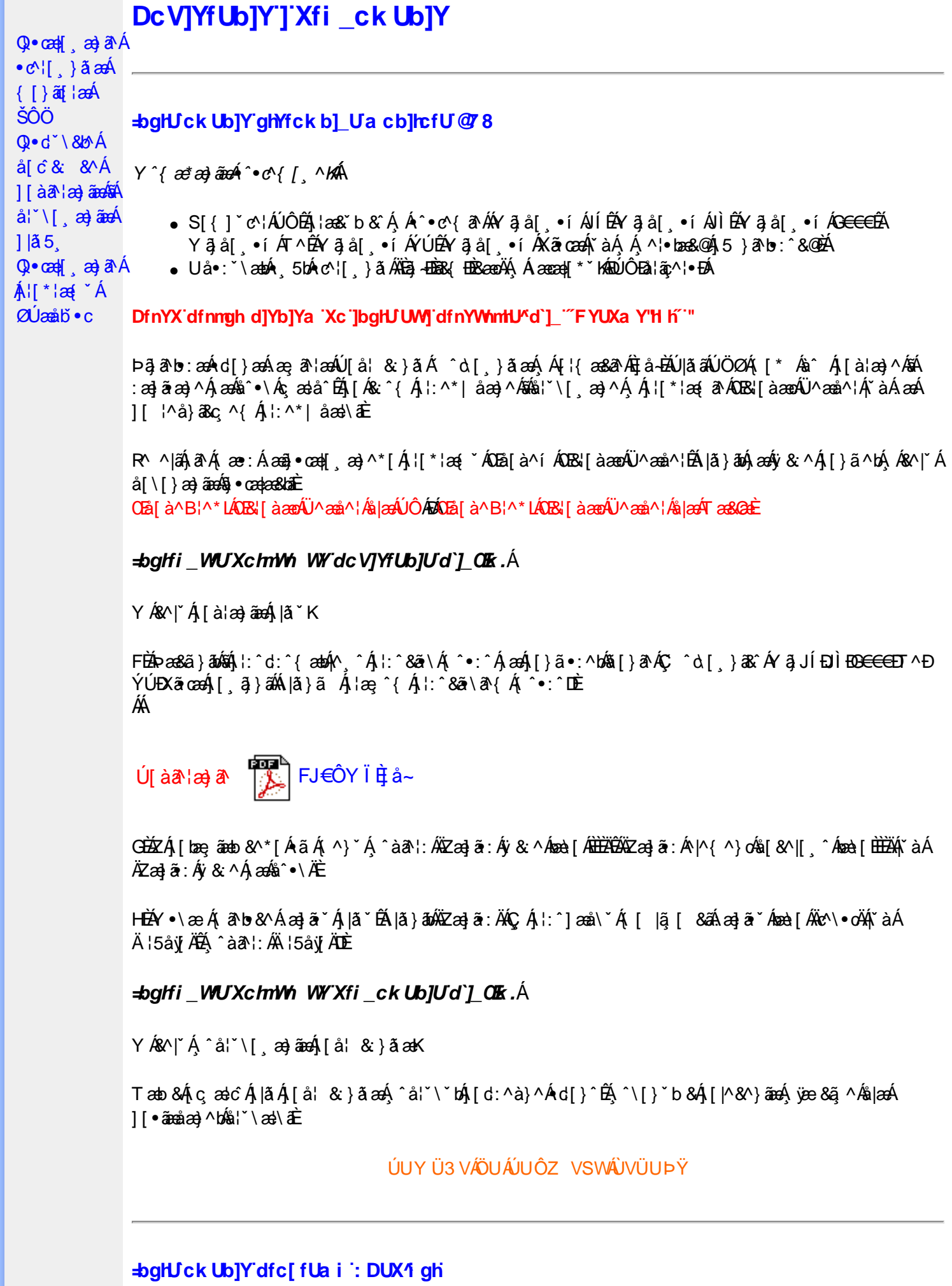

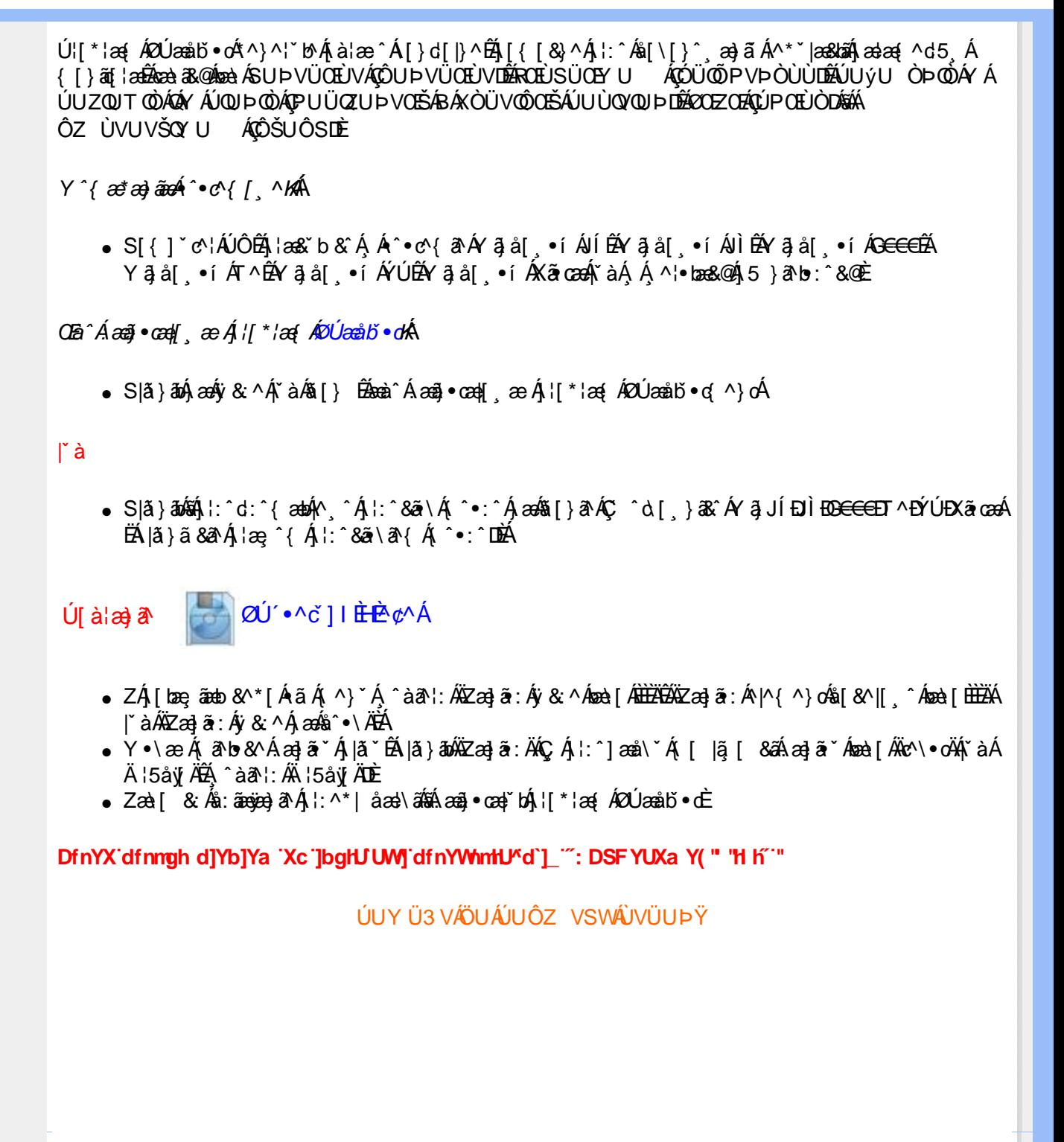